# **CHEMMACROS**

v6.1 2022/02/13

comprehensive support for typesetting chemistry documents

Clemens NIEDERBERGER<sup>[1](#page-0-0)</sup> Sonja K.<sup>2</sup>

<https://github.com/cgnieder/chemmacros>

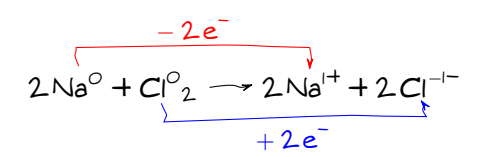

# Table of Contents

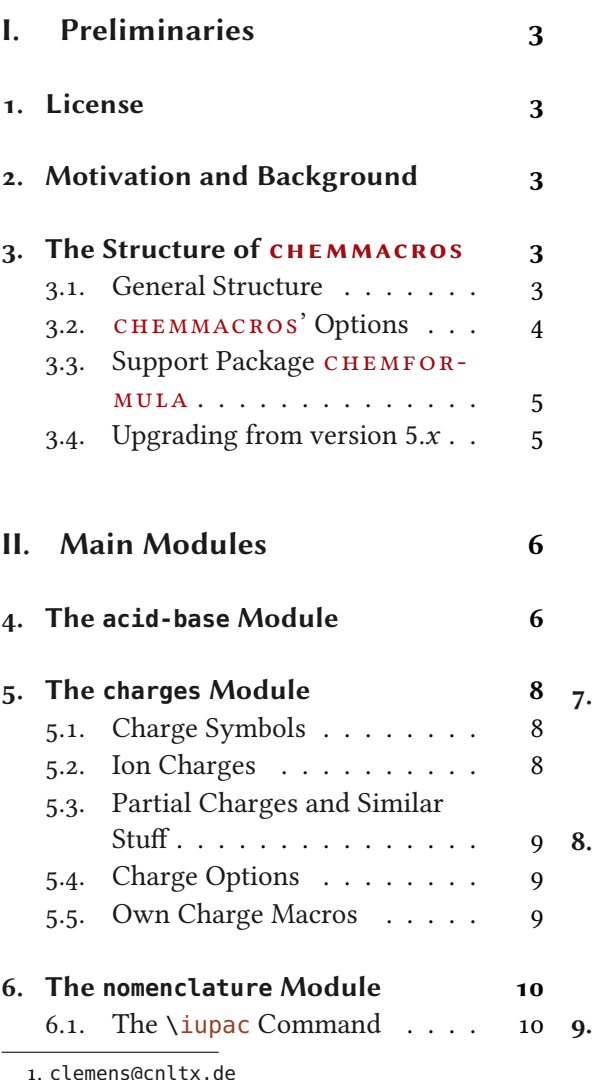

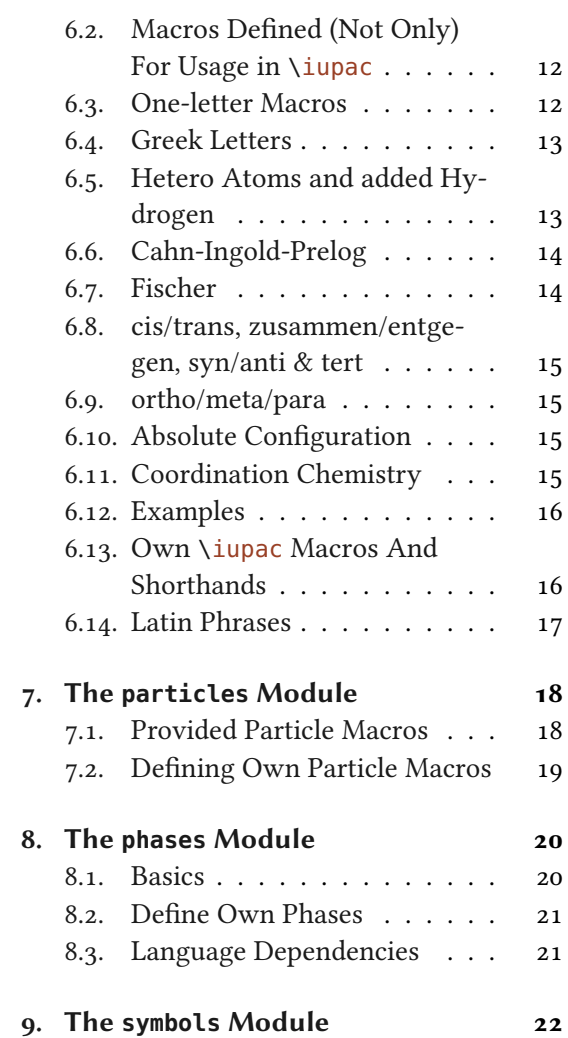

<span id="page-0-0"></span>1. [clemens@cnltx.de](mailto:clemens@cnltx.de)

<span id="page-0-1"></span>2. [SonjaK@mein.gmx](mailto:SonjaK@mein.gmx)

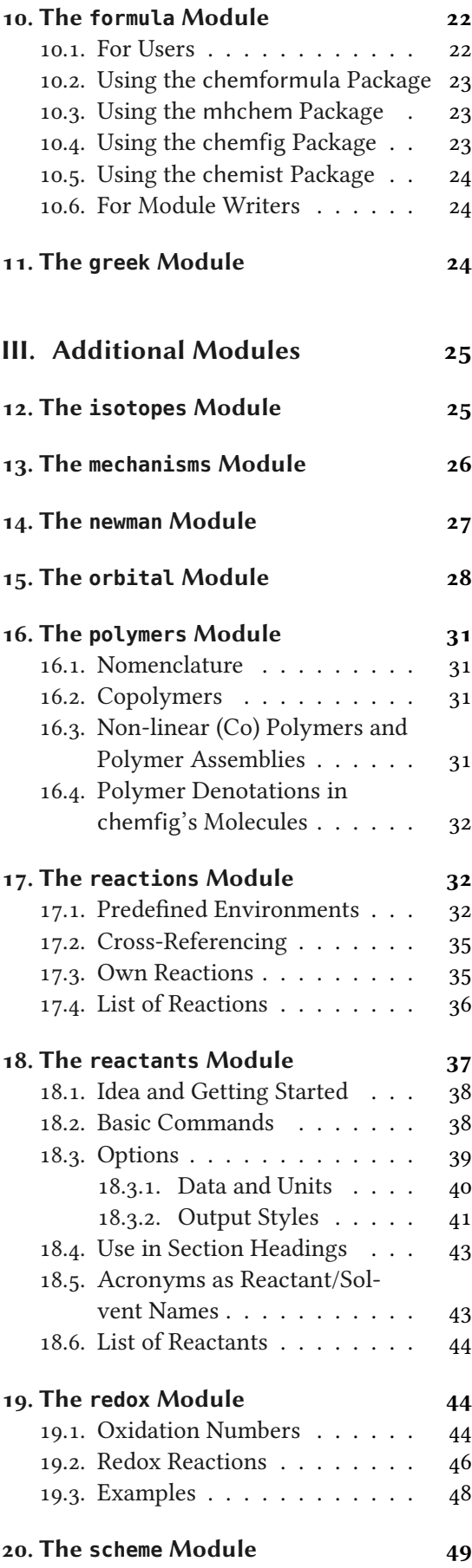

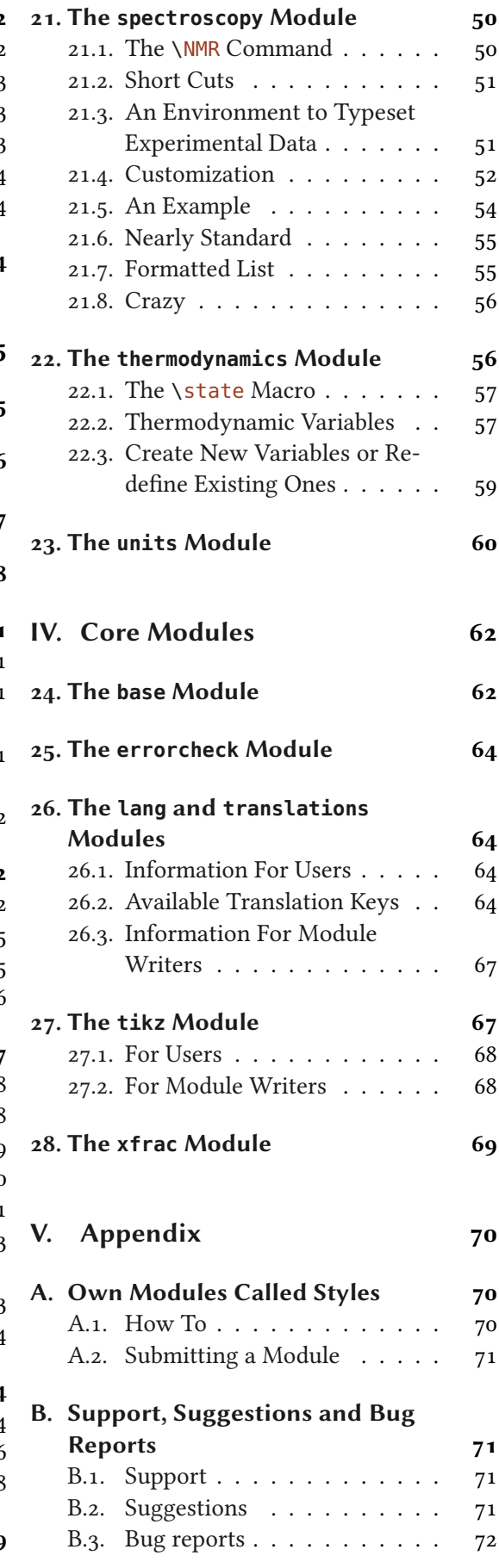

# <span id="page-2-0"></span>Part I. Preliminaries

# <span id="page-2-1"></span>1. License

Permission is granted to copy, distribute and/or modify this software under the terms of the LATEX Project Public License (LPPL), version 1.3c or later ([http://www.latex-project.org/](http://www.latex-project.org/lppl.txt) [lppl.txt](http://www.latex-project.org/lppl.txt)). The software has the status "maintained."

# <span id="page-2-2"></span>2. Motivation and Background

This package grew from a small collection of personal helper macros back in 2010 into a rather big package supporting various different chemical typesetting tasks. I hope I have achieved the following points with this package:

- Intuitive usage as far as the syntax of the commands is concerned.
- A comprehensive set of macros! If there are any needs you might have with respect to typesetting of chemistry which is not supported by this package<sup>3</sup> then let me know so CHEMMACROS can be extended.
- The commands shall not only make typesetting easier and faster but also the document source more readable with respect to semantics (\ortho-dichlorobenzene is easier to read and understand than \textit{o}-dichlorobenzene); the first variant in my opinion also is more in the spirit of  $\mathbb{A}$ T<sub>F</sub>X  $2\varepsilon$ .
- As much customizability as I could think of so every user can adapt the commands to his or her own wishes. Every now and then users have wishes which can't be solved with the available options. Almost always I'll add options then. If you find something please contact me, see section [B starting on page 71.](#page-70-1)
- Default settings that are compliant with the recommendations of the INTERNATIONAL UNION OF PURE AND APPLIED CHEMISTRY (IUPAC).

Especially the last point in the past needed some pushing from users to get things right in many places. If you find anything not compliant with IUPAC recommendations please contact me, see section [B starting on page 71.](#page-70-1) Don't forget to add references for the corresponding IUPAC recommendation.

# <span id="page-2-3"></span>3. The Structure of chemmacros

# <span id="page-2-4"></span>3.1. General Structure

in version 5.0  $(2015/09/11)$ 

Introduced Since version 5.0 the CHEMMACROS package has a strictly modular structure. On the one hand this eases maintenance but it will also allow for easy and quick extension in the future. In a

<span id="page-2-5"></span><sup>3.</sup> Not including needs already solved by other packages such as chemnum or chemfig.

way it is a logical consequence from CHEMMACROS' history: since version 2.0, *i.e.*, since the fall of 2011 CHEMMACROS already had modular options.

Since version 6.0 the different modules of CHEMMACROS are divided into three groups:

- 1. Core modules which provide underlying functionality or basic functionality and which are not of direct interest from a user perspective but might be if you plan to write a module yourself (see section [A](#page-69-1) for details). These modules are described in part [IV](#page-61-0) of this manual.
- 2. Main modules which provide all the stuff for typesetting and which are always loaded. These modules are described in part [II](#page-5-0) of this manual.
- 3. Additional modules which are also loaded in the default setup. They are not loaded if chemmacros is loaded with the minimal setup: \usepackage[minimal]{chemmacros}. These modules are described in part [III](#page-24-0) of this manual.

#### <span id="page-3-0"></span>3.2. chemmacros' Options

Prior to v5.0 CHEMMACROS had quite a number of load-time options. CHEMMACROS v6.0 has only two:

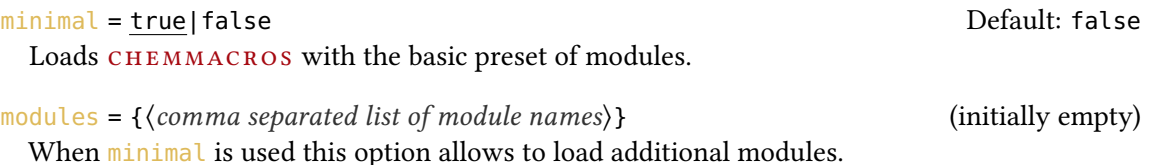

These options only can be used in the optional argument of  $\iota$ usepackage. All other of CHEMmacros' options are set using the command

\chemsetup[⟨module⟩]{⟨option list⟩} chemmacros' setup command.

When an option is described then in the left margin the module the option belongs to is denoted. This looks something like this:

#### $\text{module} \rightarrow \text{option} = \{\langle value \rangle\}$  (initially empty)

Description of option. The module is printed in the left margin. The default value to the right is the setting the option has when CHEMMACROS is loaded. This can be an explicit setting but the option can also be empty.

### module » choice-option = list|of|choices extending the control of the Default: list

Description of choice-option. A choice option can only be used with a predefined list of values. If one of the values is underlined it means that the option can be used without value in which case the underlined value is chosen. If no value is underlined then a value has to be given by the user.

#### module » boolean-option = true|false Note and Default: true Default: true

Description of boolean-option. A boolean option is a choice option with exactly the two values true and false. If the option is called without value then the underlined value is chosen (which is always true for a boolean option).

An option or list of options belonging to a module module can be set in two ways:

```
1 % first possibility:
2 \chemsetup[module]{
3 option1 = value,
   option2 = value5 }
6 % second possibility:
7 \chemsetup{
   module/option1 = value,
    module/option2 = value10 }
```
The second way allows to set options belonging to different modules with one call of \chemsetup.

CHEMMACROS has some core options which don't belong to any of the modules described in parts [II](#page-5-0) and [III.](#page-24-0) Those options have no module denoted in the left margin next to their descriptions and are also set without specifying a module:

```
1 \chemsetup{
2 option1 = value,
3 option2 = value
4 }
```
Some internal modules may also define core options, e. g., the lang module, see section [26](#page-63-1) [starting on page 64.](#page-63-1)

### <span id="page-4-0"></span>3.3. Support Package chemformula

chemformula provides means of typesetting chemical formulas and reactions. You will see its macros  $\ch$  and  $\ch$ chcpd every now and then in this manual. When using  $CHEMMACROS$  you can consider the CHEMFORMULA package [\[Nie22b\]](#page-72-0) to be loaded as CHEMMACROS makes use of it in various places. chemmacros and chemformula are tightly intertwined. Nevertheless you should be able to use the mhchem [\[Hen21\]](#page-71-2) package with CHEMMACROS without problems. Please see section [10.3 starting on page 23](#page-22-1) for details and *caveats*.

A historical note: chemformula started as a part of chemmacros in January 2012. Since July 2013 it is a completely independent package - from CHEMFORMULA's point of view. It is maintained independently and has a manual of its own.

#### <span id="page-4-1"></span>3.4. Upgrading from version  $5.x$

People upgrading from versions < 6.0 will find that almost everything they know from earlier versions is the same in versions  $6.x$ . But there are important and *breaking* differences:

- The compatibility mode and all its commands have been dropped.
- The option modules now is a load-time option and cannot be set through \chemsetup any more. The command \usechemmodule has been dropped.
- Per default all modules are now loaded. A new option minimal allows to load CHEMmacros with smallest subset necessary. Then additional modules can be added with the modules.

• A new module reactants has been added, thanks to Sonja K..

# <span id="page-5-0"></span>Part II. Main Modules

The modules described in this part are always loaded by CHEMMACROS, even in the minimal setup.

# <span id="page-5-1"></span>4. The **acid-base** Module

```
Easy representation of pH, pK_a...
```

```
\pH
```
pH

```
\pOH
```
pOH

```
\Ka
```
 $K_a$ , depends on language settings, see section [26 starting on page 64.](#page-63-1) The translations can be adapted.

\Kb

 $K_{h}$ 

# \Kw

 $K_{\rm w}$ 

```
\pKa[⟨num⟩]
```
 $\pi$ ka: p $K_a$ ,  $\pi$ Ka[1]: p $K_{a1}$ , depends on language settings, see section [26 starting on page 64.](#page-63-1) The translations can be adapted.

```
\pKb[⟨num⟩]
   \Delta pKb: pK_b, \Delta pKb[1]: pK_{b1}
```

```
\p{⟨anything⟩}
    e.g. \pmb{\wedge} p\{\kappa_w\} pK_w
```
 $1 \Ka \ Kb \ \pkb \ \pka[1] \pkb \ \pkb$ (a) (KD) (pka) span pand part part is the part of  $K_a K_b pK_a pK_{a1} pK_b pK_{b1}$ 

The operator p [...] shall be printed in Roman type.

The IUPAC Green Book [\[Coh+08,](#page-71-3) p. 103]

There is one option which changes the style the p is typeset, other options allow to change the subscript of the constants:

acid-base » p-style = italics|slanted|upright upright upright Default: upright Set the style of the p operator.

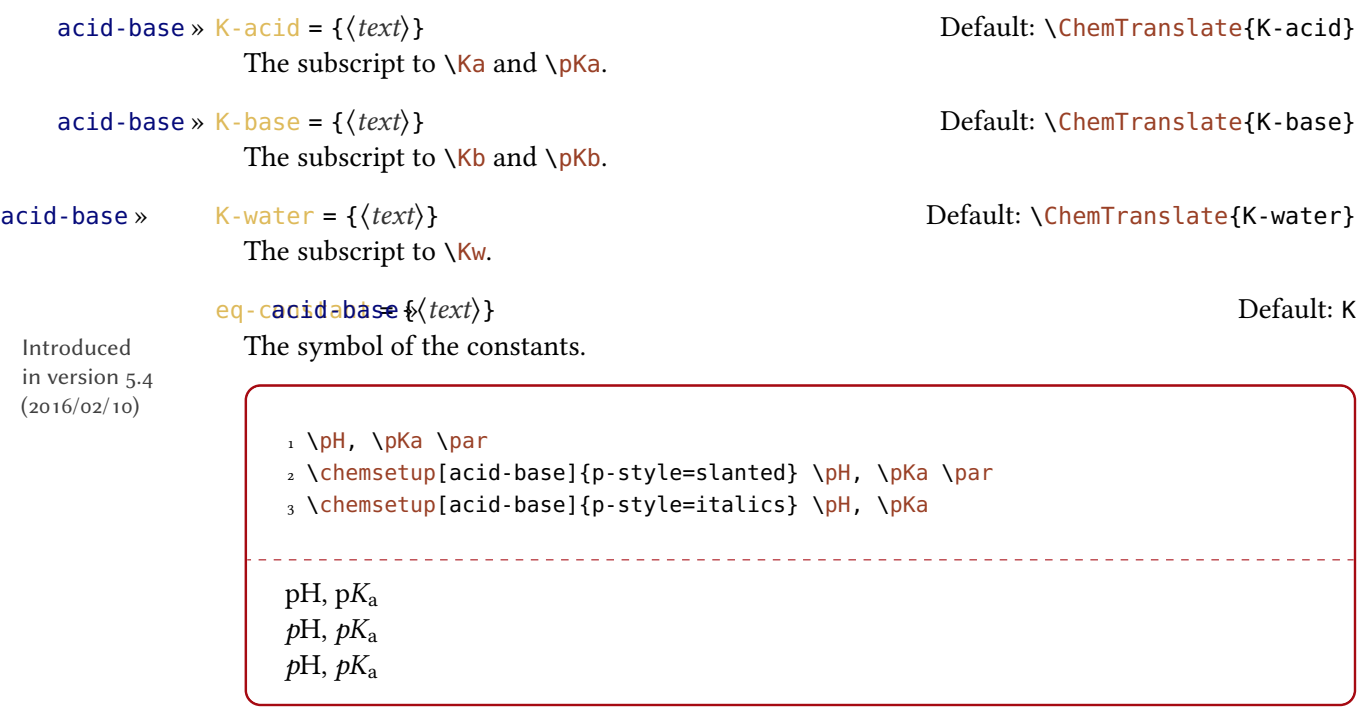

As you can see the default subscripts of  $\kappa$ ,  $\kappa$  and  $\kappa$  are lowercase letters. The literature is inconclusive about if this is the right way or if uppercase letters should be preferred. In textbooks the uppercase variant usually seems to be used while journals seem to prefer the lowercase variant. CHEMMACROS' default follows the usage in The IUPAC Green Book [\[Coh+08\]](#page-71-3). If you want to change this you have two possibilities:

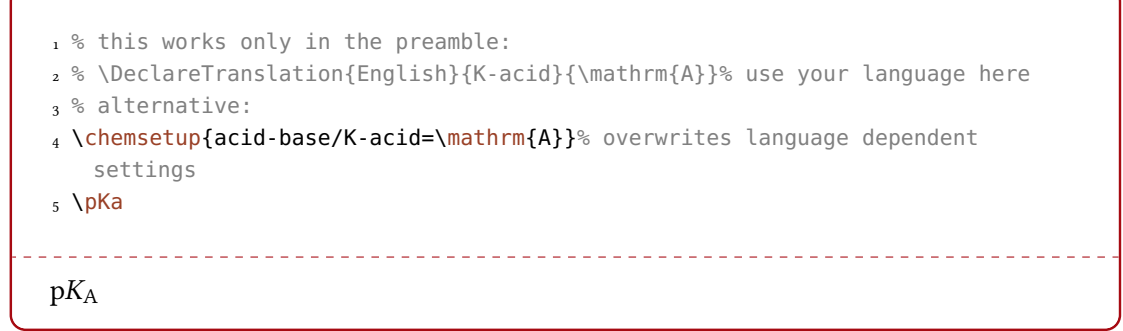

The constants  $M_{15}$   $M_{9}$  cand  $K_{\rm w}$  were defined using the following commands: version 5.4

\NewChemEqConstant{⟨cs⟩}{⟨name⟩}{⟨subscript⟩}

Define the constant  $\langle cs \rangle$  with the name  $\langle name \rangle$  and the subscript  $\langle subscript \rangle$ . This also defines the default translation with the key  $\langle name \rangle$  using  $\langle subscript \rangle$  as fallback translation (see section [26](#page-63-1) [starting on page 64](#page-63-1) for details). It also defines the option  $\langle name \rangle$  for setting the subscript.

```
\RenewChemEqConstant{⟨cs⟩}{⟨name⟩}{⟨default appearance⟩}
  The same as \NewChemEqConstant but renews an existing command.
```

```
\DeclareChemEqConstant{⟨cs⟩}{⟨name⟩}{⟨default appearance⟩}
  The same as \NewChemEqConstant but overwrites existing commands.
```
\ProvideChemEqConstant{⟨cs⟩}{⟨name⟩}{⟨default appearance⟩} The same as  $\N$ ewChemEqConstant but doesn't throw an error if  $\langle cs \rangle$  already exists.

This is how  $\overline{K}$  is defined:

1 \NewChemEqConstant\Ka{K-acid}{\mathrm{a}}

# <span id="page-7-0"></span>5. The **charges** Module

The charges module loads the module formula.

# <span id="page-7-1"></span>5.1. Charge Symbols

#### \fplus

 $\oplus$  formal positive charge

#### \fminus

 $\ominus$  formal negative charge

#### \scrp

<sup>+</sup> scriptstyle positive charge (e. g., for usage in chemfig's [\[Tel21\]](#page-72-1) formulas).

#### \scrm

– scriptstyle negative charge (e. g., for usage in chemfig's formulas).

#### \fscrp

 $\oplus$  scriptstyle formal positive charge (e. g., for usage in chemfig's formulas).

#### \fscrm

 $\odot$  scriptstyle formal negative charge (e. g., for usage in chemfig's formulas).

#### \fsscrp

 $\circ$  scriptscriptstyle formal positive charge (e. g., for usage in chemfig's formulas).

#### \fsscrm

 $\odot$  scriptscriptstyle formal negative charge (e. g., for usage in chemfig's formulas).

#### <span id="page-7-2"></span>5.2. Ion Charges

Simple displaying of (real) charges. It is worth noting that these commands really are relicts from a time when CHEMMACROS tried hard to be compliant with mhchem and CHEMFORMULA didn't exist, yet. They are still provided for backwards compatibility but my recommendation is to use **\ch** (see the documentation of the CHEMFORMULA package [\[Nie22b\]](#page-72-0)) and forget about these commands:

\pch[⟨number⟩] positive charge

\mch[⟨number⟩] negative charge

\fpch[⟨number⟩] formal positive charge

\fmch[⟨number⟩] formal negative charge

```
_1 A\pch\ B\mch[3] C\fpch[2] D\fmch
                                                               + B^{3-} C^{2 \oplus} D^{\ominus}
```
# <span id="page-8-0"></span>5.3. Partial Charges and Similar Stuff

The next ones probably are seldomly needed but nevertheless useful:

```
\delp
```
 $\delta$ <sup>+</sup> partial positive charge

\delm

 $\delta$ - partial negative charge

\fdelp

 $\delta \oplus$  partial formal positive charge

#### \fdelm

 $\delta\odot$  partial formal negative charge

These macros for example can be used with the  $\alpha$  command (see section [19 starting on](#page-43-1) [page 44\)](#page-43-1) or with the chemfig package:

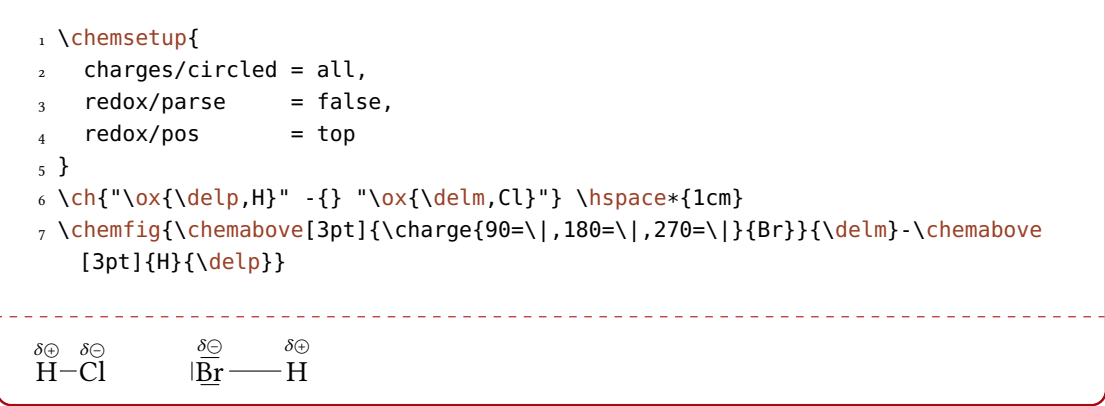

# <span id="page-8-1"></span>5.4. Charge Options

charges » circled = formal|all|none Default: formal

chemmacros uses two different kinds of charges which indicate the usage of real (+/−) and formal  $(\bigoplus/\bigoplus)$  charges. The option formal distinguishes between them, option none displays them all without circle, option all circles all.

```
charges » circletype = chem|math Default: chem
```
This option switches between two kinds of circled charge symbols:  $\frown$  fplus  $\bigoplus$  / $\frown$  fminus  $\bigoplus$  (chem) and \$\oplus\$ ⊕/\$\ominus\$ ⊖ (math).

charges » partial-format = { $\langle BTrX code \rangle$ } Default: \tiny

Code which formats the macros defined with \NewChemPartialCharge (see section [5.5\)](#page-8-2).

# <span id="page-8-2"></span>5.5. Own Charge Macros

Just in case the existing macros don't fit you needs there are commands for defining new ones or modifying the existing ones. These commands define macros like those described in section [5.2](#page-7-2) [on the preceding page.](#page-7-2)

```
\NewChemCharge{⟨cs⟩}{⟨charge symbol⟩}
   Defines a new macro \langle cs \rangle. Raises an error if \langle cs \rangle already exists.
```

```
\RenewChemCharge{⟨cs⟩}{⟨charge symbol⟩}
```
Redefines a new macro  $\langle cs \rangle$ . Raises an error if  $\langle cs \rangle$  doesn't exist.

\DeclareChemCharge{⟨cs⟩}{⟨charge symbol⟩} Defines a macro  $\langle cs \rangle$ . Silently overwrites  $\langle cs \rangle$  if it exists.

\ProvideChemCharge{⟨cs⟩}{⟨charge symbol⟩} Defines a new macro  $\langle cs \rangle$ . Does nothing if  $\langle cs \rangle$  already exists.

An example of usage is the definition of the existing ion charge macros:

1 \NewChemCharge\fpch{\fplus}

2 \NewChemCharge\fmch{\fminus}

These commands define macros like those described in section [5.3 on the previous page.](#page-8-0)

```
\NewChemPartialCharge{⟨cs⟩}{⟨charge symbol⟩}
   Defines a new macro \langle cs \rangle. Raises an error if \langle cs \rangle already exists.
```

```
\RenewChemPartialCharge{⟨cs⟩}{⟨charge symbol⟩}
   Redefines a new macro \langle cs \rangle. Raises an error if \langle cs \rangle doesn't exist.
```

```
\DeclareChemPartialCharge{⟨cs⟩}{⟨charge symbol⟩}
   Defines a macro \langle cs \rangle. Silently overwrites \langle cs \rangle if it exists.
```

```
\ProvideChemPartialCharge{⟨cs⟩}{⟨charge symbol⟩}
   Defines a new macro \langle cs \rangle. Does nothing if \langle cs \rangle already exists.
```
An example of usage is the definition of the existing partial charge macros:

```
1 \NewChemPartialCharge\fdelp{\fplus}
2 \NewChemPartialCharge\fdelm{\fminus}
```
# <span id="page-9-0"></span>6. The **nomenclature** Module

The nomenclature module loads the tikz module. It also loads the package scrlfile which is part of the KOMA-Script bundle [\[Koh21\]](#page-71-4).

# <span id="page-9-1"></span>6.1. The **\iupac** Command

Similar to the bpchem package  $[Ped17]$  CHEMMACROS provides a command<sup>4</sup> for typesetting IUPAC names. Why is that useful? IUPAC names can get very long. So long indeed that they span over more than two lines, especially in two-column documents. This means they must be allowed to be broken more than one time. This is what the following command does.

<span id="page-9-2"></span><sup>4.</sup> The idea and initial implementation is shamelessly borrowed from bpchem by Bjørn PEDERSEN.

#### \iupac{⟨IUPAC name⟩}

Inside this command use  $\vert$  indicate a breaking point  $\hat{\ }$  as a shortcut for  $\text{textsuperscript.}$  -, ( and ) allow words to be broken while still allow the rest of word to be hyphenated, likewise [ and 1.

```
1 \begin{minipage}{.4\linewidth}
   2 \iupac{%
     Tetra|cyclo[2.2.2.1^{1,4}]-un|decane-2-dodecyl-%
     4 5-(hepta|decyl|iso|dodecyl|thio|ester)%
   5 }
6 \end{minipage}
             Tetracyclo[z.2.2.1]<sup>1,4</sup>]-undecane-2-
dodecyl-5-(heptadecylisododecyl-
thioester)
```
The \iupac command is more of a semantic command. In many cases you can achieve (nearly) the same thing by using  $\cdot$  instead of  $\cdot$ , and  $\text{textsuperscript}$  instead of  $\cdot$  without \iupac. There are some important differences, though:

- The character inserts a small space before the hyphen and removes a small space after it. Also usually words with hyphens are only allowed to break at the hyphen. Inside \iupac the hyphen will not prevent further hyphenation. The amount of inserted space can be customized.
- The character  $\vert$  not only prevents ligatures but also inserts a small space. The amount of inserted space can be customized.
- The characters ( and ) allow the word to be hyphenated and don't prevent further hyphenation, likewise [ and ].

2,4-Dichlorpentan

2,4-Dichlorpentan

 $\cdot$  The character ' is printed as \chemprime.

 $\cdot$  The character = is printed ad \nonbreakinghyphen.

1 \huge\iupac{2,4-Di|chlor|pentan} \ par 2 2,4-Dichlorpentan

#### \chemprime

Introduced in version 5.3 Prints a prime character in superscript position. It is defined as  $\enskip$  \ensuremath{{}^{\prime}}. \nonbreakinghyphen

Introduced in version 5.8c Prints a hyphen which doesn't allow a linebreak after it. It is defined as  $\mbox{box}$  +  $\mbox{box}$ hspace{0pt}.

The spaces inserted by - and | can be customized.

# nomenclature » hyphen-pre-space =  $\{\langle dim \rangle\}$  default: .01em

Set the space that is inserted before the hyphen set with -.

in version 5.3 lpon6duced in • version 5.8c (2018/03/02)

Introduced •

#### <span id="page-11-3"></span>6. The nomenclature Module

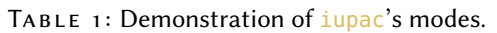

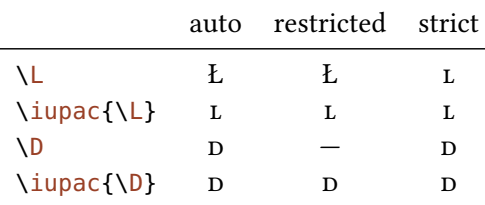

# nomenclature » hyphen-post-space =  $\{\langle dim \rangle\}$  default: -.03em

Set the space that is inserted after the hyphen set with -.

#### nomenclature » break-space = { $\{dim\}$ } Default: .01em

Set the space inserted by <sup>|</sup>.

The command \iupac serves another purpose, too, however. Regardless of the setting of the iupac option (see below) all the commands presented in this section are always defined inside \iupac. Quite a number of the naming commands have very general names: \meta, \D, \E, \L,  $\R$ ,  $\S$ ,  $\tanh$  and so forth.<sup>5</sup> This means they either are predefined already ( $\L$  Ł) or are easily defined by another package or class (the cool package defines both  $\D$  and  $\E$ , for example). In order to give you control which commands are defined in which way, there is the option iupac:

#### nomenclature » iupac = auto|restricted|strict default: auto Default: auto

Take care of how IUPAC naming commands are defined.

It has three modes:

- $\bullet$  iupac = {auto}: if the commands are *not* defined by any package or class you're using they are available generally, otherwise only *inside*  $\iota$  *iupac*.
- iupac = {restricted}: all naming commands are *only* defined inside \iupac. If the commands are defined by another package they of course have that meaning outside. They're not defined outside otherwise.
- $\cdot$  iupac = {strict}: CHEMMACROS overwrites any other definition and makes the commands available throughout the document. Of course the commands can be redefined (but only in the document body). They will still be available inside  $\iota$  upac then.

Table [1](#page-11-3) demonstrates the different modes.

# <span id="page-11-0"></span>6.2. Macros Defined (Not Only) For Usage in **\iupac**

#### <span id="page-11-1"></span>6.3. One-letter Macros

For some of the macros explained in this section one-letter commands are defined – with a caveat in mind, though: they are not actively recommended. One-letter commands seldomly have meaningful names and often they've also been defined by other packages. This means they make collaboration more difficult than it needs to be and are a source for package conflicts. CHEMMACROS solves the latter problem by only providing them inside the argument of \iupac. The one exception CHEMMACROS makes is the command  $\pmb{\rho}$  (for things like pH) which is and will remain an official command (see section [4 starting on page 6\)](#page-5-1). For all other one-letter macros alternatives with more meaningful names exist.

<span id="page-11-2"></span><sup>5.</sup> Please read section [6.3](#page-11-1) before you consider using the one-letter commands

<span id="page-12-2"></span>Table 2: IUPAC shortcuts for Greek letters.

| macro $\a \ b \ q \ d \ k \ m \ n \ w$                                   |  |  |  |  |
|--------------------------------------------------------------------------|--|--|--|--|
| letter $\alpha$ $\beta$ $\gamma$ $\delta$ $\kappa$ $\mu$ $\eta$ $\omega$ |  |  |  |  |

#### <span id="page-12-0"></span>6.4. Greek Letters

Greek letters in compound names are typeset upright. Here are a few examples for the existing macros:

\chemalpha α

Upright lowercase alpha

\chembeta β

Upright lowercase alpha

\chemgamma γ Upright lowercase alpha

#### \chemdelta δ

Upright lowercase alpha

There exist two commands for each of the twenty-four Greek letters: a lowercase and an uppercase version (\chemalpha and \chemAlpha). Those commands are actually provided by the  $CHEMGREEK$  package. For more details read section [11 starting on page 24](#page-23-2) and also refer to CHEMGREEK's documentation.

There are a number of one-letter commands that some people may find convenient to use which use above mentioned commands to print Greek letters inside \iupac. They're listed in table [2.](#page-12-2)

```
1 \iupac{5\chemalpha-androstan-3\chembeta-ol} \par
2 \iupac{\chemalpha-(tri|chloro|methyl)-\chemomega
 3 -chloro|poly(1,4-phenylene|methylene)}
      5α-androstan-3β-ol
α-(trichloromethyl)-ω-chloropoly(1,4-phenylenemethylene)
```
#### <span id="page-12-1"></span>6.5. Hetero Atoms and added Hydrogen

Attachments to hetero atoms and added hydrogen atoms are indicated by italic letters [\[Coh+08\]](#page-71-3). CHEMMACROS defines a few macros for the most common ones.

```
\hydrogen H
  The italic H for hydrogen. An alias for this command is \H.
```

```
\oxygen O
```
The italic O for oxygen. An alias for this command is  $\setminus 0$ .

 $\int$ nitrogen  $N$ 

The italic N for nitrogen. An alias for this command is \N.

#### \sulfur S

The italic S for sulfur. An alias for this command is \Sf.

# \phosphorus P

The italic P for phosphorus. An alias for this command is  $\P$ .

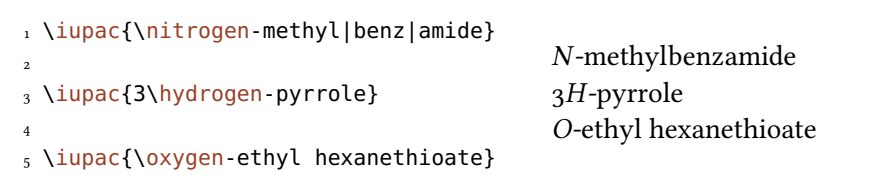

#### <span id="page-13-0"></span>6.6. Cahn-Ingold-Prelog

#### \cip{⟨conf⟩}

Typeset Cahn-Ingol-Prelog descriptors, e.g.: \cip{R,S} (R,S).  $\langle conf \rangle$  may be a csv list of entries.

#### $\lvert$  rectus  $(R)$

The rectus descriptor. An alias for this command is  $\setminus R$ .

#### \sinister (S)

The sinister descriptor. An alias for this command is \S.

Both these commands and the entgegen/zusammen descriptors get a small additional amount of kerning after the closing parenthesis. This amount can be changed through the following option:

#### nomenclature » cip-kern =  $\{\langle dim \rangle\}$  Default: .075em

Changed in version 6.0 (2022/01/16)

Set the amount of kerning after the closing parenthesis.

The entries typeset by and implemented with  $\cosh$  can be customized further:

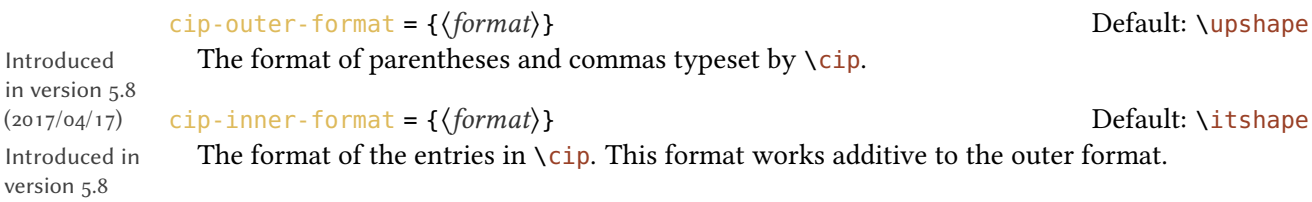

#### cip-number-format = { $\{format\}$ } Default: \upshape

The format of numbers in  $\setminus$ cip. This format works additive to the outer format and is applied to arabic figures only.

#### <span id="page-13-1"></span>6.7. Fischer

```
\dexter D
```
The dexter descriptor. An alias for this command is  $\mathcal{D}$ .

#### \laevus l

The laevus descriptor. An alias for this command is  $\mathcal{L}$ .

#### <span id="page-14-0"></span>6.8. cis/trans, zusammen/entgegen, syn/anti & tert

- \cis cis \trans trans
- $\frac{fac}{arc}$  \mer mer
- \sin sin \ter ter
- $\zeta(z)$  \entgegen  $(E)$
- \syn syn \anti anti
- \tert tert

An alias for \entgegen is \E and an alias for \zusammen is \Z.

#### <span id="page-14-1"></span>6.9. ortho/meta/para

 $\lvert$  \ortho o \meta m \para p

Although these commands are provided I like to cite The IUPAC Blue Book [\[PPR04\]](#page-72-3):

The letters  $o$ ,  $m$ , and  $p$  have been used in place of ortho, meta, and para, respectively, to designate the 1,2-, 1,3-, and 1,4- isomers of disubstituted benzene. This usage is strongly discouraged and is not used in preferred IUPAC names. [\[PPR04,](#page-72-3) p. 90]

#### <span id="page-14-2"></span>6.10. Absolute Configuration

\Rconf[⟨letter⟩]  $\text{Reonf: } (R) \quad \text{Reonf[}:\text{ } ($ \Sconf[⟨letter⟩]  $\setminus$ Sconf:  $(S) \setminus$ Sconf[]:  $\binom{5}{ }$ 

#### <span id="page-14-3"></span>6.11. Coordination Chemistry

chemmacros provides a few commands useful in coordination chemistry:

\bridge{ $\langle num \rangle$ } μ<sub>3</sub>-Denote bridging ligand connection.

 $\hbox{\textbackslash} \mathsf{hapto}\{\langle\textit{num}\rangle\}$  η<sup>5</sup>-Denote hapticity.

 $\lambda$ dento{ $\langle num \rangle$ }  $\kappa^2$ -Denote denticity.

```
1 Ferrocene = \iota iupac{bis(\hbarpto{5}cyclo|penta|dienyl)iron} \par
2 \iupac{tetra-\bridge{3}iodido-tetrakis[tri|methyl|platinum(IV)]}
Ferrocene = bis(\eta^5-cyclopentadienyl)iron
tetra-μ<sub>3</sub>-iodido-tetrakis[trimethylplatinum(IV)]
```
Two options allow customization:

#### nomenclature » bridge-number = sub|super Default: sub

Appends the number as a subscript or superscript, depending on the choice. The IUPAC recommendation is the subscript [\[Con+05\]](#page-71-5).

#### nomenclature » coord-use-hyphen = true|false default: true Default: true

Append a hyphen to \hapto, \dento and \bridge or don't.

Introduced in The default behaviour of \hapto and \dento has changed with version 5.8 to follow II version 5.8 recommendations.

### <span id="page-15-0"></span>6.12. Examples

```
\iota \iupac{\dexter-Wein|s\"aure} =
2 \iupac{\cip{2S,3S}-Wein|s\"aure} \par
_3 \iota \iupac{\dexter-($-$)-Threose} =
_4 \iupac{\cip{2S,3R}-($-$)-2,3,4-Tri|hydroxy|butanal} \par
_5 \iupac{\cis-2-Butene} =
6 \iupac{\zusammen-2-Butene}, \par
7 \iupac{\cip{2E,4Z}-Hexa|diene} \par
8 \\times\{\meta-Xy\ol{ol}\} =9 \iupac{1,3-Di|methyl|benzene}
                                             <u>. . . . . . . . . . . . . . . . .</u>
D-Weinsäure = (2S,3S)-Weinsäure
p-(-)-Threose = (2S,3R)-(-)-2,3,4-Trihydroxybutanal
cis-2-Butene = (Z)-2-Butene,
(2E,4Z) -Hexadiene
m-Xylol = 1,3-Dimethylbenzene
```
### <span id="page-15-1"></span>6.13. Own **\iupac** Macros And Shorthands

If you find any commands missing you can define them using

```
\NewChemIUPAC{⟨cs⟩}{⟨declaration⟩}
```
Define a new IUPAC command that is in any case defined inside of  $\iota$  iupac regardless if  $\langle cs \rangle$  is defined elsewhere already.

#### \ProvideChemIUPAC{⟨cs⟩}{⟨declaration⟩}

Define a new IUPAC command that is in any case defined inside of  $\iota$ iupac regardless if  $\langle cs \rangle$  is defined elsewhere already only if the corresponding IUPAC macro is not defined, yet.

#### \RenewChemIUPAC{⟨cs⟩}{⟨declaration⟩}

Redefine an existing IUPAC command that is in any case defined inside of \iupac regardless if ⟨cs⟩ is defined elsewhere already.

#### \DeclareChemIUPAC{⟨cs⟩}{⟨declaration⟩}

Define a new IUPAC command that is in any case defined inside of  $\iota$ iupac regardless if  $\langle cs \rangle$  is defined elsewhere already. This silently overwrites an existing IUPAC macro definition.

\LetChemIUPAC{⟨cs1⟩}{⟨cs2⟩}

Defines  $\langle cs_1 \rangle$  to be an alias of  $\langle cs_2 \rangle$ .

A command defined in this way will obey the setting of the option iupac. This means any existing command is only overwritten with  $\frac{i}{\mu}$  and  $\epsilon$  = {strict}. However, \NewChemIUPAC will not change the definition of an existing IUPAC naming command but issue an error if the IUPAC naming command already exists. \DeclareChemIUPAC will overwrite an existing IUPAC command.

```
1 \NewChemIUPAC\endo{\textsc{endo}}
2 \RenewChemIUPAC\anti{\textsc{anti}}
3 \iupac{(2-\endo,7-\anti)-2-bromo-7-fluoro|bicyclo[2.2.1]heptane}
            (2-ENDO,7-ANTI)-2-bronO-7-fluorobicyclo[2.2.1]heptane
```
\RenewChemIUPAC allows you to redefine the existing IUPAC naming commands.

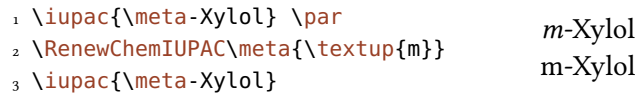

There's also a way for defining new IUPAC shorthands or changing the existing ones:

\NewChemIUPACShorthand⟨shorthand token⟩⟨control sequence⟩

Defines a new IUPAC shorthand. Inside ∖iupac it will be equal to using  $\langle$  control sequence $\rangle$ . This throws an error if  $\langle$ shorthand token $\rangle$  is already defined.

\RenewChemIUPACShorthand⟨shorthand token⟩⟨control sequence⟩

Redefines an existing IUPAC shorthand. This throws an error if  $\langle$ shorthand token $\rangle$  is not defined, yet.

\DeclareChemIUPACShorthand⟨shorthand token⟩⟨control sequence⟩ Defines a new IUPAC shorthand or redefines an existing one.

\ProvideChemIUPACShorthand⟨shorthand token⟩⟨control sequence⟩ Provides a new IUPAC shorthand. Does nothing if  $\langle shorthand\ token\rangle$  is already defined.

\RemoveChemIUPACShorthand⟨shorthand token⟩ Deletes an existing IUPAC shorthand.

#### <span id="page-16-0"></span>6.14. Latin Phrases

chemmacros provides a command for typesetting latin phrases:

```
\latin[⟨options⟩]{⟨phrase⟩}
```
Typesets  $\langle *phrase* \rangle$  according to the option format described below.

\insitu in situ

\invacuo in vacuo

\abinitio ab initio

If you additionally load chemstyle [\[Wri13\]](#page-72-4) said package will not define its own \latin. The last three commands mentioned above are defined through

```
\NewChemLatin{⟨cs⟩}{⟨phrase⟩}
```
Define a new latin phrase. Gives an error if  $\langle cs \rangle$  already exists.

```
\DeclareChemLatin{⟨cs⟩}{⟨phrase⟩}
```
Define a new latin phrase. Silently redefined existing macros.

```
\RenewChemLatin{⟨cs⟩}{⟨phrase⟩}
```
Redefine an existing latin phrase. Gives an error if  $\langle cs \rangle$  doesn't exist.

```
\ProvideChemLatin{⟨cs⟩}{⟨phrase⟩}
```
Define a new latin phrase only if  $\langle cs \rangle$  doesn't exist.

1 \NewChemLatin\ltn{latin text}\ltn latin text

You can change the appearance with this option:

#### nomenclature » format = { $\{definition\}$ }

Changed in version 5.7 (2016/06/07)

# <span id="page-17-0"></span>7. The **particles** Module

Sets the format for the latin phrases.

The particles module loads the modules charges and formula.

# <span id="page-17-1"></span>7.1. Provided Particle Macros

The particles defines a number of macros which can be used for typesetting common particles in the running text. Most of them don't make much sense in chemformula [\[Nie22b\]](#page-72-0)'s  $\ch$ , though, which doesn't mean that they can't be used there, of course:

\el e<sup>-</sup> \prt p<sup>+</sup> \ntr n<sup>0</sup> \Hyd OH<sup>-</sup> \0xo H<sub>3</sub>O<sup>+</sup> \water H<sub>2</sub>O \El E<sup>+</sup> \Nuc Nu<sup>-</sup> \ba ba<sup>-</sup>

All of these macros are defined using chemformula's \chcpd. The details are explained in section [7.2 on the next page.](#page-18-0)

The macros  $\Nucceq$  and  $\ba$  are special: they have an optional argument for the following options:

particles » elpair = dots|dash|false Default: false Default: false

Determine how the electron pair of the nucleophiles is displayed. The electron pair is drawn using CHEMFORMULA's \chlewis macro.

### particles »  $space = \{\langle dim \rangle\}$

Introduced in version 5.3

Sets the space that is inserted between the electron pair and the negative charge sign.

Both options can of course also be set with \chemsetup.

1 \ba[elpair=dots] \Nuc[elpair=dash] 2 3 \chemsetup[particles]{elpair=false}  $_4 \$ a $\N$  $ba$ : Nu  $\Gamma$ ba– Nu–

#### <span id="page-18-0"></span>7.2. Defining Own Particle Macros

There are two sets of macros, one for defining particles and one for defining nucleophiles.

\NewChemParticle{⟨cs⟩}{⟨formula⟩}

Defines a new macro  $\langle cs \rangle$ .  $\langle formula \rangle$  is any valid CHEMFORMULA input (this depends on the setting of the formula option, see [10 starting on page 22\)](#page-21-1). Raises an error if  $\langle cs \rangle$  already exists.

\RenewChemParticle{⟨cs⟩}{⟨formula⟩}

Redefines a new macro  $\langle cs \rangle$ .  $\langle formula \rangle$  is any valid CHEMFORMULA input (this depends on the setting of the formula option, see [10 starting on page 22\)](#page-21-1). Raises an error if  $\langle cs \rangle$  doesn't exist.

#### \DeclareChemParticle{⟨cs⟩}{⟨formula⟩}

Defines a macro  $\langle cs \rangle$ .  $\langle formula \rangle$  is any valid CHEMFORMULA input (this depends on the setting of the formula option, see [10 starting on page 22\)](#page-21-1). Silently overwrites  $\langle cs \rangle$  if it exists.

#### \ProvideChemParticle{⟨cs⟩}{⟨formula⟩}

Defines a new macro  $\langle cs \rangle$ .  $\langle formula \rangle$  is any valid CHEMFORMULA input (this depends on the setting of the formula option, see [10 starting on page 22\)](#page-21-1). Does nothing if  $\langle cs \rangle$  already exists.

An example of usage is the definition of the existing particle macros:

1 \NewChemParticle\el {e-}

2 \NewChemParticle\prt{p+}

3 \NewChemParticle\ntr{n^0}

The following set defines macros like \Nuc

### \NewChemNucleophile{⟨cs⟩}{⟨formula⟩}

Defines a new macro  $\langle cs \rangle$ .  $\langle formula \rangle$  is any valid CHEMFORMULA input (this depends on the setting of the formula option, see [10 starting on page 22\)](#page-21-1). Note that  $\langle formula \rangle$  will get a trailing negative charge! Raises an error if ⟨cs⟩ already exists.

\RenewChemNucleophile{⟨cs⟩}{⟨formula⟩}

Redefines a new macro  $\langle cs \rangle$ .  $\langle formula \rangle$  is any valid CHEMFORMULA (this depends on the setting of the formula option, see [10 starting on page 22\)](#page-21-1). Note that  $\langle formula \rangle$  will get a trailing negative charge! Raises an error if ⟨cs⟩ doesn't exist.

#### \DeclareChemNucleophile{⟨cs⟩}{⟨formula⟩}

Defines a macro  $\langle cs \rangle$ .  $\langle formula \rangle$  is any valid CHEMFORMULA (this depends on the setting of the formula option, see [10 starting on page 22\)](#page-21-1). Note that  $\langle formula \rangle$  will get a trailing negative charge! Silently overwrites  $\langle cs \rangle$  if it exists.

\ProvideChemNucleophile{⟨cs⟩}{⟨formula⟩}

Defines a new macro  $\langle cs \rangle$ .  $\langle formula \rangle$  is any valid CHEMFORMULA (this depends on the setting of the formula option, see [10 starting on page 22\)](#page-21-1). Note that  $\langle formula \rangle$  will get a trailing negative charge! Does nothing if  $\langle cs \rangle$  already exists.

An example of usage is the definition of the existing nucleophile macros:

- 1 \NewChemNucleophile\Nuc{Nu}
- 2 \NewChemNucleophile\ba {ba}

A macro defined this way will have an optional argument for the elpair option.

# <span id="page-19-0"></span>8. The **phases** Module

The phases module loads the formula modul.

#### <span id="page-19-1"></span>8.1. Basics

These commands are intended to indicate the phase of a compound.

 $\setminus$ sld (s)  $\setminus$ lqd (l)  $\setminus$ gas (g)  $\setminus$ aq (aq)

 $_1 \ch{C\sl{ } + 2 H20\ld{ } - > CO2\gas{} + 2 H2\gas{} \parbox{ }$  $2$  To make it complete: NaCl\aq.  $C(s) + 2H_2O(l) \longrightarrow CO_2(g) + 2H_2(g)$ To make it complete: NaCl(aq).

The IUPAC recommendation to indicate the state of aggregation is to put it in parentheses after the compound [\[Coh+08\]](#page-71-3). However, you might want to put it as a subscript which is also very common.

The [...] symbols are used to represent the states of aggregation of chemical species. The letters are appended to the formula in parentheses and should be printed in Roman (upright) type without a full stop (period). The IUPAC Green Book  $[Coh+o8, p. 54]$ 

There are two options to customize the output:

```
phases » pos = side|sub Default: side
```
Switch the position of the phase indicator.

```
phases » space = \{\langle dim \rangle\} .1333em
```
.

Change the default spacing between compound a phase indicator if  $pos = {side}$ . A T<sub>E</sub>X dimension.

1 \chemsetup[phases]{pos=sub}  $2 \cdot \ch{C\sl A}$  + 2 H2O\lqd{} -> CO2\gas{} + 2 H2\gas}\par  $_3$  To make it complete: NaCl\aq.  $C_{\backslash c}$  chemmacros keyword prefix tl phase\chemformula single bond: sld,  $-NoValue -$  +  $H_2O_{\rm Qc}$  chemmacros keyword prefix tl phase\chemformula single bond: lqd,  $-NoValue -$ )  $\mathrm{CO}_{2\text{/}\chi\text{}}$  chemmacros\_keyword\_prefix\_tl phase\chemformula\_single\_bond: gas, $-$ NoValue  $-$  )  $2 H_{2(\c{c}$  chemmacros keyword prefix tl phase\chemformula single bond: gas,  $-NoValue -$ To make it complete:  $\text{NaCl}_{\text{/c}}$  chemmacros\_keyword\_prefix\_tl phase\chemformula\_single\_bond: aq,  $-\text{NoValue}$ 

All those phase commands have an optional argument:

1 \ch{H2O "\lqd[\qty{5}{\celsius}]"}  $H_2O(l, 5^{\circ}C)$ 

There is also a generic phase command:

\phase{⟨phase⟩}

If you need a phase indicator just once or twice. You can use it to denote a phase for which there is no phase command, yet.

#### <span id="page-20-0"></span>8.2. Define Own Phases

Depending on the subject of your document you might need to indicate other states of aggregation. You can easily define them.

\NewChemPhase{⟨cs⟩}{⟨symbol⟩}

Define a new phase command. See section [8.3](#page-20-1) for a way to define language dependent settings. Gives an error if  $\langle cs \rangle$  already exists.

#### \DeclareChemPhase{⟨cs⟩}{⟨symbol⟩}

Define a new phase command. See section [8.3](#page-20-1) for a way to define language dependent settings. Overwrites previous definitions of ⟨cs⟩.

#### \RenewChemPhase{⟨cs⟩}{⟨symbol⟩}

Redefine an existing phase command. See section [8.3](#page-20-1) for a way to define language dependent settings. Gives an error if  $\langle cs \rangle$  is not defined.

#### \ProvideChemPhase{⟨cs⟩}{⟨symbol⟩}

Define a new phase command. See section [8.3](#page-20-1) for a way to define language dependent settings. Does nothing if  $\langle cs \rangle$  is already defined.

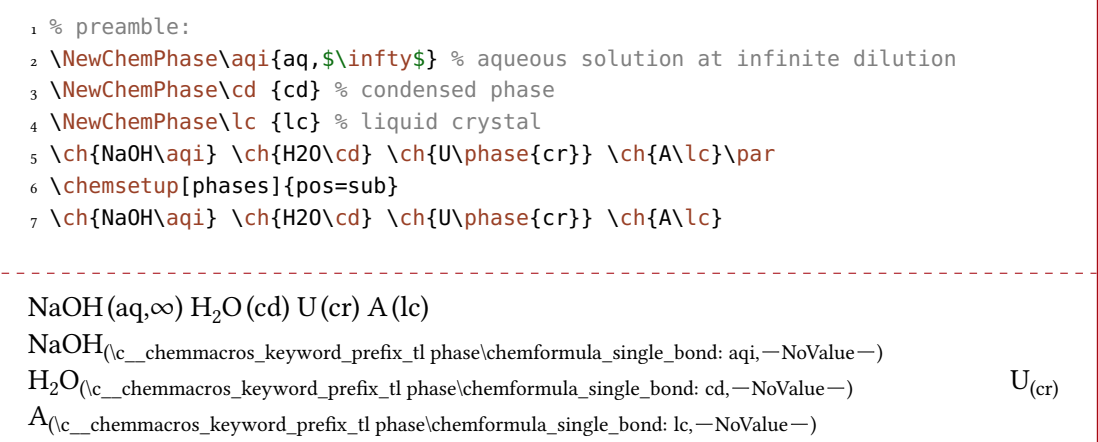

#### <span id="page-20-1"></span>8.3. Language Dependencies

For each phase command a translation into the custom language can be defined. If a phase is declared with \NewChemPhase no translation exists and for every babel language the literal string is used that was provided as a definition. Let's say you define the phase

```
1 \NewChemPhase\liquid{l}
```
and want to add the German translation "fl". Then you could do

```
1 \DeclareTranslation{German}{phase-liquid}{f\/l}
```
This way, when you use it in a German document using the appropriate babel option using \liquid would correctly translate. For this the package translations [\[Nie22d\]](#page-72-5) is used. The ID

always is phase- $\langle$ *csname* $\rangle$  where  $\langle$ *csname* $\rangle$  is the name of the phase command you defined without leading backslash.

See section [26 starting on page 64](#page-63-1) for predefined translations and general language options of chemmacros.

# <span id="page-21-0"></span>9. The **symbols** Module

The symbols module defines a few symbols chemists need now and then. It loads the package amstext [MS<sub>21</sub>].

```
\transitionstatesymbol
```
This is self-explaining:  $\pm$ 

```
\standardstate
```
Again self-explaining: ↔

\changestate

The uppercase delta used in  $\Delta H^{\bullet}$  for example.

# <span id="page-21-1"></span>10. The **formula** Module

The formula module loads the amstext package [\[MS21\]](#page-71-6) and the charges module.

#### <span id="page-21-2"></span>10.1. For Users

There are different packages which provide means for typesetting chemical formulas:

- chemformula [\[Nie22b\]](#page-72-0). This package started as a part of CHEMMACROS and thus goes naturally together with CHEMMACROS, see also [3.3 starting on page 5.](#page-4-0)
- mhchem [\[Hen21\]](#page-71-2). This is the "older brother" of CHEMFORMULA.
- chemfig [\[Tel21\]](#page-72-1). The easiest and most complete of the packages for drawing skeletal formulas.
- $\text{MTr}[X]$  [\[Fuj13\]](#page-71-7). A very comprehensive alternative for typesetting chemistry.

In order to help authors getting a consistent layout CHEMMACROS does not make a choice which package to use for typesetting formulas. Although CHEMFORMULA is well tested and preferred users can choose other packages if they like.

this is done with the following general option:

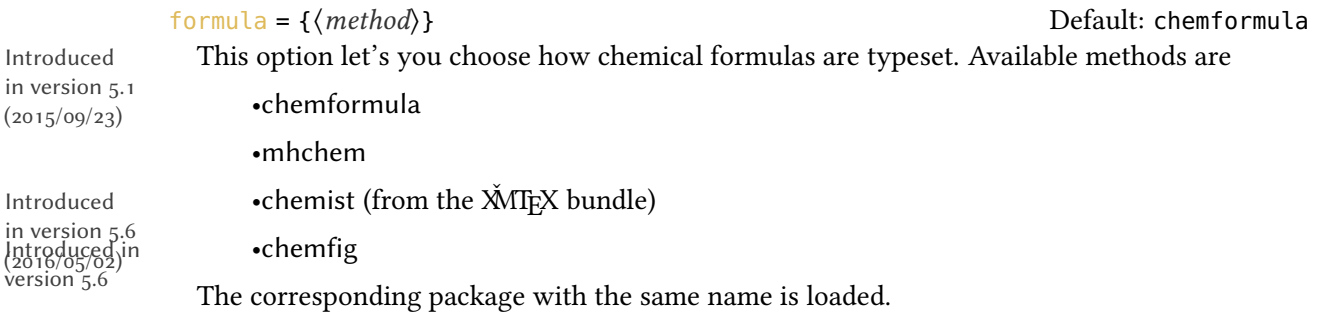

If you explicitly set this option the corresponding package is loaded immediately and the method is set up. Otherwise the option will be set by CHEMMACROS at the end of the preamble.

If you load a method package in a way that a unique choice is possible then CHEMMACROS will set the method accordingly if you haven't set the option by yourself. If no unique choice is possible CHEMMACROS will raise a warning and choose chemformula regardless if the package is loaded or not. In this case if you want to use another method you'll have to choose manually. All automatic choices only happen at the end of the preamble.

#### <span id="page-22-0"></span>10.2. Using the chemformula Package

If you set formula <sup>=</sup> {chemformula} the formula module makes it possible that you can set all  $CHEMFORMULA$  options via the \chemsetup command using the module formula, for example:

```
1 \chemsetup[chemformula]{format=\sffamily}
```
Everywhere where CHEMMACROS typesets chemical formulas CHEMFORMULA's macros \chcpd or \ch are used, for example in the reaction environments provided by the reactions module.

This method is the recommended choice!

#### <span id="page-22-1"></span>10.3. Using the mhchem Package

Introduced in version 5.1

If you set formula <sup>=</sup> {mhchem} the formula module makes it possible that you can set all of mhchem's options via the \chemsetup command using the module mhchem, for example:

1 \chemsetup[mhchem]{format=\sffamily}

Everywhere where CHEMMACROS typesets chemical formulas mhchem's macro \ce is used, for example in the reaction environments provided by the reactions module. There are some caveats if you use this method:

- This method has not been extensively tested, yet. There may be errors and wrong output at unexpected places.
- Using this method effectively disables the different values of the particles option elpair (see section [7\)](#page-17-0).
- The different kinds of formal charges provided by the charges module (see section [5.2\)](#page-7-2) are disabled. Formal charges always use the math method now.
- There may also be other incompatibilities ( $e$ ,  $g$ ., mhchem has it's own method of setting upright Greek letters so it may or may not disable CHEMMACROS' mechanism).

#### <span id="page-22-2"></span>10.4. Using the chemfig Package

Introduced in version 5.6

Everywhere where CHEMMACROS typesets chemical formulas chemfig's macro \printatom is used, for example in the reaction environments provided by the reactions module. There are some caveats if you use this method:

• This method has not been extensively tested, yet. There may be errors and wrong output at unexpected places.

Introduced

- Using this method effectively disables the different values of the particles option elpair (see section [7\)](#page-17-0).
- The different kinds of formal charges provided by the charges module (see section [5.2\)](#page-7-2) are disabled. Formal charges always use the math method now.
- The reaction environments by the reactions module may work only to a limited respect. If you plan to use them consider using methods chemformula or mhchem instead.

#### <span id="page-23-0"></span>10.5. Using the chemist Package

Introduced in version 5.6

Everywhere where CHEMMACROS typesets chemical formulas chemist's macro \ChemForm is used, for example in the reaction environments provided by the reactions module. There are some caveats if you use this method:

- This method has not been extensively tested, yet. There may be errors and wrong output at unexpected places.
- Using this method effectively disables the different values of the particles option elpair (see section [7\)](#page-17-0).
- The different kinds of formal charges provided by the charges module (see section [5.2\)](#page-7-2) are disabled. Formal charges always use the math method now.
- The reaction environments by the reactions module may work only to a limited respect. If you plan to use them consider using methods chemformula or mhchem instead.<sup>6</sup>

#### <span id="page-23-1"></span>10.6. For Module Writers

There are two macros for module writers:

\chemmacros\_chemformula:n {⟨formula⟩}

This is only a wrapper for  $\cosh$  or  $\ceth$ . It is recommended that module writers use this macro (or a variant thereof) inside of CHEMMACROS' macros whenever they want to display a chemical formula. Writers who prefer traditional  $\mathbb{E}$ T<sub>F</sub>X  $\mathfrak{z}_\mathcal{E}$  programming over expl<sub>3</sub> should use \chemmacros@formula.

#### \chemmacros\_reaction:n {⟨reaction⟩}

This is only a wrapper for  $\chi$ ch or  $\chi$ ce. It is recommended that module writers use this macro (or a variant thereof) inside of chemmacros' macros whenever they want to display a chemical reaction. Writers who prefer traditional  $\mathbb{E} T_F X z_F$  programming over expl3 should use \chemmacros@reaction.

# <span id="page-23-2"></span>11. The **greek** Module

The greek module loads the chemgreek package [\[Nie20\]](#page-72-6).

This module provides one option:

```
greek = {\langle mapping \rangle}
```
A valid value is any valid CHEMGREEK  $\langle mapping \rangle$ . CHEMMACROS will warn you if no mapping has been chosen or if you are using the default or the var-default mapping because this means that no upright Greek letters are available.

<span id="page-23-3"></span><sup>6.</sup> On the other hand  $\text{MTr}X$  (and especially the chemist package) provides quite a number of chemical reaction environments itself.

If you load a CHEMGREEK support package which allows an unambiguous choice of a mapping chemgreek will make this choice automatically. This means if you say

```
1 \usepackage{upgreek}
2 \usepackage{chemmacros}
```
then CHEMMACROS will use upgreek's upright Greek letters. If you have

1 \usepackage{upgreek} 2 \usepackage{chemmacros} 3 \usepackage{textgreek}

then no unambiguous choice is possible and you should choose a mapping yourself, for example:

```
1 \usepackage{upgreek}
2 \usepackage{chemmacros}
3 \usepackage{textgreek}
4 \chemsetup{greek=textgreek}
```
For further details on mappings please refer to CHEMGREEK's manual.

# <span id="page-24-0"></span>Part III. Additional Modules

The modules described in this part are not part of CHEMMACROS' minimal setup.

# <span id="page-24-1"></span>12. The **isotopes** Module

The isotope module loads the elements package [\[Nie22c\]](#page-72-7). This module defines one user command:

\isotope\*{⟨input⟩}

⟨input⟩ can either be the symbol of an element or the name of an element. Be aware that the name is language dependent, refer to the manual of the elements package for details. To be on the safe side use the element symbol.

⟨input⟩ can also be comma separated list: \isotope{⟨nuc⟩,⟨symbol⟩}. If you leave ⟨nuc⟩ out then \isotope will display the most common isotope. Otherwise  $\langle nuc \rangle$  will be used. If  $\langle nuc \rangle$  is an isotope unknown to the elements package \isotope will write a warning to the log file.

The starred variant omits the element number.

1 \isotope{C} <sup>2</sup> \isotope\*{C} 3 \isotope{14,C} <sup>4</sup> \isotope\*{14,C}  $^{12}_{6}$ C  $^{12}$ C  $^{14}_{6}$ C  $^{14}$ C

As input for the element symbol you can choose any of the elements known to the elements package.

There are options which allow you to determine how the isotope is printed:

### isotopes » format = super|side Default: super

Either print the isotope number as superscript or to the right of the element symbol.

```
isotopes \rightarrow side-conrect = {\langle input \rangle}
```
Determine what is printed between the element symbol and the isotope number if format <sup>=</sup> {side}.

```
1 \isotope{C}
2 \chemsetup[isotopes]{format=side}
3 \isotope{C}
4 \chemsetup[isotopes]{side-connect=}
5 \isotope{C}
                                            ^{12}_{6}C C-12 C12
```
# <span id="page-25-0"></span>13. The **mechanisms** Module

The module mechanisms loads the package amstext [\[MS21\]](#page-71-6). It provides one macro:

```
\mech[⟨type⟩]
```
Allows to specify the most common reaction mechanisms.

⟨type⟩ can have one of the following values:

\mech

(empty, no opt. argument) nucleophilic substitution  $S_N$ 

\mech[1]

unimolecular nucleophilic substitution  $S_N1$ 

\mech[2]

bimolecular nucleophilic substitution  $S_{N^2}$ 

### \mech[se]

electrophilic substitution  $S_E$ 

\mech[1e]

unimolecular electrophilic substitution  $S_{E}$ 1

\mech[2e]

bimolecular electrophilic substitution  $S_{E2}$ 

#### \mech[ar]

electrophilic aromatic substitution  $Ar-S<sub>E</sub>$ 

```
\mech[e]
  elimination E
```
\mech[e1] unimolecular elimination E1

\mech[e2] bimolecular elimination E2

\mech[cb]

unimolecular elimination "conjugated base", i. e., via carbanion E1cb

# <span id="page-26-0"></span>14. The **newman** Module

The newman module provides a command for drawing Newman projections. It loads the tikz module.

 $\emptyset$ newman[ $\langle options\rangle$ ]( $\langle angle\rangle$ ){ $\langle 1\rangle$ , $\langle 2\rangle$ , $\langle 3\rangle$ , $\langle 4\rangle$ , $\langle 5\rangle$ , $\langle 6\rangle$ }

Create Newman projections. This command uses TikZ internally.  $\langle angle \rangle$  rotates the back atoms counter clockwise with respect to the front atoms and is an optional argument.  $\langle 1 \rangle$  to  $\langle 6 \rangle$  are the positions, the first three are the front atoms, the last three the back atoms.

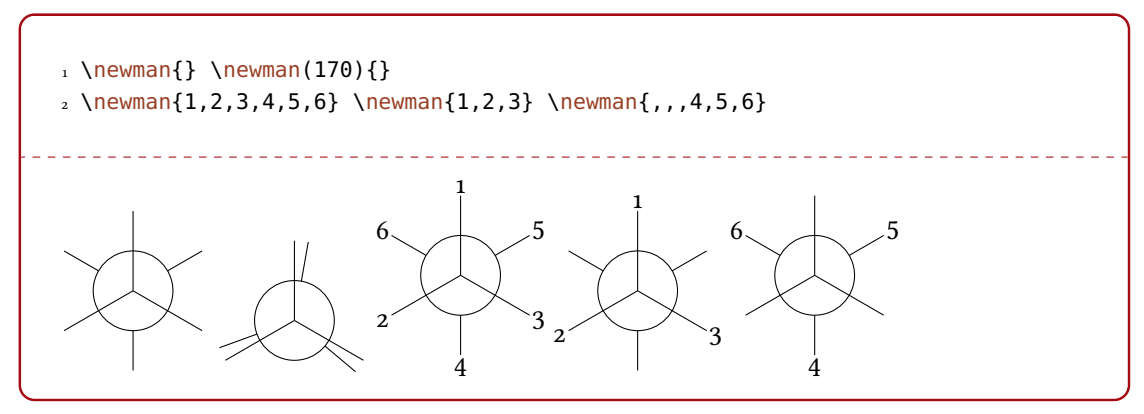

Several options allow customization:

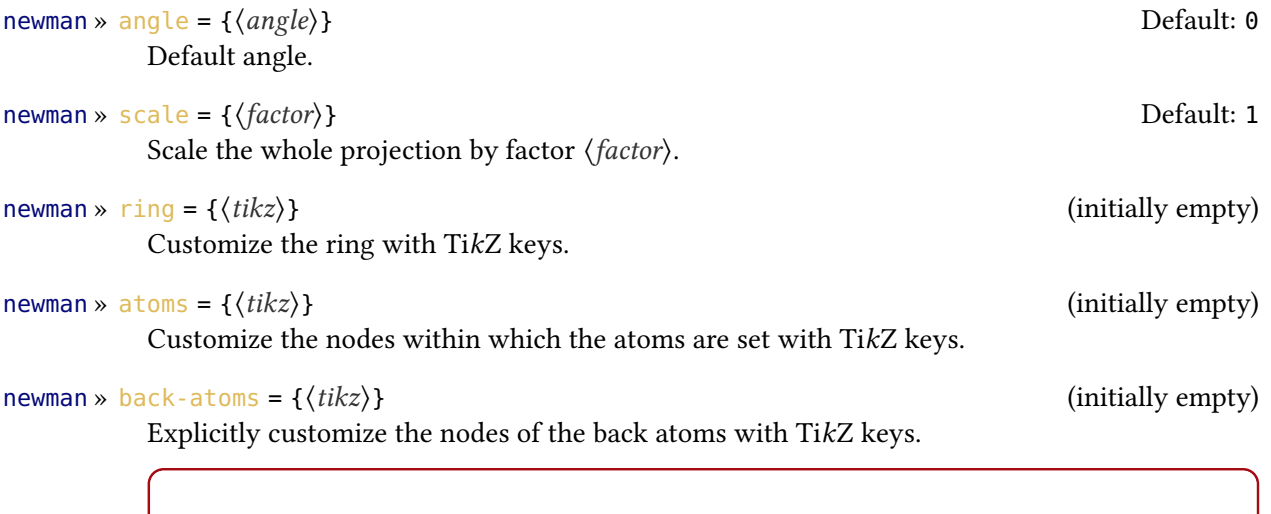

1 \chemsetup[newman]{angle=45} \newman{}

2 \newman[scale=.75,ring={draw=blue,fill=blue!20}]{}

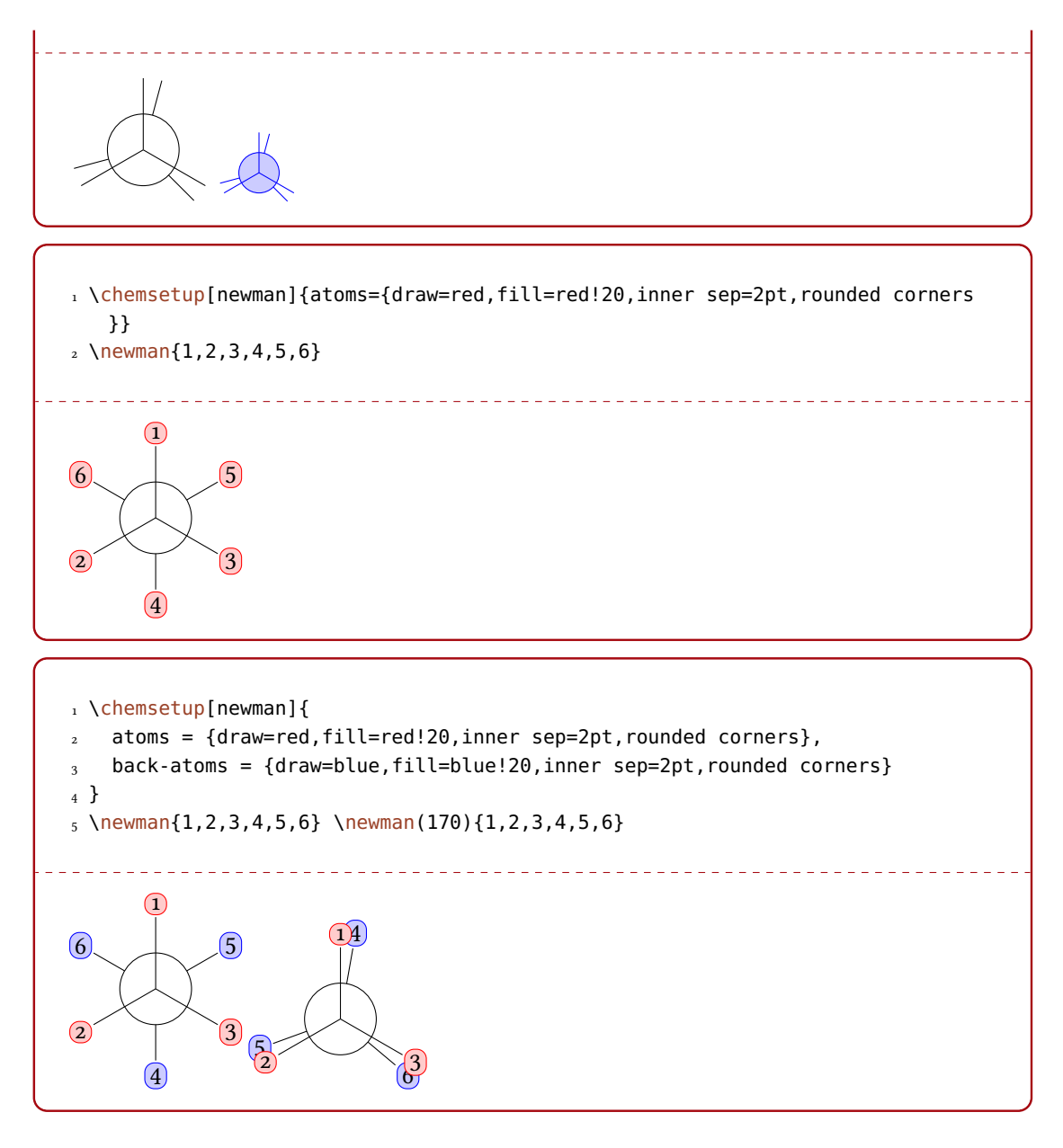

# <span id="page-27-0"></span>15. The **orbital** Module

The orbital module loads the tikz module. It provides the following command to create orbitals:

\orbital[⟨options⟩]{⟨type⟩}

Draw an orbital shape of type  $\langle type \rangle$ . This command uses TikZ internally.

There are the following types available for  $\langle type \rangle$ :

s p sp sp2 sp3

1 \orbital{s} \orbital{p} \orbital{sp} \orbital{sp2} \orbital{sp3}

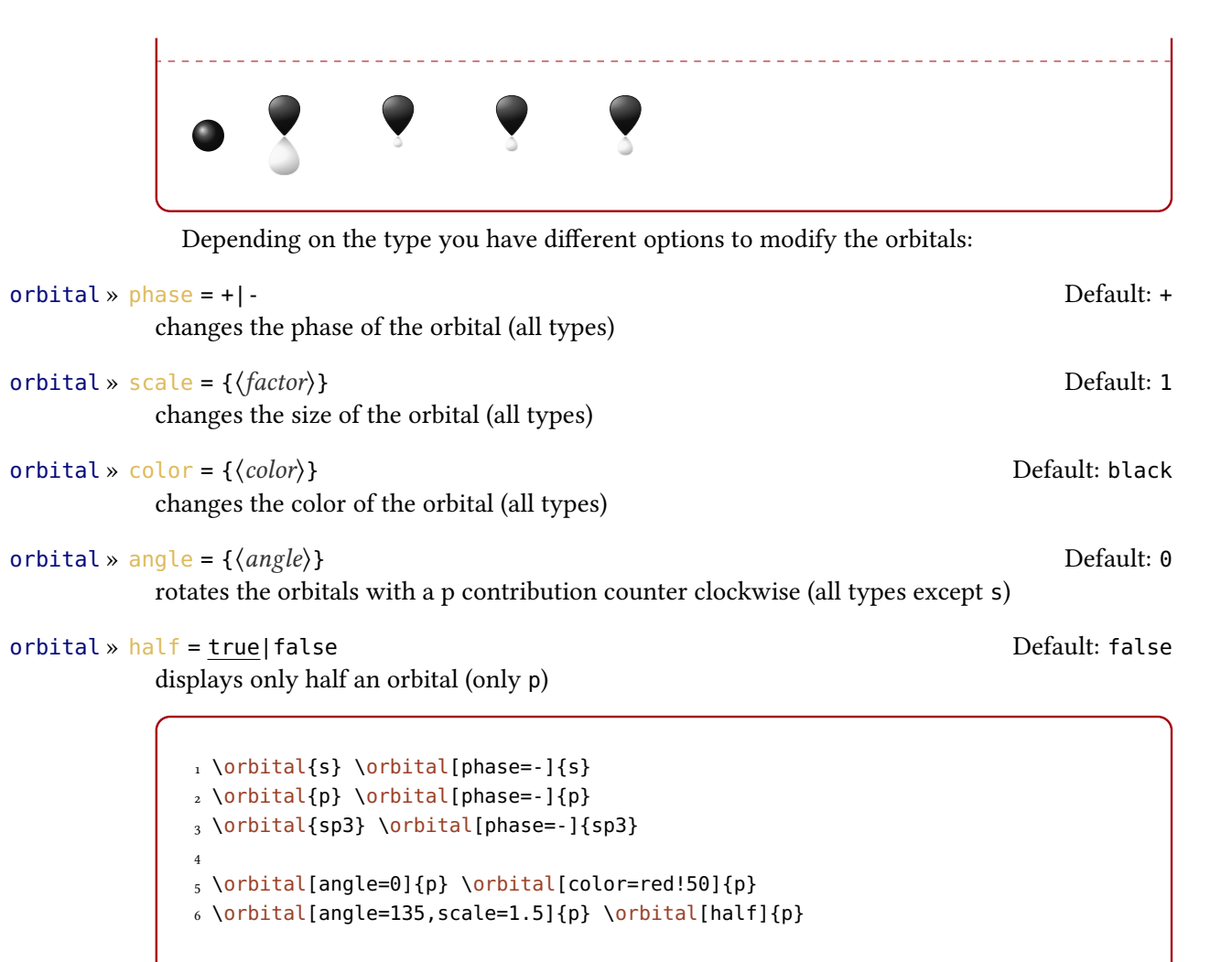

Additionally there are two options, with which the TikZ behaviour can be changed.

```
orbital » overlay = true|false
```
The orbital "doesn't need space"; it is displayed with the TikZ option overlay.

```
orbital » opacity = {\langle num \rangle}
```
The orbital becomes transparent;  $\langle value \rangle$  can have values between 1 (fully opaque) to 0 (invisible).

```
1 \vspace{7mm}
2 \chemsetup[orbital]{
3 overlay,
4 p/color = black!70
5 }
6 \setchemfig{bond offset=0pt}
7 \chemfig{
8 ?\orbital{p}
9 -[,1.3]{\orbital[phase=-]{p}}
10 -[:30,1.1]\orbital{p}
11 -[:150,.9]{\orbital[phase=-]{p}}
12 -[4,1.3]\orbital{p}
13 - [:-150,1.1]{\orbital[phase=-]{p}}?
14 }
15 \vspace{7mm}
                                    ____________________________
1 \vspace{7mm}
2 \setminus \mathsf{setchemfig}\{\mathsf{bond offset = 0pt}\}\3 \chemsetup[orbital]{
4 overlay ,
5 opacity = .75,
6 p/scale = 1.6,
7 s/color = blue!50,
s s/scale = 1.6
9 }
10 \chemfig{
11 \orbital{s}
12 -[:-20]{\orbital[scale=2]{p}}
13 {\orbital[half,angle=0]{p}}
14 {\overline{\{\text{orbital}[angle=170,half]\{p\}}}15 {\overline{\{\text{angle}}= -150, \text{half}\{\text{p}\}}16 (-[:-150]\orbital{s})-\orbital{s}
_{\scriptscriptstyle 17} }
18 \vspace{1cm}
```
# <span id="page-30-0"></span>16. The **polymers** Module

Introduced in version 5.5 (2016/03/08)

The polymers module loads the nomenclature and the tikz modules.

#### <span id="page-30-1"></span>16.1. Nomenclature

The polymers module defines a number of IUPAC macros for usage inside \iupac which are used in polymer chemistry.

#### <span id="page-30-2"></span>16.2. Copolymers

```
\copolymer co
  unspecified copolymer. An alias for this command is \setminus co.
```
\statistical stat statistical copolymer. An alias for this command is \stat.

\random ran random copolymer. An alias for this command is  $\ran$ .

# \alternating alt

alternating copolymer. An alias for this command is \alt.

\periodic per

periodic copolymer. An alias for this command is \per.

\block block block copolymer.

\graft graft graft copolymer.

# <span id="page-30-3"></span>16.3. Non-linear (Co) Polymers and Polymer Assemblies

\blend blend The blend qualifier.

\comb comb The comb qualifier.

\complex compl The complex qualifier. An alias for this command is \compl.

#### \cyclic cyclo

The cyclic qualifier. An alias for this command is  $\csc$ 

\branch branch The branch qualifier.

\network net The network qualifier. An alias for this command is \net.

\ipnetwork ipn

The interpenetrating network qualifier. An alias for this command is  $\iota$  ipn.

#### \sipnetwork sipn

The semi-interpenetrating network qualifier. An alias for this command is \sipn.

\star star

The star qualifier.

### <span id="page-31-0"></span>16.4. Polymer Denotations in chemfig's Molecules

The chemfig manual proposes some code defining the macros \setpolymerdelim and \makebraces which make it possible to add delimiters to chemfig molecules. The polymers module implements the following macro based on the same idea:

\makepolymerdelims[⟨options⟩]{⟨height⟩}[⟨depth⟩]{⟨opening node⟩}{⟨closing node⟩}

The value of  $\langle \text{depth} \rangle$  is the same as  $\langle \text{height} \rangle$  unless it is specified explicitly.  $\langle \text{opening node} \rangle$  and ⟨closing node⟩ are the names of TikZ' nodes where the delimites are placed.

# polymers » delimiters = { $\langle left \rangle \langle right \rangle$ }

This option demands two tokens as argument, the first being the opening brace, the second the closing brace. A dot (.) denotes an empty delimiter.

#### polymers » subscript = { $\{subscript\}$ } Default: \$n\$ Subscript to the right delimiter.

polymers » superscript =  $\{\langle\textit{superscript}\rangle\}$ 

Superscript to the right delimiter.

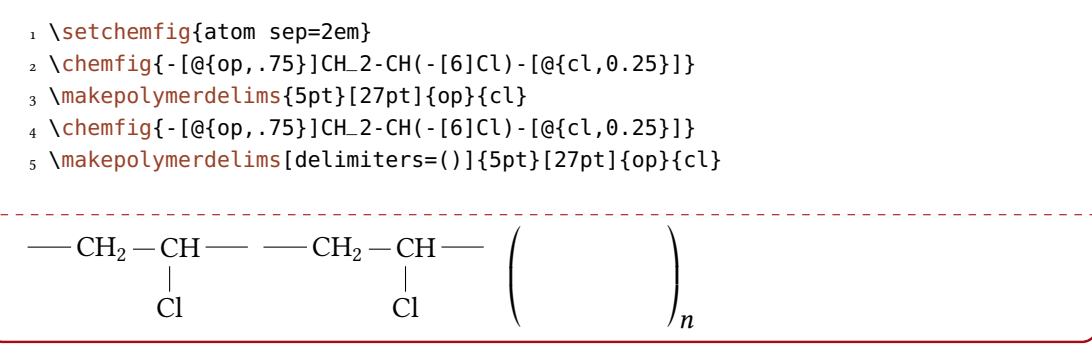

# <span id="page-31-1"></span>17. The **reactions** Module

The reactions module loads the formula module and the mathtools package [\[HMT22\]](#page-71-8).

### <span id="page-31-2"></span>17.1. Predefined Environments

You can use these environments for numbered. . .

```
\begin{reaction}
```
A single reaction where CHEMFORMULA code is placed directly in the environment body. A wrapper around the equation environment. The environment body is parsed with  $\cdot$ ch or  $\cdot$ ce depending on the value of the formula option, see section [10 starting on page 22.](#page-21-1)

#### \begin{reactions}

 $\mathbf{1}$ 

 $\Gamma$ 

Several aligned reactions. A wrapper around amsmath's align environment. The environment body is parsed with  $\chi$ ch or  $\chi$ ce depending on the value of the formula option, see section [10](#page-21-1) [starting on page 22.](#page-21-1)

. . . and their starred versions for unnumbered reactions.

\begin{reaction\*}

A wrapper around the equation\* environment. The environment body is parsed with  $\ch$  or \ce depending on the value of the formula option, see section [10 starting on page 22.](#page-21-1)

#### \begin{reactions\*}

A wrapper around amsmath's align\* environment. The environment body is parsed with  $\c{h}$ or \ce depending on the value of the formula option, see section [10 starting on page 22.](#page-21-1)

With those environments you can create (un)numbered reaction equations similar to mathematical equations.

Theses environments use the equation/equation\* environments or the align/align\* environments, respectively, to display the reactions.

<span id="page-32-0"></span>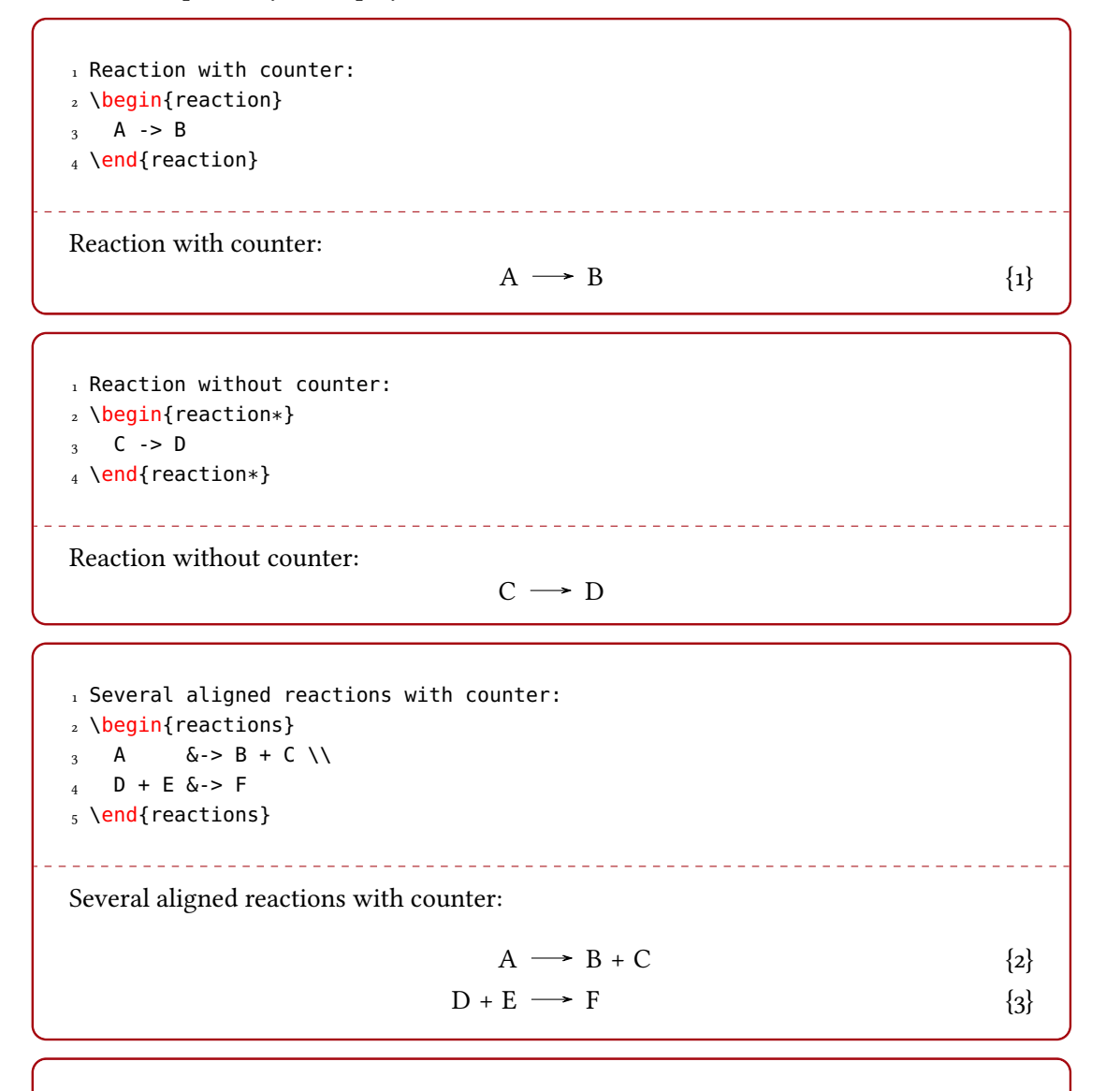

<span id="page-32-2"></span><span id="page-32-1"></span>1 Several aligned reactions without counter: <sup>2</sup> \begin{reactions\*} 3 G &-> H + I \\  $J + K & - > L$ 5 \end{reactions\*}

Several aligned reactions without counter:

 $G \longrightarrow H + I$  $J + K \longrightarrow L$ 

If you want to change the layout of the counter tags, you can use

\renewtagform{⟨tagname⟩}[⟨format⟩]{⟨left delimiter⟩}{⟨right delimiter⟩} Provided by the mathtools package.

or use the following options:

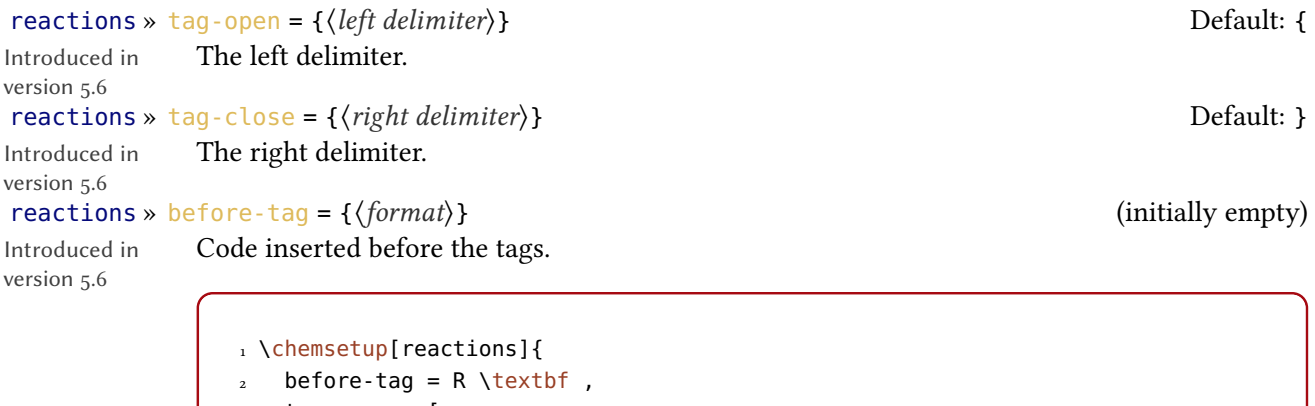

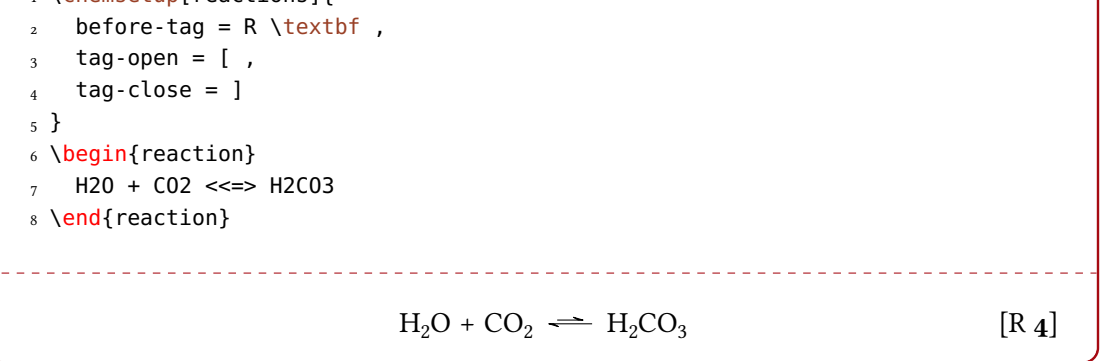

 $\hat{x}$  New You can also make reactions share a counter with math equations (by using the equation counter).

reactions » own-counter = true|false extending the Default: true Default: true

<span id="page-33-0"></span>If set to false the reaction environments will use the equation counter instead of the reaction counter.

The use of  $A_{\mathcal{M}}$ Smath's \intertext is possible:

1 \begin{reactions}  $2 A + 2 B & -3 C + D$  "\label{rxn:test}" \intertext{Some text in between aligned reactions} 3 E + F &<=> G + 1/2 H \end{reactions} See reaction~\ref{rxn:test}.

$$
\hspace{0.5cm}
$$

<span id="page-34-2"></span>
$$
A + 2B \longrightarrow 3C + D \tag{5}
$$

Some text in between aligned reactions

<span id="page-34-3"></span>
$$
3E + F \implies G + \frac{1}{2}H \tag{6}
$$

See reaction [5.](#page-34-2)

#### <span id="page-34-0"></span>17.2. Cross-Referencing

Introduced in version 5.6

If you are using either cleveref [\[Cub18\]](#page-71-9) or fancyref [\[Rei99\]](#page-72-8) and have set own-counter = {true} the reaction counter is supported by both packages and already set up by CHEMMACROS. For fancyref use the prefix rct by defining the following:

1 \newcommand\*\fancyrefrctlabelprefix{rct}

Also hyperref's \autoref is supported.

reactions »  $\text{autoref-name} = \{\langle name \rangle\}$  Default: \ChemTranslate{reaction}  $\hat{\Omega}$  New Change the name used by hyperref's \autoref.

#### <span id="page-34-1"></span>17.3. Own Reactions

You can create new types of reactions with the command:

```
\NewChemReaction{⟨name⟩}[⟨number of arguments⟩]{⟨math name⟩}
```
 $\langle name \rangle$  will be the name of the new chem environment.  $\langle math \ name \rangle$  is the underlying math environment. Gives an error if  $\langle name \rangle$  already exists.

\RenewChemReaction{⟨name⟩}[⟨number of arguments⟩]{⟨math name⟩}

⟨name⟩ is the name of the renewed chem environment. ⟨math name⟩ is the underlying math environment. Gives an error if ⟨name⟩ does not exist.

\DeclareChemReaction{⟨name⟩}[⟨number of arguments⟩]{⟨math name⟩}

⟨name⟩ will be the name of the chem environment. ⟨math name⟩ is the underlying math environment.

\ProvideChemReaction{⟨name⟩}[⟨number of arguments⟩]{⟨math name⟩}

⟨name⟩ will be the name of the new chem environment. ⟨math name⟩ is the underlying math environment. The new environment is only defined if it doesn't exist, yet.

```
1 \NewChemReaction{reaction} {equation}
```

```
2 \NewChemReaction{reaction*} {equation*}
```
- 3 \NewChemReaction{reactions} {align}
- <sup>4</sup> \NewChemReaction{reactions\*}{align\*}

Let's suppose, you'd like to have the alignment behaviour of the alignat environment for chemformula reactions. You could do the following:

1 \NewChemReaction{reactionsat}[1]{alignat}

With this the reactionsat environment is defined.

```
1 \NewChemReaction{reactionsat}[1]{alignat}
2 \NewChemReaction{reactionsat*}[1]{alignat*}
3 \begin{reactionsat}{3}
4 A < -B < -5 < -5 < -5 < -556 - 32 aaaaa 5 - 32 ddddd 5 - 3 aaaaa
6 \end{reactionsat}
7 \begin{array}{c} 7 \text{begin} -2 \\ 7 \text{array}} \end{array}<br>8 A & -> B & C
    A &\textcircled{x->B} &\textcircled{x C} &\textcircled{x->D} \\
    aaaaa &-> bbbbb &\quad{} ccccc &-> ddddd
10 \end{reactionsat*}
                             _____________________________________
                            A \rightarrow B \rightarrow C \rightarrow D {7}
                        aaaaa \rightarrow bbbbb \rightarrow ccccc \rightarrow ddddd \{8\}A \longrightarrow B C \longrightarrow Daaaaa \rightarrow bbbbb ccccc \rightarrow ddddd
```
# <span id="page-35-2"></span><span id="page-35-1"></span><span id="page-35-0"></span>17.4. List of Reactions

The reactions module also provides a command to display a list of the reactions created with the reaction environment.

#### \listofreactions

Print a list of reactions.

```
1 \listofreactions
                             List of Reactions
   Reaction {1} . . . . . . . . . . . . . . . . . . . . . . . . . . . . . . . . . . . . . . 33
   Reaction {2} . . . . . . . . . . . . . . . . . . . . . . . . . . . . . . . . . . . . . . 33
   Reaction {3} . . . . . . . . . . . . . . . . . . . . . . . . . . . . . . . . . . . . . . 33
   Reaction [R 4] . . . . . . . . . . . . . . . . . . . . . . . . . . . . . . . . . . . . 34
   Reaction {5} . . . . . . . . . . . . . . . . . . . . . . . . . . . . . . . . . . . . . . 35
   Reaction {6} . . . . . . . . . . . . . . . . . . . . . . . . . . . . . . . . . . . . . . 35
   Reaction {7} . . . . . . . . . . . . . . . . . . . . . . . . . . . . . . . . . . . . . . 36
   Reaction {8} . . . . . . . . . . . . . . . . . . . . . . . . . . . . . . . . . . . . . . 36
   Reaction {9}: Autoprotolyse . . . . . . . . . . . . . . . . . . . . . . . . . . . . . 37
   Reaction \{10\}: first step of chain \dots \dots \dots \dots \dots \dots \dots \dots \dots \dots \dots \dots 37
   Reaction {11}: second step of chain . . . . . . . . . . . . . . . . . . . . . . . . . 37
```
The output of this list can be modified by two options:
- reactions »  $list$ -name = { $\langle name \space of \space the \space list \rangle$ } Default: \ChemTranslate{list-of-reactions} Let's you set the name of the list manually. The default name is language dependent, see section [26 starting on page 64.](#page-63-0)
- reactions » list-entry = { $\langle prefix\ to\ each\ entry\rangle$ } Default: \ChemTranslate{reaction} Let's you set a prefix to each list entry. The default name is language dependent, see section [26](#page-63-0) [starting on page 64.](#page-63-0)

reactions » list-heading-cmd = { $\{code\}$ }  $\qquad \qquad$  Default: \section\*{#1} Introduced in version 5.2 The macro that is called at the beginning of the list. Inside of  $\langle code \rangle$ #1 refers to the actual heading of the list. The default setting is not entirely true: if a macro \chapter is defined \chapter\*{#1} is used.

> This command has no effect if a KOMA - Script class or the package tocbasic is used. The list of reactions then obeys KOMA-Script's listof option.

Instead of using the option list-name you also could redefine \reactionlistname.

The list lists all reactions with a number and disregards reactions without number. All reaction environments without star have an optional argument which let's you add a description (or caption) for the entry in the list.

1 \begin{reaction}[Autoprotolyse] 2 2 H2O <<=> H3O+ + OH-3 \end{reaction}  $2 \text{H}_2\text{O} \rightleftharpoons \text{H}_3\text{O}^+ + \text{OH}^-$ {9}

If you use the reactions environment this will not work, though. In this case you can use

#### \AddRxnDesc{⟨description⟩}

Add a description to a reaction.

1 \begin{reactions}  $"\chi\chlewis{0.}{Cl}" + CH4 &$ -> HCl + "\chlewis{180.}{C}" H3 \AddRxnDesc{first~step~of~chain} \\ 4 "\chlewis{180.}{C}" H3 + Cl2 & -> CH3Cl + "\chlewis{0.}{Cl}" \AddRxnDesc{second~step~of~chain} 6 \end{reactions} . 2000 2000 2000 2000 20  $Cl \cdot + CH_4 \longrightarrow HCl + \cdot CH_3$  ${10}$  $\cdot$ CH<sub>3</sub> + Cl<sub>2</sub>  $\rightarrow$  CH<sub>3</sub>Cl + Cl $\cdot$  {11}

# 18. The **reactants** Module

Introduced in version 6.0

Idea for this module is by Sonja K., who also does the main development of the module. Many thanks for all her work!

### 18.1. Idea and Getting Started

The reactants module offers a simplified input syntax for chemical reactants in the description of reaction procedures. Reactant and solvent names are declared in the preamble removing the need to repeat the same IUPAC names multiple times throughout the document. With the help of module options the output style (order of name number and data) can be altered globally (or locally) to suit your needs, while the data itself is input using an easy to use key-value approach and processed by the siunitx package [\[Wri22\]](#page-72-0). The reactants module responds to the language declared with the babel package and also offers methods to integrate the acronyms of used reactants or solvents into the list of acronyms.

The module requires and loads the packages chemnum [\[Nie21\]](#page-72-1) and siunitx. Depending on the selected options the packages acro [\[Nie22a\]](#page-72-2), glossaries-extra [\[Tal20\]](#page-72-3), hyperref [\[ORT21\]](#page-72-4), longtable [\[Car21\]](#page-71-0) and/or xltabular [\[VN20\]](#page-72-5) might be needed for this module and will be explicitly mentioned in the corresponding sections of this manual.

#### 18.2. Basic Commands

#### \DeclareChemReactant{⟨ID⟩}{⟨properties⟩}

This command defines the reactant  $\langle D \rangle$  with the properties  $\langle properties \rangle$ . Should be used in the preamble. Must be used in the preamble when acro is used as acronym support package.

\DeclareChemReactant{⟨main ID⟩.⟨sub ID⟩}{⟨properties⟩}

Analogously to chemnum's \cmpd command, both the \DeclareChemReactant and \reactant commands accept a combined  $\langle$ ID $\rangle$  consisting of a  $\langle$ *main ID* $\rangle$  and  $\langle$ *sub ID* $\rangle$  part. The default separator is a. here, but this can be changed using chemnum's  $main$ -sub-sep = {token} option.

Valid *(properties)* include the following key-value pairs:

```
name = \{\langle name \rangle\}
```
Mandatory property: the name of the substance.

```
short = \{\langle abbreivation \rangle\}
```
Optional property: a short form of the name, used when the reactants module is used in combination with the acronym-support option, see section [18.5 starting on page 43.](#page-42-0)

bookmark =  $\{$ (replacement in PORTABLE DOCUMENT FILE (PDF) bookmarks) }

Optional property: replaces  $\langle name \rangle$  in a PDF bookmark. This might be advisable when reactants are used in section titles and the hyperref package is used as well, see section [18.4 starting on](#page-42-1) [page 43.](#page-42-1)

```
upper-name = {\langle \langle upper\; case\; version\; of\; the\; name \rangle \}
```
Optional property: The upper case version of a compound's name, e.g. for the use in the beginning of a sentence.

upper-bookmark =  $\{\langle upper\; case\; version\; of\; the\;bookmark\; text\rangle\}$ 

Optional property: The upper case version of the  $\langle name \rangle$  in a PDF bookmark.

Common declarations will look like this:

```
1 \DeclareChemReactant{thf}{name={tetrahydrofuran}, short={THF}}
```

```
2 \DeclareChemReactant{H2SO4}{name={\ch{H2SO4}}}
```
3 \DeclareChemReactant{dichloropentane}{name={\iupac{2,4-di|chloro|pentane}}}

\reactant[⟨data and units⟩]{⟨ID⟩}

This command is used to insert name, number, and, if present, data of a predefined reactant with the  $\langle$ ID $\rangle$  in the text. The order of the information in the output can be controlled through the reactant-output-style option, see section [18.3.2 starting on page 41.](#page-40-0) The upper case version of this command \Reactant can be used in order to start a sentence with an upper case version of a compound's name. The corresponding text must be defined through \DeclareChemReactant's upper-name option. Further variants of  $\reactual$  with different suffixes, such as \*, +, l, s or plain will be described later.

#### \solvent[⟨data and units⟩]{⟨ID⟩}

Analogous to \reactants. Can be used to insert solvent names and corresponding data in the text. Format and order depend on the on the solvent-output-style option. The upper case version of this command \Solvent can be used in order to start a sentence with an upper case version of a solvent's name. The corresponding text must be defined through \DeclareChemReactant's upper-name option. <sup>s</sup> and <sup>l</sup> suffixed variants exist and are discussed later.

⟨data and units⟩ accepts a comma separated list of key-value pairs. Valid keys, acceptable values as well as their defaults are listed in table [3 on the next page.](#page-39-0)

Typical uses will look like this:

```
1 \reactant{dichloropentane}
```

```
2 \reactant[volume=5]{dichloropentane}
```

```
3 \reactant[volume=0.5, volume-unit=\L]{dichloropentane}
```

```
4 \solvent{thf}
```

```
5 \solvent[volume=200]{thf}
```

```
6 \solvent[volume=1.5, volume-unit=\L]{thf}
```
#### \printreactants

Prints a list of number and name of all reactants used throughout the document. The resulting list is sorted by number and also includes compounds numbered with chemnum's \cmpd command. The starred variant also includes the  $\langle D \rangle$  in the list of reactants. Using printreactants-style different styles can be selected. (See section [18.6 starting on page 44\)](#page-43-0).

#### 18.3. Options

#### reactants » initiate = true|false Default: false Default: false

The chemnum package that is internally used for numbering the reactants offers two ways of initiating a new label: either when \cmpd is first used or through \initcmpd. The reactants module also offers these two methods with initiating a new label upon the first use of a reactant being the default. If you prefer to initiate a new label through the \DeclareChemReactant command set this option to true.

Reactants are automatically numbered in the order of their first appearance, while initiate numbers the compounds in the order in which they were declared in the preamble or in an external document.

#### reactants » switch = true|false Default: false Default: false

While \reactants will output name and number of a reactant, its starred variant \reactant\*, will by default result in the name without the corresponding number. Setting  $s$ witch = {true}, globally or locally, reverses this behavior and outputs a reactant's number without its name.

Other options are described at later places when the corresponding behavior is described.

#### 18.3.1. Data and Units

Describing synthetic procedures often requires adding a lot of data with the corresponding units to each reactant/solvent that is used. In order to allow for a uniform representation of numbers and units, as well as making the code more readable, the \reactant and \solvent commands offer an optional argument that can be used to easily input this data:

\reactant[⟨data and units⟩]{⟨ID⟩}

#### \solvent[⟨data and units⟩]{⟨ID⟩}

⟨data and units⟩ accepts a comma separated list of key-value pairs with the available keys and their default units/values listed in table [3.](#page-39-0) Key-value pairs can be input in any order as they are categorized and rearranged internally according to the order in which they are listed in table [3.](#page-39-0) Customization of this order is thus far somewhat limited. The available customization possibilities are described in section [18.3.2 on the next page.](#page-40-0) Since numbers and their corresponding units are processed using siunitx, the usual \sisetup command can be used to alter, for example, the output decimal separator according to your needs. Be aware, though, that you must surround a number with a set of  $\{\}$  if you use a comma as input decimal separator. Otherwise the decimal places will be truncated without a warning.

solution here refers to the text that links concentration and solvent. This text automatically adapts to the document language set via babel or polyglossia. Currently, the English fallback, as well as the German translation are included in the package. If you write in a different language (or just don't like the predefined text), you can use the command \DeclareChemTranslation{⟨key⟩}{⟨language⟩}{⟨translation⟩} (with ⟨key⟩ <sup>=</sup> {solution}) as described in section [26 starting on page 64](#page-63-0) in order to supply your own translation.

```
1 % in the preamble:
2 % \DeclareChemReactant{nBuLi}{name={\iupac{\textit{n}=butyllithium}}}
3 % \DeclareChemReactant{Br2benzene}{name={\iupac{1,4=di|bromo|benzene}}}
4 % \DeclareChemReactant{HBr}{name={\ch{HBr\aq}}}
5
6 \reactant[volume=5.00, amount=12.5, equiv=1.00, concentration=2.5, solvent=
```
<span id="page-39-0"></span>

| Key               | default unit | option                    |
|-------------------|--------------|---------------------------|
| mass <sub>S</sub> | g            | mass-unit                 |
| volume            | mL           | $vol$ $\mu$ me- $\mu$ nit |
| fraction          | $W/W\%$      | fraction-unit             |
| amount            | mmol         | amount-unit               |
| equiv             | eq           | equiv-unit                |
| purity            | %            | purity-unit               |
| concentration     | M            | concentration-unit        |
| solvent           | n.a.         |                           |
| solution-name     | solution in  | solution                  |

Table 3: Overview of available keys as well as the default units and the option to locally or globally change that default unit.

```
hexane]{nBuLi}\par
7 \reactant[mass=3.9, amount=15.6, equiv=1.3, purity=95]{Br2benzene}\par
8 \reactant[volume=2.0, amount=43.8, equiv=3.5, fraction=65]{HBr}
         n-butyllithium 1 (5.00 mL, 12.5 mmol, 1.00 eq, 2.5 m solution in hexane)
1,4-dibromobenzene 2 (3.9 g, 15.6 mmol, 1.3 eq, 95 %)
HBr(aq) 3 (2.0 mL, 65 w/w%, 43.8 mmol, 3.5 eq)
```
The options that change the units of the properties can be set with  $\Lambda$ chemsetup or in the optional argument of \reactant. Accepted units are units defined by the siunitx package or by the units module.

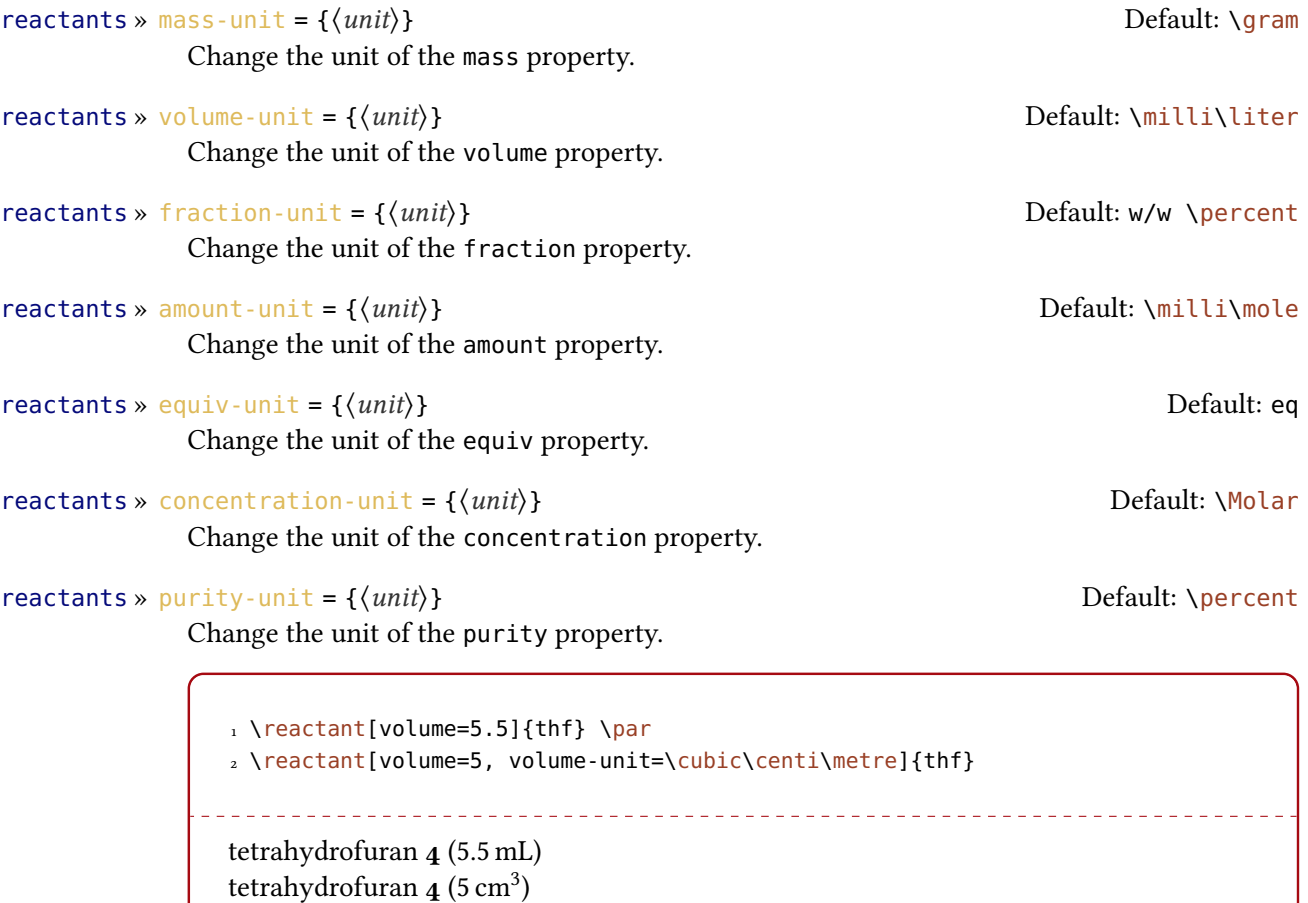

<span id="page-40-0"></span>18.3.2. Output Styles

The reactants module categorizes the data into different categories that are later used to determine the order in which this information is displayed. This behavior can be controlled using the following predefined output styles:

reactants » reactant-output-style = name-main-other|main-name-other|main-other-name

Default: name-main-other Select one of the three predefined styles to determine the output style of the data and their units in the \reactant command.

reactants » solvent-output-style = main-name|name-main main main main-name Select one of the two predefined styles to determine the output style of the data and their units in the \solvent command.

> name here refers to the combination of name and number (or if just one of them is available, to either name or number).

> main here refers to the mass or volume of a reactant or solvent. If needed, equiv and/or amount can also be assigned to the main category.

other here refers to all the other data that is give to the reactant command.

The names of the reactant-output-style and solvent-output-style choice options refer to the order in which the contents of the categories are typeset.

1 \chemsetup[reactants]{reactant-output-style=name-main-other} 2 \reactant[volume=5, amount=4]{dichloropentane}\par 3 \chemsetup[reactants]{reactant-output-style=main-name-other} 4 \reactant[volume=5, amount=4]{dichloropentane}\par 5 \chemsetup[reactants]{reactant-output-style=main-other-name} 6 \reactant[volume=5, amount=4]{dichloropentane} 7 8 \chemsetup[reactants]{solvent-output-style=name-main} 9 \solvent[volume=5]{thf}\par 10 \chemsetup[reactants]{solvent-output-style=main-name} 11 \solvent[volume=5]{thf} 2,4-dichloropentane 5 (5 mL, 4 mmol) 5 mL 2,4-dichloropentane 5 (4 mmol) 5 mL (4 mmol) 2,4-dichloropentane 5 tetrahydrofuran (5 mL) 5 mL tetrahydrofuran

#### reactants » main = default|amount|equiv default default default default default

By default, only mass and volume are assigned to the main category. Using the main option, equiv or amount can be added to the main category.

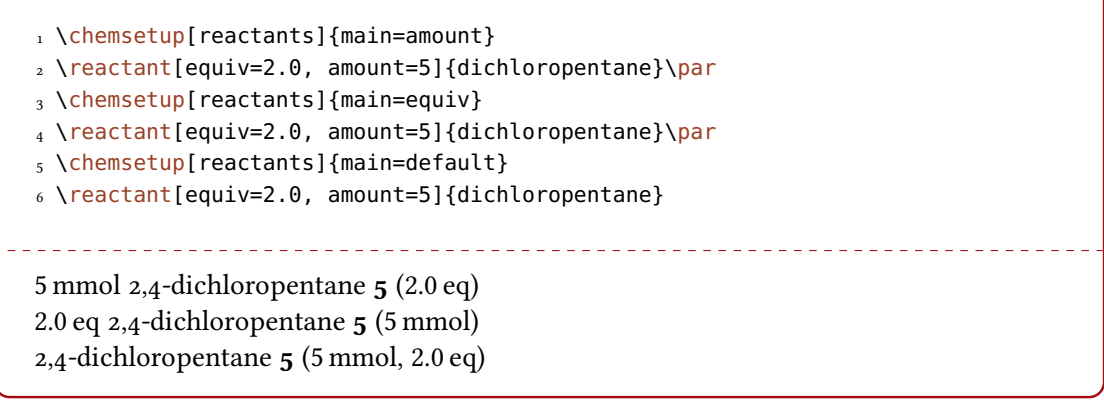

#### reactants » equivalents = true|false Default: true Default: true

Can be used to prevent equiv from being output while still keeping the corresponding information in the input code. If you used the main =  ${equiv}$  option, the equivalents =  ${false}$ option will be ignored for the corresponding entries.

#### <span id="page-42-1"></span>18.4. Use in Section Headings

Using the \reactants command inside of section headings or captions can mess up the order in which the molecules are numbered, especially when also using a table of contents and/or a list of figures/tables. To prevent this, the reactants module offers the <sup>+</sup> suffixed variant of \reactants, comparable to chemnum's \cmpd+ command.

#### \reactant+[⟨data and units⟩]{⟨ID⟩}

This command is used to insert name, number, and, if present, data of a predefined reactant with the  $\langle \text{ID} \rangle$  in a section heading or caption.

If you also use the hyperref package in combination with PDF bookmarks, you might want to use the optional bookmark property of \DeclareChemReactant to supply an alternative text to name to be displayed inside of the PDF bookmarks. To later use such a predefined solvent or reactant, use one of the following three commands, that are defined analogously to chemnum's \cmpdplain. All three commands also exist in the upper case variant (\Reactantplain, \Submainreactantplain and \Solventplain) which can be used to display the upper case version of a reactant or solvent's name. The upper case version of the name must be declared previously through \DeclareChemReactant's upper-name and upper-bookmark options.

#### \reactantplain{⟨ID⟩}

Outputs the value of bookmark inside of the PDF bookmark, while using the reactant's name inside of the section headings.

#### \submainreactantplain{⟨mainID⟩}{⟨subID⟩}

Outputs the value of bookmark inside of the PDF bookmark, while using the reactant's name inside of the section headings. Must be used if your  $\langle$ ID $\rangle$  consists of a  $\langle mainID\rangle$  and a  $\langle subID\rangle$ part.

#### \solventplain{⟨ID⟩}

Outputs the value of bookmark inside of the PDF bookmark, while using the solvent's name inside of the section headings.

#### <span id="page-42-0"></span>18.5. Acronyms as Reactant/Solvent Names

In order to integrate solvent/reactant acronyms into one combined list of acronyms, the reactants module offers two different options. While using either of these two options, the user can also explicitly decide if the name or the short version of the reactant/solvent should be used in the text. Inspired by the  $\a$ cs and  $\a$ cl commands from the acro or the glossaries-extra package, the reactants module also offers the following <sup>s</sup> and <sup>l</sup> suffixed variants:

```
\reactants{⟨ID⟩}
```
Output the short version of the reactant's name.

```
\reactantl{⟨ID⟩}
```
Output the name version of the reactant's name.

```
\solvents{⟨ID⟩}
```
Output the short version of the solvent's name.

```
\solventl{⟨ID⟩}
```
Output the name version of the solvent's name.

#### reactants » acronym-support = acro|glossaries|none Default: none Default: none

Can be used to select, which of the two packages acro or glossaries-extra is used in the background in order to format and sort acronyms.

```
1 % in the preamble:
2 % \DeclareChemReactant{dcm}{name={dichloromethane}, short={DCM}}
3 \solvent{dcm}\par
4 \solventl{dcm}\par
5 \solvents{dcm}
  dichloromethane
dichloromethane
DCM
```
#### <span id="page-43-0"></span>18.6. List of Reactants

As mentioned before, \printreactants can be used to print a list of all used reactants and their numbers. The reactants module internally uses either longtable or xltabular to typeset this list:

 $reա$ ctants » printreactants-style = xltabular|longtable|none  $Default: none$ Can be used to switch between longtable and xltabular which are responsible for formatting the list of reactants. Be aware that with longtable, the column widths are hard coded, thus you could experience overfull box warnings if you use exceptionally long  $\langle$ ID $\rangle$ s in combination with the starred variant \printreactants\*, which is responsible for adding the  $\langle$ ID $\rangle$  in resulting list, as well.

# 19. The **redox** Module

The redox module loads the modules tikz and xfrac. It also loads the packages mathtools [\[HMT22\]](#page-71-1) and relsize [\[Ars13\]](#page-71-2).

#### 19.1. Oxidation Numbers

Regarding the typesetting of oxidation numbers The IUPAC Green Book [\[Coh+08\]](#page-71-3) says the following:

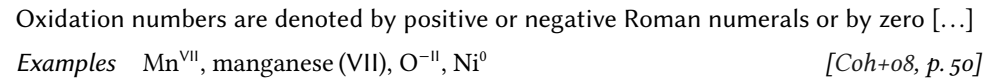

The following command is provided to set oxidation numbers:

\ox\*[⟨options⟩]{⟨number⟩,⟨atom⟩}

Places  $\langle number \rangle$  as right superscript to  $\langle atom \rangle$ ;  $\langle number \rangle$  has to be a (rational) number!  $\langle atom \rangle$ is treated as a CHEMFORMULA formula, like it would be in \chcpd (this depends on the setting of the formula option, see [10 starting on page 22\)](#page-21-0).

1 \ox{+1,Na}, \ox{2,Ca}, \ox{-2,S}, \ox{-1,F}

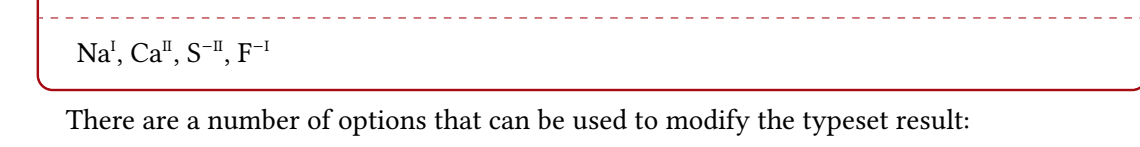

redox » format =  $\{\langle code \rangle\}$ Introduced in version 5.11 (2020/03/07) Allows to apply arbitrary  $\langle code \rangle$  in front of the typeset oxidation numbers. The last command may expect the oxidation number as an argument. An example might be \textcolor{red}. redox » parse = true|false Default: true Default: true Default: true When false an arbitrary entry can be used for <number>. redox » roman <sup>=</sup> true|false Default: false Switches from roman to arabic numbers. redox » pos = top|super|side Default: super top places ⟨number⟩ above ⟨atom⟩, super to the upper right as superscript and side to the right and inside brackets. Both super and side follow IUPAC recommendation, top does not! redox » explicit-sign = true|false Default: false Shows the  $+$  for positiv numbers and the  $\pm$  for 0. redox » explizit-zero-sign = true|false Default: true Default: true Introduced in version 5.4 Only if both explicit-sign and explicit-zero-sign are set to true  $\pm 0$  will be printed. redox » decimal-marker = comma|point Default: point Choice for the decimal marker for formal oxidation numbers like  $X^{1,2}$ . redox » align = center|right Default: center Default: center Center the oxidation number relative to the atom or right-align it. redox » side-connect = { $\{code\}$ } Code that is inserted between atom and oxidation number if  $pos = {side}$  is used. redox » text-frac = { $\langle cs \rangle$ } Default: \chemfrac[text]{#1}{#2} The fraction macro that is used for fractions if  $pos = \{side\}$  is used.  $\langle cs \rangle$  must be a macro that takes two mandatory arguments, the first for the numerator and the second for the denominator. redox » super-frac = { $\{cs\}$ }  $\qquad \qquad$   $\qquad$   $\qquad$  The fraction macro that is used for fractions if  $pos = \{top\}$  or  $pos = \{super\}$  is used.  $\langle cs \rangle$  must be a macro that takes two mandatory arguments, the first for the numerator and the second for the denominator.  $Ca^{2}Ca^{\mathbb{I}}$ 

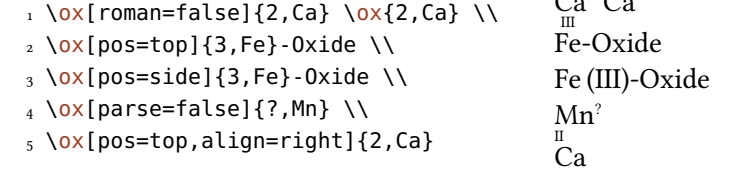

The  $pos = \{top\}$  variant also can be set with the shortcut  $\{ox\}$ :

 $1 \text{OX} \{3, Fe\} \text{OX} * \{3, Fe\}$ III Fe Using the explicit-sign option will always show the sign of the oxidation number:

```
\iota \chemsetup[redox]{explicit-sign = true}
2 \sqrt{0x+1},Na}, \sqrt{2},Ca}, \sqrt{2}, \ln{\pi \sqrt{0x+0}}, F {}2}
```
Na<sup>+I</sup>, Ca<sup>+II</sup>, S<sup>-II</sup>, F<sup>0</sup><sub>2</sub>

```
1 \chemsetup[redox]{pos=top}
2 Compare \{0x\{-1,02^2-\}\ to \ch{\{\textdegree{0x}\{-1,0\}}\ {}2^2-}
Compare O_2^{\frac{-1}{2}} to O_2^{\frac{-1}{2}}
```
Sometimes one might want to use formal oxidation numbers like 0.5 or  $\frac{1}{2}$ :

```
1 \chemsetup[redox]{pos=top}
2 \times (.5, Br2)
_3 \ \left\{ \text{``}\ \text{ox} \{1/3,1\} \right\} {}3+}
4
5 \chemsetup[redox]{pos=side}
6 \sqrt{0 \times 1/3}, I3+}
                                                                       0.5 \frac{1}{3}\rm Br_2~\bar{I}_3^+I_3^+(k)
```
The fraction is displayed with the help of the xfrac package [\[L3P\]](#page-71-4). For more details on how chemmacros uses it read section [28 starting on page 69.](#page-68-0)

#### 19.2. Redox Reactions

chemmacros provides two commands to visualize the transfer of electrons in redox reactions. Both commands are using TikZ.

```
\OX{⟨name⟩,⟨atom⟩}
```
Label  $\langle atom \rangle$  with the label  $\langle name \rangle$ .

```
\redox(⟨name1⟩,⟨name2⟩)[⟨tikz⟩][⟨num⟩]{⟨text⟩}
```
Connect two  $\langle atom \rangle$ s previously labelled with \0X. Only the first argument  $(\langle name \rangle, \langle name \rangle)$ is required, the others are all optional.

\OX places  $\langle atom \rangle$  into a node, which is named with  $\langle name \rangle$ . If you have set two \OX, they can be connected with a line using \redox. To do so the names of the two nodes that are to be connected are written in the round braces. Since \redox draws a tikzpicture with options remember picture, overlay, the document needs to be *compiled at least two times*.

```
1 \vspace{7mm}
2 \OX{a,Na} $\rightarrow$ \OX{b,Na}\pch\redox(a,b){oxidation}
                                              <u>. . . . . . . . . . . . . . . .</u>
Na \mapsto Na^+46
```
#### 19. The redox Module

This line can be customized using TikZ keys in  $[\langle tikz \rangle]$ :

```
1 \vspace{7mm}
2 \times \Omega,Na} \frac{\partial \phi}{\partial x} and \frac{\partial \phi}{\partial x}Na \leftrightarrow Na^+
```
With the argument  $[\langle num \rangle]$  the length of the vertical parts of the line can be adjusted. The default length is .6em. This length is multiplied with  $\langle num \rangle$ . If you use a negative value the line is placed below the text.

```
1 \vspace{7mm}
2 \OX{a,Na} $\rightarrow$ \OX{b,Na}\pch
_3 \ \text{red}(a,b) [->, red] {ox}
_{4} \ \text{redox}(a, b) [<-, blue][-1]{red}
5 \vspace{7mm}
```

```
Na \leftrightarrow Na^+
```
The default length of the vertical lines can be customized with the option

```
redox » dist = \{\langle dim \rangle\}
```
A TEX dimension.

```
1 \vspace{7mm}
2 \chemsetup{redox/dist=1em}
3 \times \{a, Na\} \ \rightarrow \{OX\} \ \{OX\} \{b, Na\}\ \} \cdots \{a, b\} [->, red]\{ox\}
```
 $Na \leftrightarrow Na^+$ 

redox »  $\text{sep} = \{\langle d|m\rangle\}$  Default: .2em

The option can be used to change the distance between the atom and the beginning of the line.

1 \vspace{7mm} 2 \chemsetup{redox/sep=.5em}  $_3 \ OX{a, Na} \$  \$\rightarrow\$ \OX{b,Na}\pch\redox(a,b)[->,red]{ox}  $Na \xrightarrow{f} Na^{+}$ 47

#### 19.3. Examples

```
1 \vspace{7mm}
2 \text{ Ch}3 2 "\OX{o1,Na}" + "\OX{r1,Cl}" {}2
_4 ->
5 2 "\OX{o2,Na}" {}+ + 2 "\OX{r2,Cl}" {}-
6 }
7 \redox(o1,o2){\small OX: $- 2\el$}
8 \redox(r1,r2)[][-1]{\small RED: $+ 2\el$}
9 \vspace{7mm}
          2\text{ Na} + \text{Cl}_2 \longrightarrow 2\text{ Na}^+ + 2\text{ Cl}^-
```

```
RED: +2e^-
```
 $\frac{1}{2}$ 

 $RED: +2e^-$ 

```
1 \vspace{7mm}
2 \text{ Ch}3 2 "\OX{o1,\ox*{0,Na}}" + "\OX{r1,\ox*{0,Cl}}" {}2
4 \rightarrow5 2 "\OX{o2,\ox*{+1,Na}}" {}+ + 2 "\OX{r2,\ox*{-1,Cl}}" {}-
6 }
_7 \ \red{ (o1, o2) {\small \small \texttt{OX}: $ - 2 \el \8 \redox(r1,r2)[][-1]{\small RED: $+ 2\el$}
9 \vspace{7mm}
                2 \overset{0}{\text{Na}} + \overset{0}{\text{Cl}}_2 \longrightarrow 2 \overset{I}{\text{Na}}^+ + 2 \overset{-I}{\text{Cl}}^-
```
1 \vspace{14mm} 2 \ch{ <sup>3</sup> 2 "\OX{o1,\ox\*{0,Na}}" + "\OX{r1,\ox\*{0,Cl}}" {}2 4 -> <sup>5</sup> 2 "\OX{o2,\ox\*{+1,Na}}" {}+ + 2 "\OX{r2,\ox\*{-1,Cl}}" {}- 6 } 7 \redox(o1,o2)[draw=red,->][3.33]{\small OX: \$- 2\el\$} 8 \redox(r1,r2)[draw=blue,->]{\small RED: \$+ 2\el\$} – RED: +2e 0 −I 0 I Na<sup>+</sup> Cl– 2 Na + Cl<sup>2</sup> 2 + 2

```
1 \vspace{7mm}
2 \text{ Ch}3 2 "\0X{o1,\ox*{0,Na}}" + "\0X{r1,\ox*{0,Cl}}" {}2
     - 2 "\OX{o2,\ox*{+1,Na}}" {}+ + 2 "\OX{r2,\ox*{-1,Cl}}" {}-
5 }
6 \redox(o1,o2)[green,-stealth]{\small OX}
_7 \ \red{r1, r2} [purple, -stealth][-1]{\small RED}
8 \vspace{7mm}
2 \overset{0}{\text{Na}} + \overset{0}{\text{Cl}}_2 \longrightarrow 2 \overset{I}{\text{Na}}^+ + 2 \overset{-I}{\text{Cl}}^-RED
```
# 20. The **scheme** Module

The scheme module loads the chemnum package [\[Nie21\]](#page-72-1) and defines a floating environment \begin{scheme}. That is, it only defines this float if no environment scheme exists at the end of the preamble. The module checks for different available float defining methods:

- If the current class is a KOMA-Script class \DeclareNewTOC will be used.
- If the current class is memoir, memoir's methods are used.
- If the package tocbasic has been loaded \DeclareNewTOC will be used.
- If the package newfloat has been loaded \DeclareFloatingEnvironment will be used.
- If the package floatrow has been loaded its method will be used.
- If the package float has been loaded its method will be used.
- If neither of the above the "manual" method is used. This means the environment is defined the same way like figure is defined in the article class or the book class, depending if \chapter is defined or not (the "traditional" way).
- $\hat{\varphi}$  New If no unique choice is possible the *last* of the detected methods will be used. For example, if you use the memoir class and load the float then the method of float will be used.

scheme » float-method = KOMA|memoir|tocbasic|newfloat|floatrow|float|traditional  $\hat{\varphi}$  New You can also decide for yourself which method you want CHEMMACROS to use by setting this option accordingly.

> The list name and the caption name both are translated to the language specified according to the lang option and the provided translations, see section [26 starting on page 64](#page-63-0) for details. If you want to manually change them then redefine these macros after begin document:

#### \listschemename

The name of the list of schemes.

#### \schemename

Introduced in version 5.1

OX

The name used in captions.

The list of schemes is printed as expected with

\listofschemes

Introduced in version 5.6

If you are using either cleveref [\[Cub18\]](#page-71-5) or fancyref [\[Rei99\]](#page-72-6) the scheme counter is supported by both packages and already set up by CHEMMACROS.

For fancyref use the prefix sch by defining the following:

<sup>1</sup> \newcommand\*\fancyrefschlabelprefix{sch}

# 21. The **spectroscopy** Module

The spectroscopy module loads the formula module and the siunitx package [\[Wri22\]](#page-72-0).

#### 21.1. The **\NMR** Command

When you're trying to find out if a compound is the one you think it is often NMR spectroscopy is used. The experimental data are typeset similar to this:

<sup>1</sup>H-NMR (400 MHz, CDCl<sub>3</sub>):  $\delta$  = 1.59

The spectroscopy module provides a command which simplifies the input.

\NMR\*{⟨num⟩,⟨element⟩}(⟨num⟩,⟨unit⟩)[⟨solvent⟩]

Typeset nuclear magnetic resonance data.  $\langle num \rangle$  is a valid siunity number input,  $\langle unit \rangle$  is a valid siunitx unit input.  $\langle solvent \rangle$  is any valid CHEMFORMULA input as in \chcpd (this depends on the setting of the formula option, see [10 starting on page 22\)](#page-21-0).

All Argument are optional! Without arguments we get:

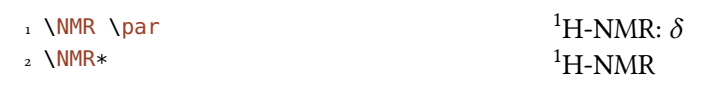

The first argument specifies the kind of NMR:

1 \NMR{13, C}  $^{13}$ C-NMR:  $\delta$ The second argument sets the frequency (in MHz): 1 \NMR(400) 1H-NMR (400 MHz):  $\delta$ You can choose another unit: 1 \NMR(4e8,\hertz) <sup>1</sup>H-NMR (4 × 10<sup>8</sup> Hz):  $\delta$ 

Please note that the setup of siunitx also affects this command:

```
1 \sisetup{exponent-product=\cdot}
2 \text{ NMR}(4e8, \hbox{hertz})<sup>1</sup>H-NMR (4 · 10<sup>8</sup> Hz): \delta
```
The third argument specifies the solvent:

1 \NMR[CDCl3]  $^{1}$ H-NMR (CDCl<sub>3</sub>):  $\delta$ 

#### 21.2. Short Cuts

It is possible to define short cut commands for specific nuclei.

```
\NewChemNMR{⟨cs⟩}{⟨num⟩,⟨atom⟩}
```
Define a new shortcut macro for typesetting a certain type of magnetic resonence data. Gives an error if ⟨cs⟩ already exists.

```
\DeclareChemNMR{⟨cs⟩}{⟨num⟩,⟨atom⟩}
```
Define a new shortcut macro for typesetting a certain type of magnetic resonence data. Overwrites an existing macro.

#### \RenewChemNMR{⟨cs⟩}{⟨num⟩,⟨atom⟩}

Redefine an existing shortcut macro for typesetting a certain type of magnetic resonence data. Gives an error if  $\langle cs \rangle$  doesn't exist.

#### \ProvideChemNMR{⟨cs⟩}{⟨num⟩,⟨atom⟩}

Define a new shortcut macro for typesetting a certain type of magnetic resonence data.  $\langle cs \rangle$  is only defined if it doesn't exist, yet.

This defines a command with the same arguments as  $\NMR$  *except* for  ${\langle num \rangle, \langle atom \rangle}$ :

1 \NewChemNMR\HNMR{1,H}% 2 \NewChemNMR\CNMR{13,C}%  $3 \text{ NCMMR}*(100)$  $4 \text{ NHM}*(400)$ 

 $13$ C-NMR (100 MHz)  ${}^{1}$ H-NMR (400 MHz)

#### 21.3. An Environment to Typeset Experimental Data

The spectroscopy module provides an environment to ease the input of experimental data.

```
\begin{experimental}
```
Environment for the output of experimental data. Inside the environment the following commands are defined.

```
\data{⟨type⟩}[⟨specification⟩]
```
Type of data, e.g. IR, MS... The optional argument takes further specifications which are output in parentheses.

```
\data*{⟨type⟩}[⟨specification⟩]
```
Like  $\data$  but changes the = into a :, given that use-equal = {true} is used.

```
\NMR{⟨num⟩,⟨elem⟩[⟨coupling core⟩]}(⟨num⟩,⟨unit⟩)[⟨solvent⟩]
  This command gets an additional argument: \NMR{13,C[^1H]} <sup>13</sup>C{<sup>1</sup>H}-NMR: \delta
```

```
\J(⟨bonds⟩;⟨nuclei⟩)[⟨unit⟩]{⟨list of nums⟩}
```
Coupling constant, values are input separated by ; (NMR). The arguments ( $\langle bonds \rangle$ ;  $\langle nuclei \rangle$ ) and  $[\langle unit \rangle]$  are optional and enable further specifications of the coupling.

```
\langle \#{\langle num \rangle}\rangleNumber of nuclei (NMR).
```

```
\pos{⟨num⟩}
  Position of nuclues (NMR).
```

```
\val{⟨num⟩}
```
A number, an alias of siunitx' \num{ $\langle num \rangle$ }.

```
\langleval{\langle num_1 \rangle - \langle num_2 \rangle}
```
An alias of siunitx' \numrange{ $\langle num1\rangle$ }{ $\langle num2\rangle$ }.

```
1 \begin{experimental}
2 \data{type1} Data.
3 \data{type2}[specifications] More data.
4 \data*{type3} Even more data.
5 \end{experimental}
         type1 Data. type2 (specifications) More data. type3 Even more data.
```
#### 21.4. Customization

The output of the environment and of the NMR commands can be customized be a number of options.

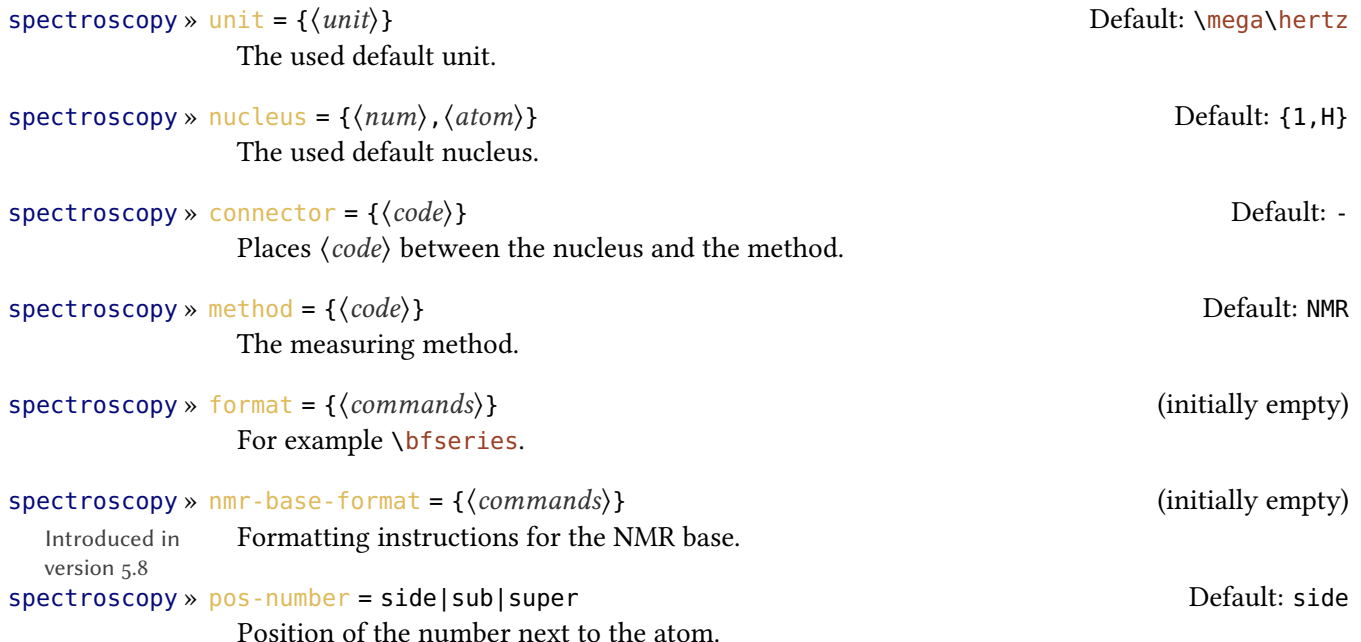

# 21. The spectroscopy Module

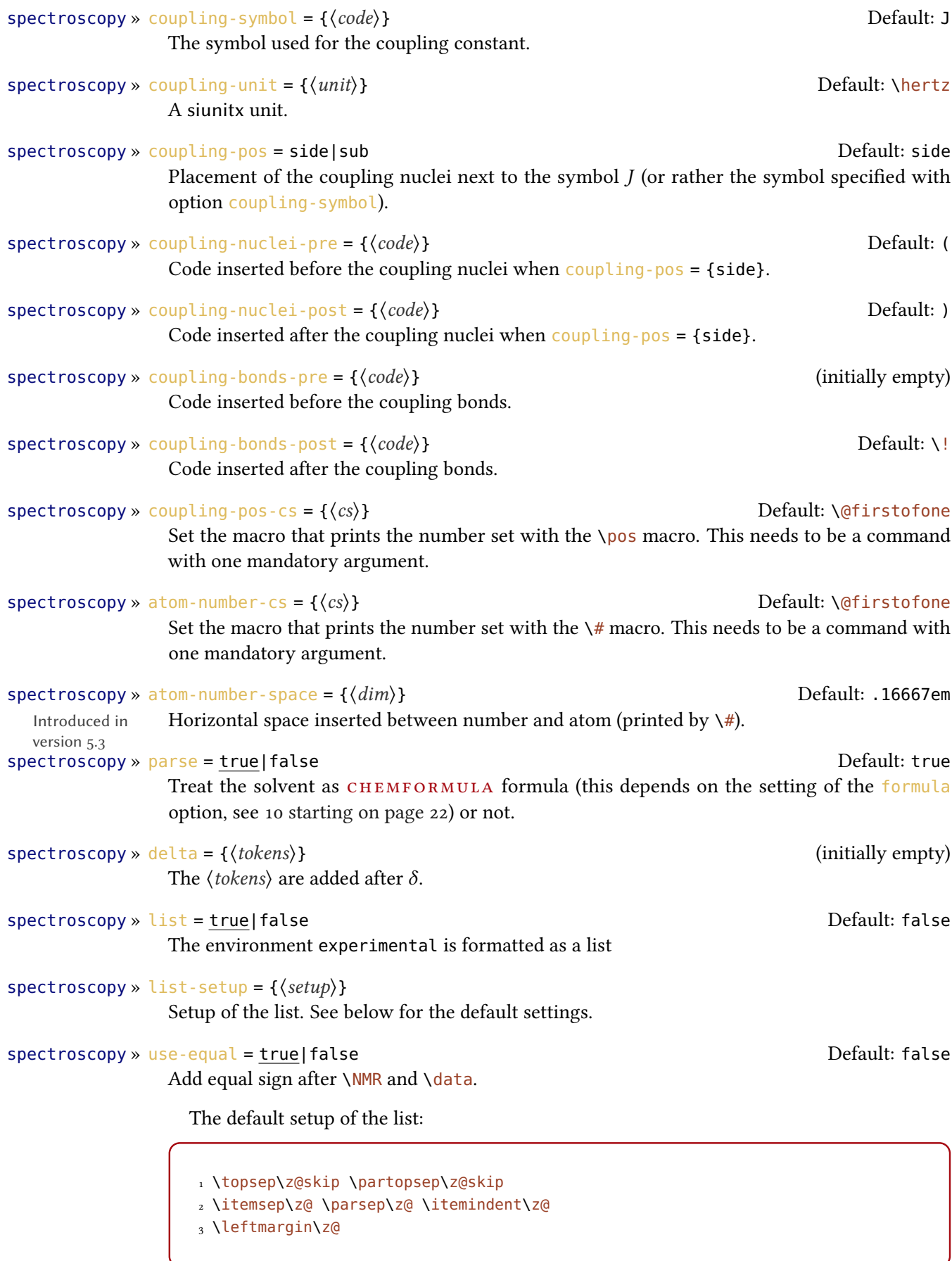

```
1 \begin{experimental}[format=\bfseries]
2 \data{type1} Data.
3 \data{type2}[specifications] More data.
  \data*{type3} Even more data.
5 \end{experimental}
```
type1 Data. type2 (specifications) More data. type3 Even more data.

The command \NMR and all commands defined through \NewChemNMR can be used like \data for the NMR data.

```
1 \begin{experimental}[format=\bfseries,use-equal]
  \data{type1} Data.
3 \data{type2}[specifications] More data.
   \NMR Even more data.
5 \end{experimental}
type1 = Data. type2 (specifications) = More data. {}^{1}H-NMR: \delta = Even more data.
```
#### 21.5. An Example

The code below is shown with different specifications for  $\langle options \rangle$ . Of course options can also be chosen with \chemsetup.

```
1 \sisetup{separate-uncertainty,per-mode=symbol,detect-all,range-phrase=--}
2 \begin{experimental}[<optionen>]
 3 \data*{yield} \qty{17}{\milli\gram} yellow needles (\qty{0.04}{\milli\mole
      },
 4 \qquad \qquad \{13\} {\perp}.
5^{\circ}6 \data{mp.} \qty{277}{\celsius} (DSC).
7 %
 8 \NMR(600)[CDCl3] \val{2.01} (s, \#{24}, \pos{5}), \val{2.31} (s, \#{12},
 9 \pos{1}), \val{6.72--6.74} (m, \#{2}, \pos{11}), \val{6.82} (s, \#{8},
10 \quad \text{pos(3)}, \ \val{7.05--7.07} \quad (m, \ \#{2}, \ \pos{12}), \ \val{7.39--7.41} \quad (m, \ \newcommand{\mbox{\mbox{\v44}}{\mathcal{A}})\setminus#{4},
11 \quad \text{pos}{9}), \val{7.48--7.49} (m, \#{4}, \pos{8}).
12<sup>12</sup>13 \NMR{13,C}(150)[CDCl3] \val{21.2} ($+$, \#{4}, \pos{1}), \val{23.4} ($+$,
14 \quad \setminus \# \{8\}, \ \pos{5\}), \ \val{126.0} \quad (\frac{4}{4}, \ \pos{9}), \val{128.2} \quad (\frac{4}{9}\#{8},
15 \quad \text{pos}\{3\}, \ \text{val}\{130.8\} \text{($$+$, \text{'$+$}, \text{'}05\{12\}, \ \text{val}\{133.6\} \text{($$+$, \text{'$#$}\},16 \quad \text{11}, \quad \text{137.0} \quad \text{4}, \quad \text{138.6} \quad \text{4}, \quad \text{4}, \quad \text{417 \pos{2}), \val{140.6} (q, \#{2}, \pos{10}), \val{140.8} (q, \#{8}, \pos{4})
      ,
18 \text{ Val} \{141.8\} \text{ (q, } \# \{4\}, \text{ } \text{pos} \{6\} \text{), } \Psi \{145.6\} \text{ (q, } \# \{2\}, \text{ } \text{pos} \{7\} \text{).}<sub>19</sub>
      \data{MS}[DCP, EI, \qty{60}{\electronvolt}] \val{703} (2, \ch{M+}), \val
      {582}
21 (1), \val{462} (1), \val{249} (13), \val{120} (41), \val{105} (100).
```

```
22 \frac{6}{6}23 \data{MS}[\ch{MeOH + H2O + KI}, ESI, \qty{10}{\electronvolt}] \val{720}
    (100,
_{24} \ch{M+ + OH-}), \val{368} (\ch{M+ + 2 OH-}).
<sup>25</sup>
26 \data{IR}[KBr] \val{3443} (w), \val{3061} (w), \val{2957} (m), \val{2918}
27 (m), \val{2856} (w), \val{2729} (w), \val{1725} (w), \val{1606} (s),
28 \val{1592} (s), \val{1545} (w), \val{1446} (m), \val{1421} (m), \val{1402}
_{29} (m), \val{1357} (w), \val{1278} (w), \val{1238} (s), \val{1214} (s),
30 \ \val{1172} \ (s), \ val{1154} \ (m), \ val{1101} \ (w), \ val{1030} \ (w), \ val{979}\mathfrak{m} (m), \val{874} (m), \val{846} (s), \val{818} (w), \val{798} (m), \val{744}
32 (w), \val{724} (m), \val{663} (w), \val{586} (w), \val{562} (w), \val{515}
33 \t(w).34 \frac{6}{6}35 \data*{UV-Vis} \qty{386}{\nano\metre} ($\varepsilon = \val{65984}$),
36 \qty{406}{\nano\metre} ($\varepsilon = \val{65378}$).
37 %
38 \data*{quantum yield} $\Phi = \val{0.74+-0.1}$\,.
39 \end{experimental}
```
#### 21.6. Nearly Standard

Output with these options:

1 delta=(ppm), pos-number=sub, use-equal

yield: 17 mg yellow needles (0.04 mmol, 13 %). mp. = 277 °C (DSC).  $^{1}$ H-NMR (600 MHz, CDCl3):  $\delta$  (ppm) = 2.01 (s, 24 H, H<sub>5</sub>), 2.31 (s, 12 H, H<sub>1</sub>), 6.72–6.74 (m, 2 H, H<sub>1</sub>), 6.82 (s, 8 H, H<sub>3</sub>), 7.05–7.07  $(m, 2H, H_{12}), 7.39-7.41$   $(m, 4H, H_9), 7.48-7.49$   $(m, 4H, H_8)$ . <sup>13</sup>C-NMR (150 MHz, CDCl<sub>3</sub>):  $\delta$  (ppm)  $= 21.2 (+, 4 C, C_1), 23.4 (+, 8 C, C_5), 126.0 (+, 4 C, C_9), 128.2 (+, 8 C, C_3), 130.8 (+, 2 C, C_{12}), 133.6$  $(+, 2 C, C_{11})$ , 137.0  $(+, 4 C, C_8)$ , 138.6  $(q, 4 C, C_2)$ , 140.6  $(q, 2 C, C_{10})$ , 140.8  $(q, 8 C, C_4)$ , 141.8  $(q, 4 C, C_6)$  $(C_6)$ , 145.6 (q, 2 C, C<sub>7</sub>). MS (DCP, EI, 60 eV) = 703 (2, M<sup>+</sup>), 582 (1), 462 (1), 249 (13), 120 (41), 105  $(100)$ . MS (MeOH + H<sub>2</sub>O + KI, ESI, 10 eV) = 720 (100, M<sup>+</sup> + OH<sup>-</sup>), 368 (M<sup>+</sup> + 2 OH<sup>-</sup>). IR (KBr) = 3443 (w), 3061 (w), 2957 (m), 2918 (m), 2856 (w), 2729 (w), 1725 (w), 1606 (s), 1592 (s), 1545 (w), 1446 (m), 1421 (m), 1402 (m), 1357 (w), 1278 (w), 1238 (s), 1214 (s), 1172 (s), 1154 (m), 1101 (w), 1030 (w), 979 (m), 874 (m), 846 (s), 818 (w), 798 (m), 744 (w), 724 (m), 663 (w), 586 (w), 562 (w), 515 (w). UV-Vis: 386 nm ( $\varepsilon = 65 984$ ), 406 nm ( $\varepsilon = 65 378$ ). quantum yield:  $\Phi = 0.74 \pm 0.10$ .

#### 21.7. Formatted List

Output with these options:

 $1$  format=\bfseries,delta=(ppm),list=true,use-equal

yield: 17 mg yellow needles (0.04 mmol, 13 %).  $mp. = 277 °C (DSC).$ <sup>1</sup>H-NMR (600 MHz, CDCl<sub>3</sub>):  $\delta$  (ppm) = 2.01 (s, 24 H, H<sub>5</sub>), 2.31 (s, 12 H, H<sub>1</sub>), 6.72–6.74 (m, 2 H,  $H_{11}$ ), 6.82 (s, 8 H, H<sub>3</sub>), 7.05-7.07 (m, 2 H, H<sub>12</sub>), 7.39-7.41 (m, 4 H, H<sub>9</sub>), 7.48-7.49 (m, 4 H, H<sub>8</sub>).

<sup>13</sup>C-NMR (150 MHz, CDCl<sub>3</sub>):  $\delta$  (ppm) = 21.2 (+, 4 C, C<sub>1</sub>), 23.4 (+, 8 C, C<sub>5</sub>), 126.0 (+, 4 C, C<sub>9</sub>), 128.2 (+, 8 C, C<sub>3</sub>), 130.8 (+, 2 C, C<sub>12</sub>), 133.6 (+, 2 C, C<sub>11</sub>), 137.0 (+, 4 C, C<sub>8</sub>), 138.6 (q, 4 C, C<sub>2</sub>), 140.6  $(q, 2 C, C_{10})$ , 140.8  $(q, 8 C, C_4)$ , 141.8  $(q, 4 C, C_6)$ , 145.6  $(q, 2 C, C_7)$ .

**MS (DCP, EI, 60 eV)** = 703 (2, M<sup>+</sup>), 582 (1), 462 (1), 249 (13), 120 (41), 105 (100).

MS (MeOH + H<sub>2</sub>O + KI, ESI, 10 eV) = 720 (100, M<sup>+</sup> + OH<sup>-</sup>), 368 (M<sup>+</sup> + 2 OH<sup>-</sup>).

IR (KBr) = 3443 (w), 3061 (w), 2957 (m), 2918 (m), 2856 (w), 2729 (w), 1725 (w), 1606 (s), 1592 (s), 1545 (w), 1446 (m), 1421 (m), 1402 (m), 1357 (w), 1278 (w), 1238 (s), 1214 (s), 1172 (s), 1154 (m), 1101 (w), 1030 (w), 979 (m), 874 (m), 846 (s), 818 (w), 798 (m), 744 (w), 724 (m), 663 (w), 586 (w), 562 (w), 515 (w).

UV-Vis: 386 nm ( $\varepsilon$  = 65 984), 406 nm ( $\varepsilon$  = 65 378). quantum yield:  $\Phi = 0.74 \pm 0.10$ .

#### 21.8. Crazy

Output for these options:

```
1 format=\color{red}\itshape,
2 list=true,
_3 delta=\textcolor{green}{\ch{M+ + H2O}},
4 pos-number=side,
5 coupling-unit=\mega\gram\per\square\second,
6 list-setup=,
7 use-equal
```
yield: 17 mg yellow needles (0.04 mmol, 13 %).

 $mp. = 277$  °C (DSC).

<sup>1</sup>H-NMR (600 MHz, CDCl<sub>3</sub>):  $\delta M^+ + H_2O = 2.01$  (s, 24 H, H-5), 2.31 (s, 12 H, H-1), 6.72-6.74 (m, 2 H, H-11), 6.82 (s, 8 H, H-3), 7.05–7.07 (m, 2 H, H-12), 7.39–7.41 (m, 4 H, H-9), 7.48–7.49 (m, 4 H, H-8).

<sup>13</sup>C-NMR (150 MHz, CDCl<sub>3</sub>):  $\delta M^+ + H_2O = 21.2$  (+, 4 C, C-1), 23.4 (+, 8 C, C-5), 126.0 (+, 4 C, C-9), 128.2 (+, 8 C, C-3), 130.8 (+, 2 C, C-12), 133.6 (+, 2 C, C-11), 137.0 (+, 4 C, C-8), 138.6 (q, 4 C, C-2), 140.6 (q, 2 C, C-10), 140.8 (q, 8 C, C-4), 141.8 (q, 4 C, C-6), 145.6 (q, 2 C,  $C-7$ ).

MS (DCP, EI, 60 eV) = 703 (2, M<sup>+</sup>), 582 (1), 462 (1), 249 (13), 120 (41), 105 (100).

 $MS (MeOH + H<sub>2</sub>O + KI, ESI, 10 eV) = 720 (100, M<sup>+</sup> + OH<sup>-</sup>), 368 (M<sup>+</sup> + 2 OH<sup>-</sup>).$ 

IR (KBr) = 3443 (w), 3061 (w), 2957 (m), 2918 (m), 2856 (w), 2729 (w), 1725 (w), 1606 (s), 1592 (s), 1545 (w), 1446 (m), 1421 (m), 1402 (m), 1357 (w), 1278 (w), 1238 (s), 1214 (s), 1172 (s), 1154 (m), 1101 (w), 1030 (w), 979 (m), 874 (m), 846 (s), 818 (w), 798 (m), 744 (w), 724 (m), 663 (w), 586 (w), 562 (w), 515 (w).

UV-Vis: 386 nm ( $\varepsilon$  = 65 984), 406 nm ( $\varepsilon$  = 65 378).

quantum yield:  $\Phi = 0.74 \pm 0.10$ .

# 22. The **thermodynamics** Module

The thermodynamics module loads the siunitx package [\[Wri22\]](#page-72-0).

\_\_\_\_\_\_\_\_\_\_\_\_\_\_\_\_\_\_\_\_\_\_

#### 22.1. The **\state** Macro

```
\state[⟨options⟩]{⟨symbol⟩}
  Typeset a state variable.
```
This macro can be used to write the thermodynamic state variables.

1 \state{A}, \state\_f{G},  $2 \setminus state{E}_{\ch{Na}}$ 3 \state{H}^{\qty{1000}{\celsius}}  $\Delta A^{\circ}, \Delta_{\textrm{f}} G^{\circ}$  ,  $\Delta E^{\circ}_{\textrm{Na}}, \Delta H^{\textrm{1000\,^{\circ}\textrm{C}}}$ 

These options are available:

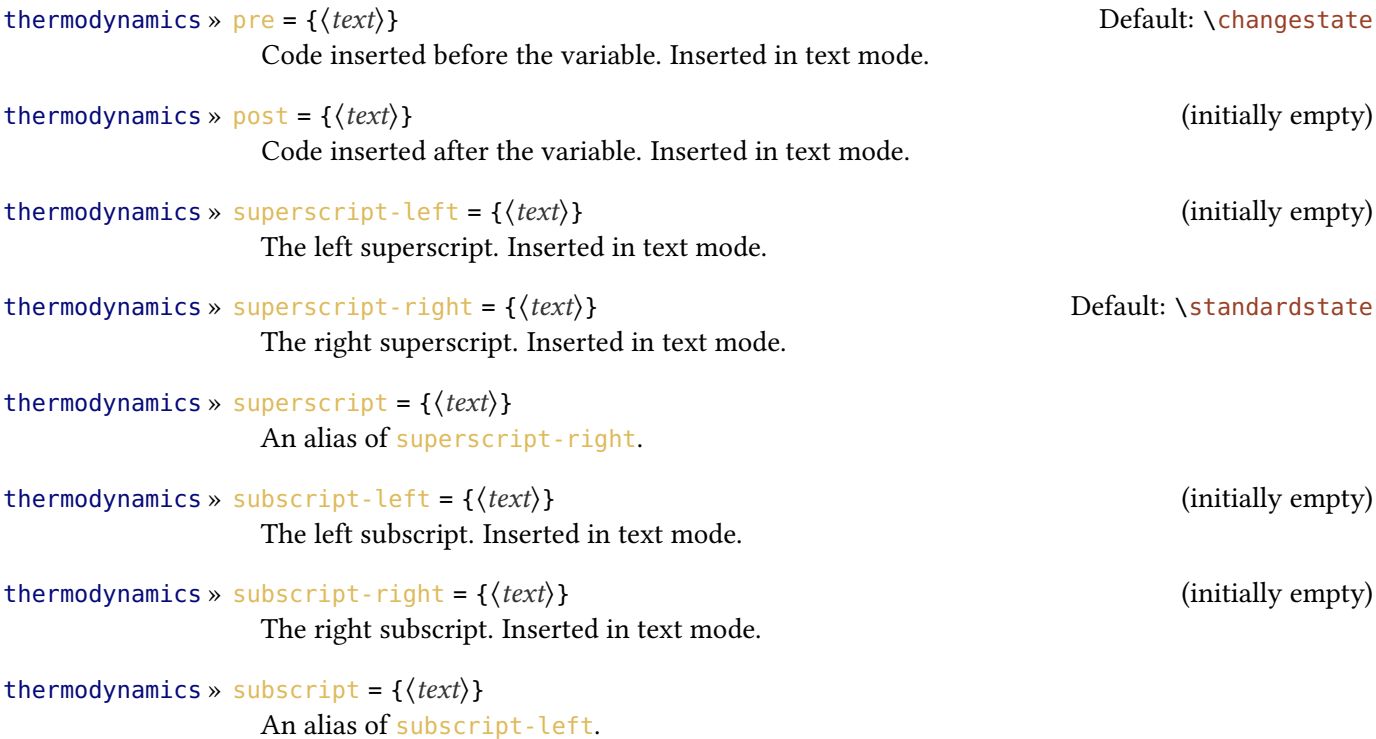

 New Since version 6.1 you can input the sub- and superscripts in a more intuitive way instead of using the options – the latter are still available, though:

> 1 \state\_a^b{X}\_c^d \_\_\_\_\_\_\_\_\_\_\_\_\_\_\_\_\_\_\_\_\_\_\_\_\_\_\_  $\Delta_a^{\rm b} X_{\rm c}^{\rm d}$

#### 22.2. Thermodynamic Variables

The thermodynamics module provides a few commands for specific thermodynamic variables:

```
\enthalpy*[⟨options⟩](⟨subscript⟩){⟨value⟩}
  Typeset the amount of enthalpy.
```

```
\entropy*[⟨options⟩](⟨subscript⟩){⟨value⟩}
  Typeset the amount of entropy.
```

```
\gibbs*[⟨options⟩](⟨subscript⟩){⟨value⟩}
  Typeset the amount of Gibbs enthalpy.
```
Their usage is pretty much self-explaining:

1 \enthalpy{123} \par 2 \entropy{123} \par  $_3 \{j\}$  $\Delta H^{\circ} = 123 \,\mathrm{kJ\,mol^{-1}}$  $S^* = 123$  J K<sup>-1</sup> mol<sup>-1</sup>  $\Delta G^{\circ} = 123 \,\mathrm{kJ\,mol^{-1}}$ 

The argument ( $\langle \textit{subscript} \rangle$ ) adds a subscript for specification,  $*$  hides number and unit:

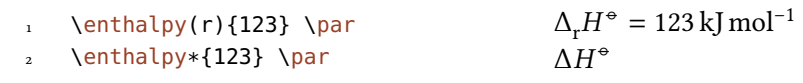

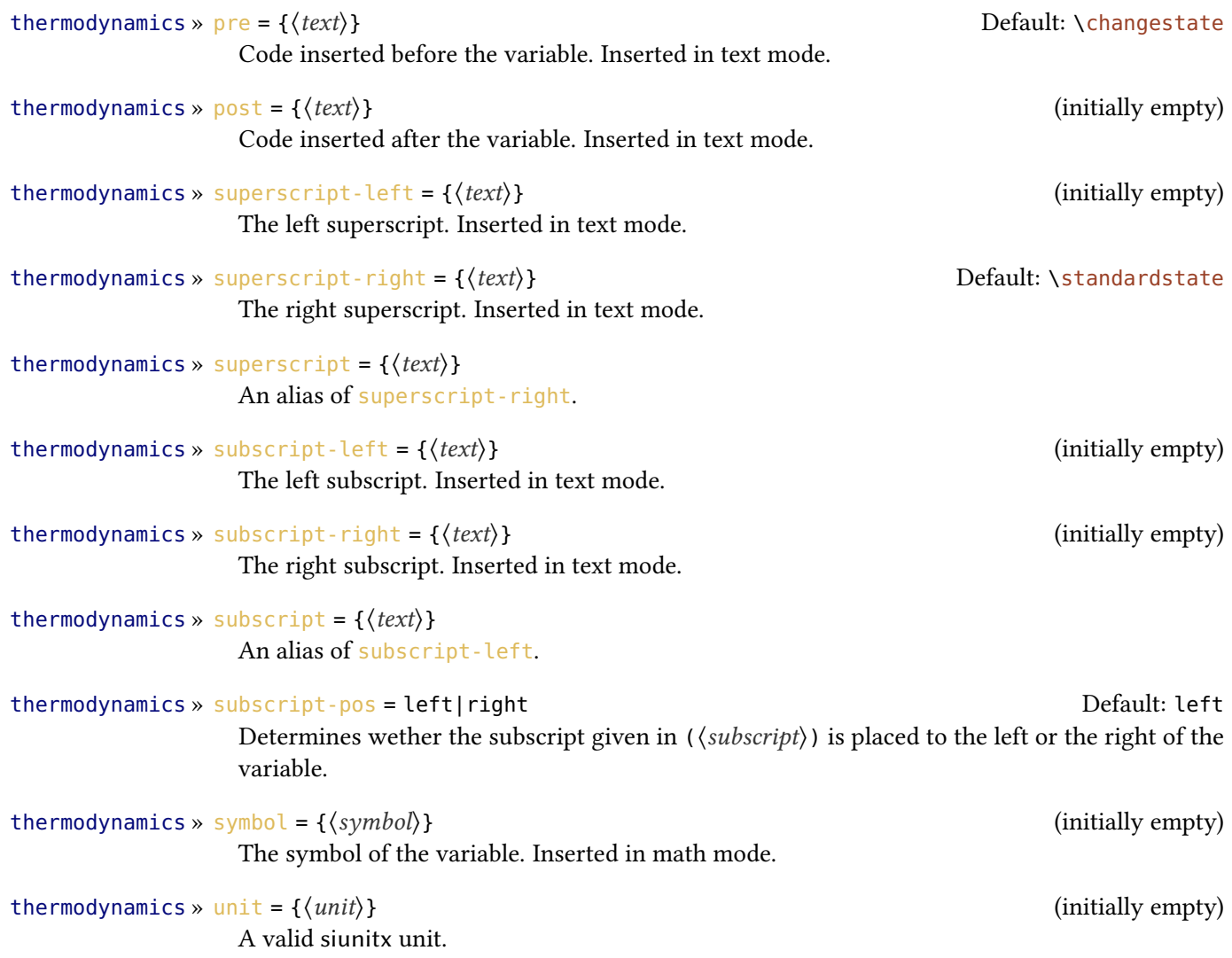

The default values depend on the command.

```
1 \enthalpy[unit=\kilo\joule]{-285} \
     par
2 \text{ Qibbs}[pre=]{0} \text{ para}3 \entropy[pre=$\Delta$,superscript
     =[{56.7}}
                                                                \Delta H^{\circ} = -285 \,\mathrm{kJ}G^* = 0 kJ mol<sup>-1</sup>
                                                               \Delta S = 56.7 J K<sup>-1</sup> mol<sup>-1</sup>
```
The unit is set corresponding to the rules of siunitx and depends on its settings:

```
1 \enthalpy{-1234.56e3} \par
2 \sisetup{
3 per-mode=symbol,
    exponent-product=\cdot,
   output-decimal-marker={,},
   6 group-four-digits=true
7 }
8 \enthalpy{-1234.56e3}
                                                     \Delta H^{\circ} = -1234.56 \times 10^{3} \,\mathrm{kJ\,mol^{-1}}\Delta H^{\circ} = -1234,56 \cdot 10^{3} \text{ kJ/mol}
```
#### 22.3. Create New Variables or Redefine Existing Ones

```
\NewChemState{⟨cs⟩}{⟨options⟩}
                   Define new state commands like \enthalpy. Gives an error is \langle cs \rangle already exists.
                 \RenewChemState{⟨cs⟩}{⟨options⟩}
                   Redefine existing state commands.
                 \DeclareChemState{⟨cs⟩}{⟨options⟩}
                   Like \NewChemState but gives now error if \langle cs \rangle already exists.
                 \ProvideChemState{⟨cs⟩}{⟨options⟩}
                   Define new state commands like \enthalpy. Defines \langle cs \rangle only if it is not defined, yet.
                   The argument \langle options\rangle is a comma separated list of key/value options:
thermodynamics » pre = \{(text)\} pre = \{ \langle text \rangle\}Code inserted before the variable. Inserted in text mode.
thermodynamics » post = {\langle \text{text}\rangle} (initially empty)
                   Code inserted after the variable. Inserted in text mode.
thermodynamics » superscript-left = \{\langle text \rangle\} (initially empty)
                   The left superscript. Inserted in text mode.
thermodynamics » superscript-right = {\langle text \rangle} Default: \standardstate
                   The right superscript.
thermodynamics » superscript = \{\langle text \rangle\}An alias of superscript-right.
thermodynamics » subscript-left = \{\langle text \rangle\} (initially empty)
                   The left subscript. Inserted in text mode.
```

```
thermodynamics » subscript-right = {\{ \text{text} \}} (initially empty)
                   The right subscript. Inserted in text mode.
thermodynamics » subscript = \{\langle text \rangle\}An alias of subscript-left.
thermodynamics » subscript-pos = left|right default: left Default: left
                   Determines wether the subscript given in (\langle \textit{subscript} \rangle) is placed to the left or the right of the
                   variable.
thermodynamics » symbol = {\langle symbol \rangle} (initially empty)
                   The symbol of the variable.
thermodynamics » unit = {\langle unit \rangle} (initially empty)
                   A valid siunitx unit.
                      1 \NewChemState\Helmholtz{ symbol=A , unit=\kilo\joule\per\mole }
                      2 \NewChemState\ElPot{ symbol=E , subscript-pos=right , superscript= , unit=\
                         volt }
                      3 \Helmholtz{123.4} \par
                      _4 \ElPot{-1.1} \par
                      _5 \left[ \text{superscript=0}(\$ \ch{Sn}\} \ch{2+}|\ch{Pb^2+}\| \ch{Pb}\ (0.01} \par
                      6 \RenewChemState\enthalpy{ symbol=h , unit=\joule} \par
                      <sub>7</sub> \enthalpy(f){12.5}</sub>
                     \Delta A^{\circ} = 123.4 kJ mol<sup>-1</sup>
                      \Delta E = -1.1 V
                      \Delta E_c^{\rm o}S_n |S_n^{2+}||Pb^{2+}|Pb = 0.01 V
                      \Delta_f h^{\circ} = 12.5 \text{ J}
```
The existing commands have been defined like this:

```
1 \NewChemState \enthalpy{ symbol = H, unit = \kilo\joule\per\mole }
2 \NewChemState \entropy { symbol = S, unit = \joule\per\kelvin\per\mole, pre =
    }
3 \NewChemState \gibbs { symbol = G, unit = \kilo\joule\per\mole }
```
So – for following thermodynamic conventions – one could define a molar and an absolute variable:

```
1 \RenewChemState\enthalpy{symbol=h,superscript=,unit=\kilo\joule\per\mole}%
  molar
2 \NewChemState\Enthalpy{symbol=H,superscript=,unit=\kilo\joule}% absolute
3 \enthalpy{-12.3} \Enthalpy{-12.3}
           \Delta h = -12.3 kJ mol<sup>-1</sup> \Delta H = -12.3 kJ
```
# 23. The **units** Module

The units module loads the siunitx package [\[Wri22\]](#page-72-0).

In chemistry some non-SI units are very common. siunitx provides the command

```
\DeclareSIUnit{⟨cs⟩}{⟨unit⟩}
```
Define  $\langle cs \rangle$  to be a valid unit command inside siunity' macros  $\qquad$   $\qquad$  and  $\n$ unit which represents ⟨unit⟩.

to add arbitrary units. chemmacros uses that command to provide some units. Like all siunitx units they're only valid inside  $\qquady{\langle num \rangle}{\langle unit \rangle}$  and  $\unit{\{unit \}}$ .

```
\atmosphere
  atm
\atm
```
\calory cal

atm

\cal cal

```
\cmc
```

```
cm<sup>3</sup>
```
The units  $\csc$ ,  $\mbox{molar}$ , and  $\mbox{Molar}$  are defined by the package chemstyle as well. CHEMmacros only defines them, if chemstyle is not loaded.

```
\molar
  mol dm−3
```
\moLar mol  $L^{-1}$ \Molar m \MolMass  $g$  mol<sup>-1</sup> \normal n \torr

```
Torr
```
Introduced in version 6.0

Since some units still frequently used in chemistry were removed from version 3 of siunitx chemmacros also defines these in the same way, older versions of siunitx used to do. These units are:

```
\angstrom
  Å
\atomicmassunit
  u
\bar
  bar
```

```
\elementarycharge
  \mathbf{e}\mmHg
  mmHg
```
# Part IV. Core Modules

The modules described in this part are always loaded and mainly concern module writers.

# <span id="page-61-0"></span>24. The **base** Module

The base module is the core module of CHEMMACROS. It defines some tools which can (and should) be used in other modules. This means this section is only interesting for you if you plan to write a module yourself (see section [A starting on page 70](#page-69-0) for details).

This module requires the packages bm  $[CM21]$ , amstext  $[MS21]$ , and etoolbox  $[Leh20]$ . This module also provides \chemsetup and the option modules.

It also provides a number of (expl3) macros which may be used in other modules. In the macro descriptions below  $TF$  denotes that a T, an F and a TF variant exist. In case of an expandable conditional (∗) also the predicate variant is available.

- ∗ \chemmacros\_if\_loaded:nnTF {package|class} {⟨name⟩} {⟨true⟩} {⟨false⟩} Checks if package (or class) ⟨name⟩ has been loaded. Also works after begin document.
- ∗ \chemmacros\_if\_package\_loaded:nTF {⟨name⟩} {⟨true⟩} {⟨false⟩} Checks if package ⟨name⟩ has been loaded. Also works after begin document.
- ∗ \chemmacros\_if\_class\_loaded:nTF {⟨name⟩} {⟨true⟩} {⟨false⟩} Checks if class ⟨name⟩ has been loaded. Also works after begin document.
- \chemmacros\_nobreak: Inserts a penalty of 10 000.
- \chemmacros\_allow\_break: Inserts a penalty of 0.
- \chemmacros\_skip\_nobreak:N ⟨skip/length variable⟩ Inserts a horizontal skip where a linebreak is disallowed.

```
∗ \chemmacros_if_is_int:nTF {⟨input⟩} {⟨true⟩} {⟨false⟩}
    Checks if \langle input \rangle is an integer or something else.
```

```
\chemmacros_if_bold:TF {⟨true⟩} {⟨false⟩}
```
Checks if the current font weight is one of <sup>b</sup>, bc, bm, bx, bux, eb, ebc, ebx, mb, sb, sbc, sbx, ub, ubc or ubx.

```
\chemmacros_bold:n {⟨text⟩}
```
Checks if the current font weight is bold and if yes places  $\langle text \rangle$  in  $\text{text if}$  in text mode or in  $\binom{bm}{i}$  if in math mode. If no,  $\langle text \rangle$  simply is placed in the input stream as is.

#### 24. The base Module

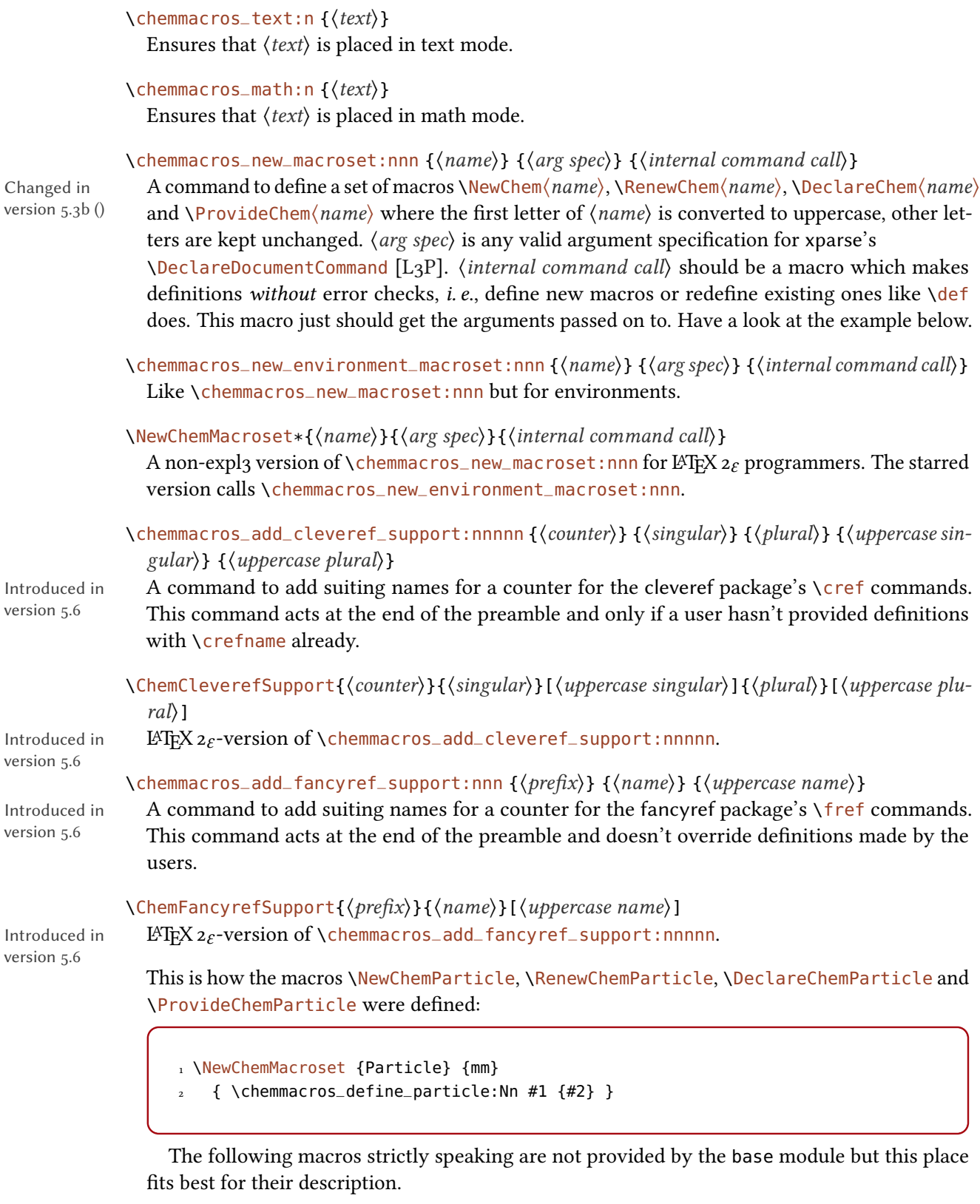

∗ \chemmacros\_module\_if\_exist:nTF {⟨module⟩} {⟨true⟩} {⟨false⟩} Checks if a file with the correct name for a module  $\langle \textit{module} \rangle$  can be found.

∗ \chemmacros\_module\_if\_loaded:nTF {⟨module⟩} {⟨true⟩} {⟨false⟩} Checks if the module ⟨module⟩ has already been loaded or not.

\chemmacros\_module\_load:n {⟨module⟩}

Loads module ⟨*module*⟩ if it hasn't been loaded, yet. The module must exist as a separate file as described in section [A.](#page-69-0)

```
\chemmacros_module_before:nn {⟨module⟩} {⟨code⟩}
```
Introduced in version 5.1

Saves  $\langle code \rangle$  and inserts it right before  $\langle module \rangle$  is loaded. If  $\langle module \rangle$  is never loaded then ⟨code⟩ is never inserted. If ⟨module⟩ already is loaded when the command is used then ⟨code⟩ also is never inserted.

\chemmacros\_module\_after:nn {⟨module⟩} {⟨code⟩}

Introduced in version 5.1

Saves  $\langle code \rangle$  and inserts it right after  $\langle module \rangle$  is loaded. If  $\langle module \rangle$  is never loaded then ⟨code⟩ is never inserted. If ⟨module⟩ already is loaded when the command is used then ⟨code⟩ is inserted immediately.

# 25. The **errorcheck** Module

Introduced in version 5.2

The errorcheck module provides some rudimentary support for giving users more meaningful messages when they use a command or environment provided by a module that they haven't loaded.

# <span id="page-63-0"></span>26. The **lang** and **translations** Modules

The lang module provides language support for CHEMMACROS. It loads the package translations [\[Nie22d\]](#page-72-7).

#### 26.1. Information For Users

This module defines the following option:

language = auto|⟨language⟩ Default: auto If set to auto CHEMMACROS will detect the language used by babel [\[Bra22\]](#page-71-9) or polyglossia [\[Cha21\]](#page-71-10) automatically, the fallback translation is English and will be used if no translation for the actual language is available. Any language known to the translations package is a valid value for  $\langle \text{language} \rangle$ .

The language chosen via language is used for translation of certain strings in different places all over chemmacros. They are mentioned in the places when the corresponding function of chemmacros is explained.

Translation is done with the help of the translations package, available translation keys are listed in section [26.2.](#page-63-1)

#### <span id="page-63-1"></span>26.2. Available Translation Keys

version 5.6

Table [4 on the following page](#page-64-0) lists all predefined translations of the available keys. Some of Changed in the translations have changed in version 5.6. All available translations are provided by the translations module. A translation key is a unique string<sup>[7](#page-63-2)</sup> of characters. Each key is used to identify a replacement text which depends on the current language or the language set through the language option. For each key at least the English fallback translation is provided, for most also the German translation is provided. For a few keys also other translations are provided. If you find that a translation for your language is missing you can provide it in the preamble:

<span id="page-63-2"></span><sup>7.</sup> That is, a string using the definition for strings used for expl3, i.e., converted to a series of category code 12 characters..

#### \DeclareChemTranslation{⟨key⟩}{⟨language⟩}{⟨translation⟩}

Introduced in version 5.6

A command which makes an abstraction from the translations package. It should be used in documents for adding missing translations that are needed. This command can only be used in the preamble.

#### \DeclareChemTranslations{⟨key⟩}{⟨language⟩ = ⟨translation⟩}

Introduced in version 5.6

A command rather meant for module writers but can be used by document authors as well, of course. It gets a csv list of key/value pairs of translations. This command can only be used in the preamble.

If you send me an email (see section [B starting on page 71\)](#page-70-0) with the translations for your language I'll gladly add them to the next release of CHEMMACROS!

Please do not use translations' \DeclareTranslation for declaring translations.

<span id="page-64-0"></span>TABLE 4: Translation keys predefined by CHEMMACROS (except phase-aqi, phase-cd and phase-lc which were defined in this document).

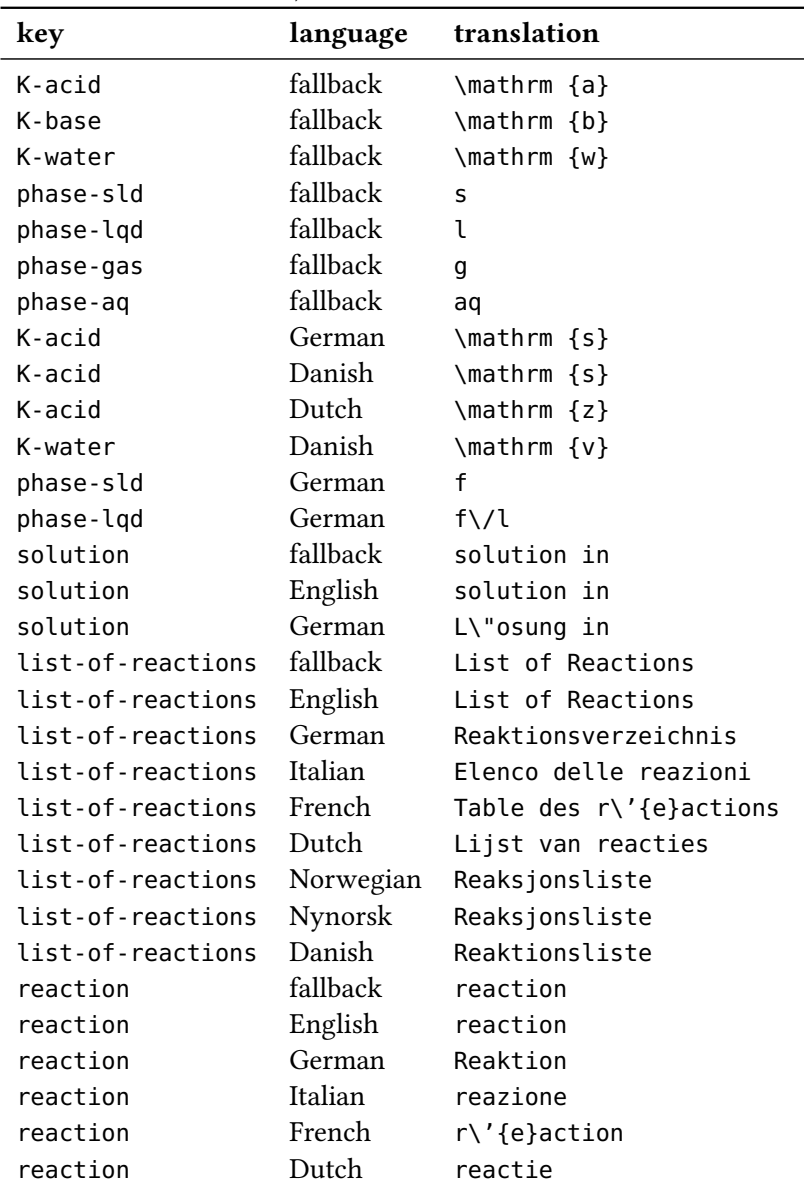

continues

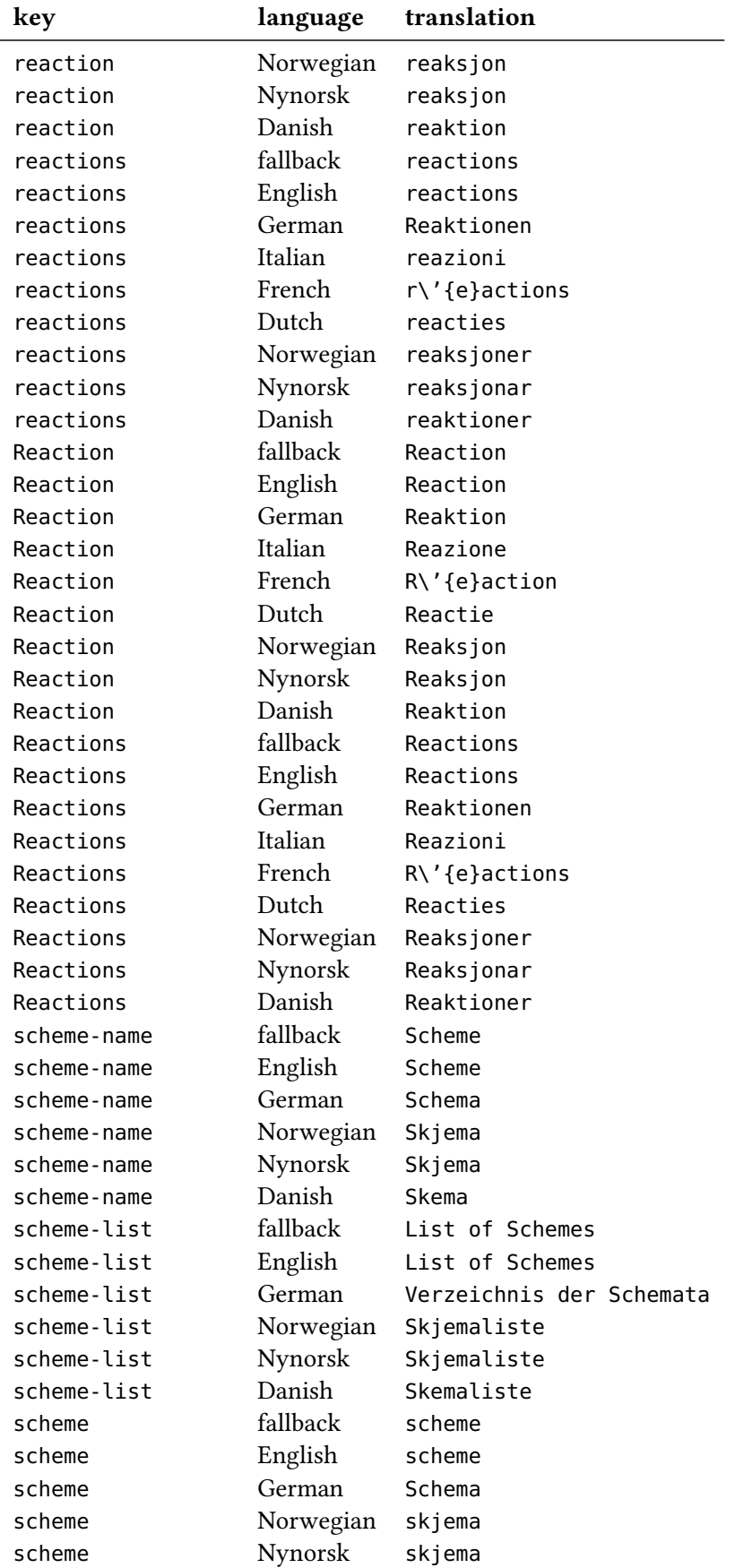

continues

| key            | language  | translation    |
|----------------|-----------|----------------|
| scheme         | Danish    | skema          |
| Scheme         | fallback  | Scheme         |
| Scheme         | English   | Scheme         |
| Scheme         | German    | Schema         |
| Scheme         | Norwegian | Skjema         |
| Scheme         | Nynorsk   | Skjema         |
| Scheme         | Danish    | Skema          |
| schemes        | fallback  | schemes        |
| schemes        | English   | schemes        |
| schemes        | German    | Schemata       |
| schemes        | Norwegian | skjema         |
| schemes        | Nynorsk   | skjema         |
| schemes        | Danish    | skemaer        |
| Schemes        | fallback  | Schemes        |
| Schemes        | English   | <b>Schemes</b> |
| <b>Schemes</b> | German    | Schemata       |
| <b>Schemes</b> | Norwegian | Skjema         |
| <b>Schemes</b> | Nynorsk   | Skjema         |
| <b>Schemes</b> | Danish    | Skemaer        |
| phase-aqi      | fallback  | aq,\$\infty \$ |
| phase-cd       | fallback  | cd             |
| phase-lc       | fallback  | lc             |

27. The tikz Module

# 26.3. Information For Module Writers

In addition to the commands from section [26.2 starting on page 64](#page-63-1) the following macros are available:

```
∗ \chemmacros_translate:n {⟨translation key⟩}
```
Translates the given key to the language which is detected automatically or given by the user. Should be used in CHEMMACROS' macros instead of translations' \GetTranslation.

```
\l_chemmacros_language_tl
```
A token list variable that holds the language which is used by \chemmacros\_translate:n for translation, after begin document.

```
∗ \ChemTranslate{⟨translation key⟩}
```
A version of \chemmacros\_translate:n for those who prefer traditional  $\mathbb{E} \mathbb{E} X_{2\epsilon}$  programming over expl3.

\chemmacros\_declare\_translation:nnn {⟨language⟩} {⟨key⟩} {⟨translation⟩} The expl3 version of \DeclareChemTranslation.

\chemmacros\_declare\_translations:nn {⟨key⟩} {⟨language⟩ = ⟨translation⟩} The expl3 version of \DeclareChemTranslations.

# 27. The **tikz** Module

The tikz module loads the tikz package [\[Tan21\]](#page-72-8) and the TikZ library calc.

#### 27.1. For Users

The tikz module defines a few arrow tips:

el

```
An arrow tip: \text{likz\draw}[-el](0,0) - (1,0); \_\_\_\}
```
left el

```
An arrow tip: \tikz\draw[-left el](0,0)--(1,0);
```
right el

```
An arrow tip: \tikz\draw[-right el](0,0)--(1,0); _____
```
Introduced in version 5.3

The tikz module also loads the libraries calc and decorations.pathmorphing. It uses those libraries for defining a new decoration wave.

```
1 \begin{tikzpicture}
 \draw[decorate,decoration=wave]
   (0,0) -- (2,0);
3 \end{tikzpicture}
```
#### 27.2. For Module Writers

The tikz module provides some macros for common TikZ functions. This allows to use  $\exp l_3$ 's powerful function variants for expansion control.

```
\c_chemmacros_other_colon_tl
```
A constant tokenlist which contains a colon with category code 12 (other). This is useful since TikZ sometimes expects an other colon and in an expl $\alpha$  programming environment : has category code 11 (letter).

```
\chemmacros_tikz_picture:nn {⟨options⟩} {⟨code⟩}
  Defined as \tikzpicture[{#1}] #2 \endtikzpicture.
```

```
\chemmacros_tikz:nn {⟨options⟩} {⟨code⟩}
  Defined as \tilde{\{41\}} \{42\}.
```
\chemmacros\_tikz\_draw:n {⟨options⟩} Defined as \draw[{#1}].

\chemmacros\_tikz\_node:n {⟨options⟩} Defined as  $\n\cdot \n\cdot [$  {#1}].

\chemmacros\_tikz\_shade:n {⟨options⟩} Defined as  $\delta$  \shade [{#1}].

```
\chemmacros_tikz_shadedraw:n {⟨options⟩}
  Defined as \shadedraw[{#1}].
```

```
\chemmacros_tikz_node_in_draw:n {⟨options⟩}
  Defined as node [{#1}].
```
#### <span id="page-68-1"></span>28. The xfrac Module

| font family          | text          | superscript   |
|----------------------|---------------|---------------|
| cmr                  |               |               |
| lmr                  | 2/3           | $\frac{2}{3}$ |
| LinuxLibertineT-TLF  | $\frac{2}{3}$ | 2/3           |
| LinuxLibertineT-T0sF | $\frac{2}{2}$ | $\frac{2}{2}$ |

Table 5: Predefined xfrac text instances.

# <span id="page-68-0"></span>28. The **xfrac** Module

The xfrac module loads the package xfrac [\[L3P\]](#page-71-4). For the following explanations it will be helpful if you know about said package and how it works first. This module is a support module that defines the macro

```
\chemfrac[⟨type⟩]{⟨numerator⟩}{⟨denominator⟩}
```
⟨type⟩ can either be text or superscript.

This macro calls a certain instance of the xfrac text template, depending on the option  $\langle type \rangle$ and the current font family. If used \chemfrac looks if an instance

chemmacros-frac-\f@family-⟨type⟩

exists. If yes this instance is used, if no the instance chemmacros-frac-default- $\langle type \rangle$  is used. The default instances are the same as the ones for cmr.

The xfrac module defines instances some font families, they are listed and demonstrated in table [5.](#page-68-1) The superscript type fractions look larger than the text types. The reason is that the superscript types are typically used with a smaller font size. Let's take a look at an example where both instances are used:

```
1 \chemsetup[redox]{pos=top}
 2 \code{superscript}:
3 \ \left\{ \text{``}\sqrt{0} \times \{1/3,1\} \right\} {}3+}
 4
5 \chemsetup[redox]{pos=side}
6 \ \{code{text}: \ \} \ x{1/3,13+}7
8 \huge
9 \chemsetup[redox]{pos=top}
10 \code{superscript}:
11 \ \text{ch}{'"\ox{1/3,I}'' \{}3+}12
13 \chemsetup[redox]{pos=side}
14 \code{text}: \ox{1/3,I3+}
                                                         superscript: I_3^{\frac{1}{3}}text: I_3^{\atop +}({}^{\backslash _3})superscript:
                                                                                          \frac{1}{3}!/3<br>\text{\rm I}_2^+3
                                                         text: I_3^+({}^1_3)+
```
If you define instances for other families please feel free to submit them to me (see section [A.2](#page-70-1) [starting on page 71\)](#page-70-1) so they can be added to the xfrac module.

# Part V. Appendix

# <span id="page-69-0"></span>A. Own Modules Called Styles

# A.1. How To

If you have additional functionality which you think might be useful as a CHEMMACROS module then you can easily write one yourself. The module must be a file in a path where TEX can find it following a certain naming scheme. The file for a module foo must be named chemmacros.style.foo.code.tex.

### \ChemStyle\*{⟨name⟩}[⟨version description⟩]

Register module  $\langle name \rangle$  where the optional argument is passed to the optional argument of \ProvidesFile.

The first line in the file then should look similar to this:

1 \ChemStyle{foo}[2022-02-07 description of foo]

This registers the style foo which means CHEMMACROS will accept this file as a valid style. Such a style can then be loaded to your document via

#### \usechemstyle{⟨csv list of style names⟩}

which should be used in the preamble of your document.

Since CHEMMACROS is written using expl3 \ChemModule starts an expl3 programming environment. If you don't want that but rather want to write your module using traditional LAT<sub>E</sub>X  $2 \epsilon$  methods then use the starred variant:

1 \ChemStyle\*{foo}[2022-02-07 description of foo]

In both variants @ has category code 11 (letter).

If you decide to write your module foo using expl3 and add options you want to be able to set using \chemsetup[foo]{⟨options⟩} please make sure you define (and set) them with the following macros:

\chemmacros\_define\_keys:nn {⟨module⟩} {⟨key definitions⟩}

Define l3keys options for the module  $\langle \textit{module} \rangle$ . This is a wrapper for  $\langle \textit{keys\_define} : \textsf{nn} \rangle$ {chemmacros/⟨module⟩} {⟨key definitions⟩}.

\chemmacros\_set\_keys:nn {⟨module⟩} {⟨input⟩}

Sets l3keys options for the module  $\langle module \rangle$ . This is a wrapper for  $\keys_set:$  nn {chemmacros/ $\langle module \rangle$ }  $\{\langle input \rangle\}.$ 

Also (especially if you consider submitting the module, see section [A.2 on the next page](#page-70-1)) please follow the expl3 naming conventions for variables and functions, *i.e.*, use chemmacros as expl3 module name:

```
1 \tl_new:N \l__chemmacros_my_internal_variable_tl
2 \tl_new:N \l_chemmacros_my_public_variable_tl
3 \cs_new:Npn \__chemmacros_my_internal_function:n #1 { ... }
4 \cs_new_protected:Npn \chemmacros_my_public_function:n #1 { ... }
5 \NewDocumentCommand \publicfunction {m}
   6 { \chemmacros_my_public_function:n {#1} }
```
You will find more details on the naming conventions in interface3.pdf which most likely is available on your system:

~ \$ **texdoc** interface3

If you haven't read section [24 starting on page 62](#page-61-0) about the base module, yet, please have a look. There some macros for module writers are described. Also other modules define macros for module writers which may be useful.

#### <span id="page-70-1"></span>A.2. Submitting a Module

If you have written a module and feel it might be useful for other users please feel free to contact me and submit the module. I will surely take at look at both functionality and code and if I feel that it adds value to CHEMMACROS I will add it to the package. Requirement for this is that the module is licensed with the LATEX Project Public License (v1.3 or later) and that I take over maintenance (according to the "maintainer" status of the LPPL).

Please do not submit your module via pull request but send me the files directly. In the best case you also have a short piece of documentation.

# <span id="page-70-0"></span>B. Support, Suggestions and Bug Reports

#### B.1. Support

If you need support or help with anything regarding CHEMMACROS please use the usual support forums

- <http://www.golatex.de/> or
- <http://texwelt.de/wissen/> if you speak German,
- <http://www.latex-community.org/forum/> or
- <http://tex.stackexchange.com/> if you speak English

You can also open an issue on <https://github.com/cgnieder/chemmacros/issues/> possibly adding the label support or write an email to [chemmacros@cnltx.de.](mailto:chemmacros@cnltx.de)

## B.2. Suggestions

If you have any suggestions on how CHEMMACROS could be improved then please go to <https://github.com/cgnieder/chemmacros/issues/> and open a new issue possibly adding the label suggestion.

# B.3. Bug reports

If you find any bugs, i. e., errors (something not working as described, conflicts with other packages, ...) then please go to <https://github.com/cgnieder/chemmacros/issues/> and open a new issue describing the error including a *minimal working example* and possibly adding the label bug.

# C. References

<span id="page-71-10"></span><span id="page-71-9"></span><span id="page-71-6"></span><span id="page-71-5"></span><span id="page-71-3"></span><span id="page-71-2"></span><span id="page-71-0"></span>[Ars13] Donald ARSENEAU. relsize. version 4.1, Mar. 29, 2013 (or newer). url: <https://www.ctan.org/pkg/relsize>. [Bra22] Johannes Braams, current maintainer: Javier Bezos. babel. version 3.70, Jan. 26, 2022 (or newer). url: <https://www.ctan.org/pkg/babel/>. [Car21] David CARLISLE. longtable. version 4.17, Sept. 1, 2021 (or newer). url: <https://www.ctan.org/pkg/longtable/>. [Cha21] François CHARETTE, current maintainer: Arthur REUTENAUER. polyglossia. version 1.53, Apr. 12, 2021 (or newer). url: <https://www.ctan.org/pkg/polyglossia/>. [CM21] David CARLISLE and Frank MITTELBACH. bm. version 1.2e, Apr. 25, 2021 (or newer). URL: <https://www.ctan.org/pkg/bm/>. [Coh+08] E. Richard COHAN et al. "Quantities, Symbols and Units in Physical Chemistry", IUPAC Green Book. 3rd Edition. 2nd Printing. IUPAC & RSC Publishing, Cambridge, 2008. [Con+05] Neil G. CONNELLY et al. "Nomenclature of Inorganic Chemistry", IUPAC Red Book. IUPAC & RSC Publishing, Cambridge, 2005. isbn: 0-85404-438-8. [Cub18] Toby CUBITT. cleveref. version 0.21.4, Mar. 27, 2018 (or newer). url: <https://www.ctan.org/pkg/cleveref/>. [Fuj<sub>13</sub>] Shinsaku Fujita.  $\text{MTr}X$ . version 5.06, 2013 (or newer). url: <https://www.ctan.org/pkg/xymtex/>. [Hen21] Martin HENSEL. mhchem. version 4.09, Dec. 31, 2021 (or newer). url: <https://www.ctan.org/pkg/mhchem/>. [HMT22] Morten Høgholm, Lars MADSEN, and THE L<sup>A</sup>TFX3 PROJECT TEAM. mathtools. version 1.28, Feb. 2, 2022 (or newer). url: <https://www.ctan.org/pkg/mh/>. [Koh21] Markus KOHM. KOMA-Script. version 3.35, Nov. 13, 2021 (or newer). url: <https://www.ctan.org/pkg/koma-script/>. [L3P] THE LATEX3 PROJECT TEAM. l3packages. Feb. 5, 2022 (or newer). url: <https://www.ctan.org/pkg/l3packages/>. [Leh20] Philipp LEHMAN, current maintainer: Joseph WRIGHT. etoolbox. version 2.5k, Oct. 5, 2020 (or newer). url: <https://www.ctan.org/pkg/etoolbox/>. [MS21] Frank MITTELBACH and Rainer SCHÖPF. amstext. version 2.01, Aug. 26, 2021 (or newer).

<span id="page-71-8"></span><span id="page-71-7"></span><span id="page-71-4"></span><span id="page-71-1"></span>url: <https://www.ctan.org/pkg/amstext/>.
### C. References

- [Nie20] Clemens NIEDERBERGER. chemgreek. version 1.1a, Jan. 16, 2020 (or newer). url: <https://www.ctan.org/pkg/chemgreek/>.
- [Nie21] Clemens NIEDERBERGER. chemnum. version 1.3a, Jan. 21, 2021 (or newer). url: <https://www.ctan.org/pkg/chemnum/>.
- [Niezza] Clemens NIEDERBERGER. acro. version 3.7, Jan. 27, 2022 (or newer). url: <https://www.ctan.org/pkg/acro/>.
- [Nie22b] Clemens NIEDERBERGER. chemformula. version 4.17, Jan. 23, 2022 (or newer). url: <https://www.ctan.org/pkg/chemformula/>.
- [Niezzc] Clemens NIEDERBERGER. elements. version 0.4, Jan. 29, 2022 (or newer). url: <https://www.ctan.org/pkg/elements/>.
- [Nie22d] Clemens NIEDERBERGER. translations. version 1.12, Feb. 5, 2022 (or newer). url: <https://www.ctan.org/pkg/translations/>.
- [ORT21] Heiko Oberdiek, Sebastian RAHTZ, and THE L<sup>AT</sup>FX3 Project TEAM. hyperref. version 7.00m, June 7, 2021 (or newer). url: <https://www.ctan.org/pkg/hyperref/>.
- [Ped17] Bjørn PEDERSEN. bpchem. version 1.1, Aug. 23, 2017 (or newer). url: <https://www.ctan.org/pkg/bpchem/>.
- [PPR04] R. PANICO, W. H. POWELL, and J-C. RICHER. "Nomenclature of Organic Chemistry, Sections A, B, C, D, E, F, and H",  $IUPAC$  Blue Book. DRAFT. Oct. 7, 2004. url: [http://old.iupac.org/reports/provisional/abstract04/BB](http://old.iupac.org/reports/provisional/abstract04/BB-prs310305/CompleteDraft.pdf)[prs310305/CompleteDraft.pdf](http://old.iupac.org/reports/provisional/abstract04/BB-prs310305/CompleteDraft.pdf) (visited on 07/07/2013).
- [Rei99] Axel REICHERT. fancyref. version 0.9c, Feb. 3, 1999 (or newer). url: <https://www.ctan.org/pkg/fancyref/>.
- [Talzo] Nicola L. C. TALBOT. glossaries-extra. version 1.45, Apr. 1, 2020 (or newer). url: <https://ctan.org/pkg/glossaries-extra/>.
- [Tan21] Till TANTAU. TikZ/pgf. version 3.1.9a, May 15, 2021 (or newer). url: <https://www.ctan.org/pkg/pgf/>.
- [Tel21] Christian TELLECHEA. chemfig. version 1.6b, Aug. 1, 2021 (or newer). url: <https://www.ctan.org/pkg/chemfig/>.
- [VN<sub>20</sub>] Herbert Voss and Rolf NIEPRASCHK. xltabular. version 0.2e, Nov. 4, 2020 (or newer). url: <https://ctan.org/pkg/xltabular/>.
- [Wri13] Joseph WRIGHT. chemstyle. version 2.0m, July 3, 2013 (or newer). url: <https://www.ctan.org/pkg/chemstyle/>.
- [Wrizz] Joseph WRIGHT. siunitx. version 3.0.47, Feb. 3, 2022 (or newer). url: <https://www.ctan.org/pkg/siunitx/>.

# D. Index

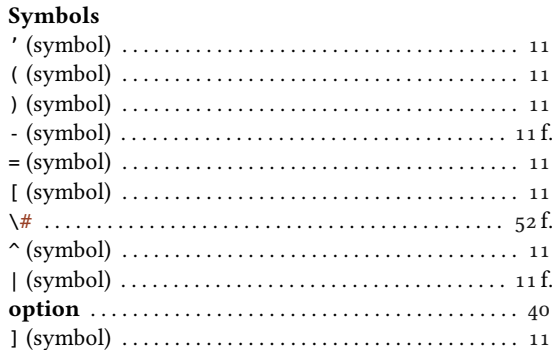

### Braams, Johannes . . . . . . . . . . . . . . . . . . . . . . . . . . . . . [64](#page-63-0) \branch . . . . . . . . . . . . . . . . . . . . . . . . . . . . . . . . . . . . . . . . [31](#page-30-0) break-space . . . . . . . . . . . . . . . . . . . . . . . . . . . . . . . . . . . [12](#page-11-0) \bridge . . . . . . . . . . . . . . . . . . . . . . . . . . . . . . . . . . . . . . . [15](#page-14-0) f. bridge-number . . . . . . . . . . . . . . . . . . . . . . . . . . . . . . . . . [16](#page-15-0)

### C

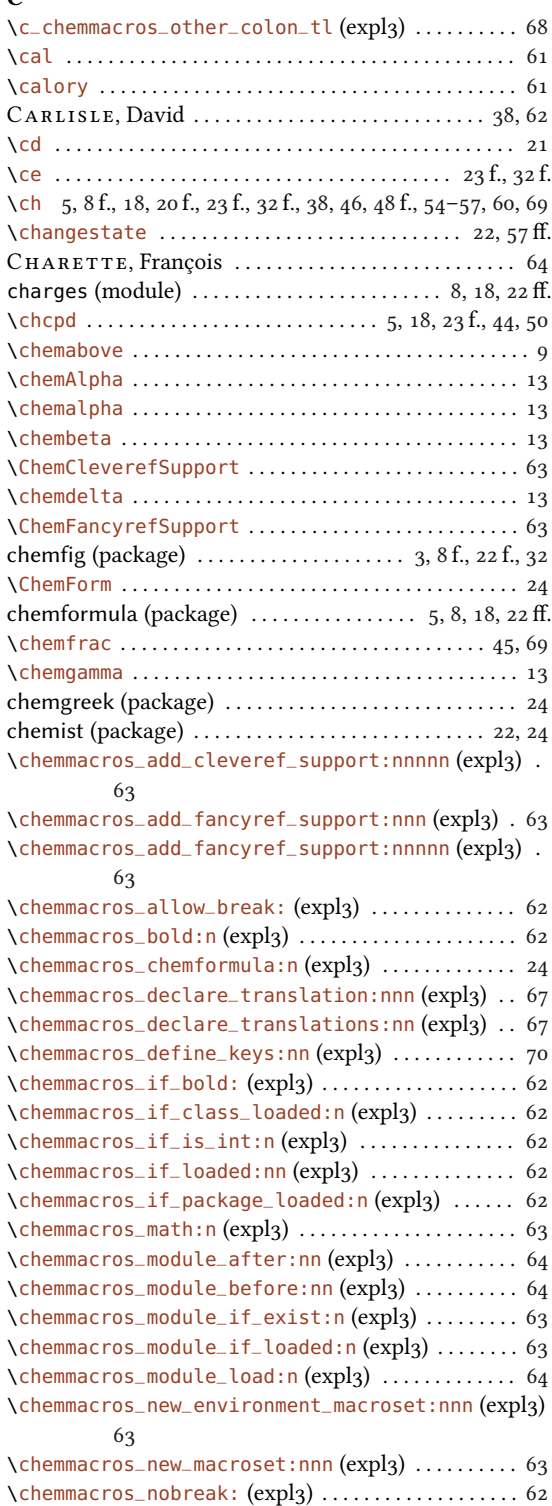

# A

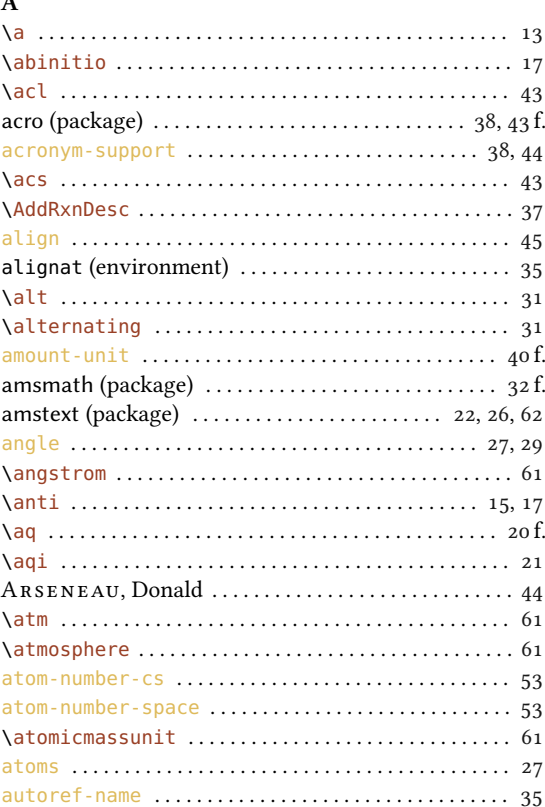

### B

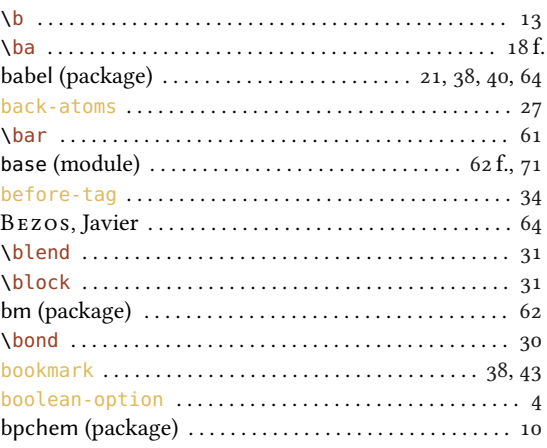

### INDEX

D

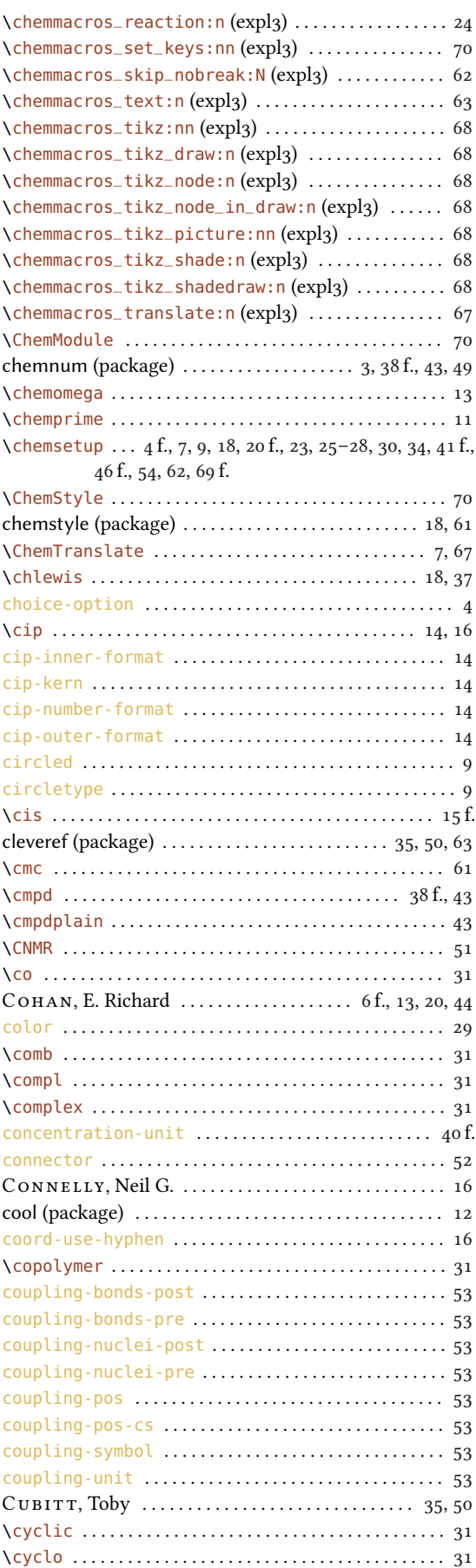

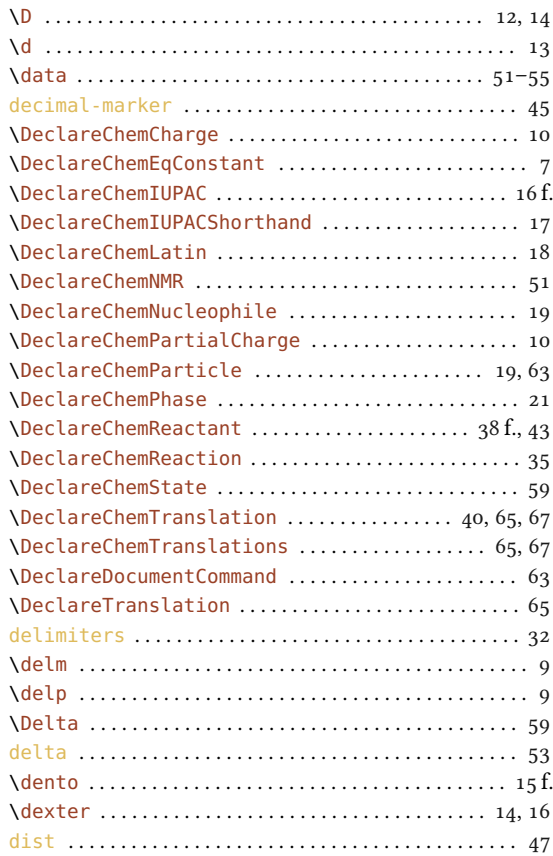

### E

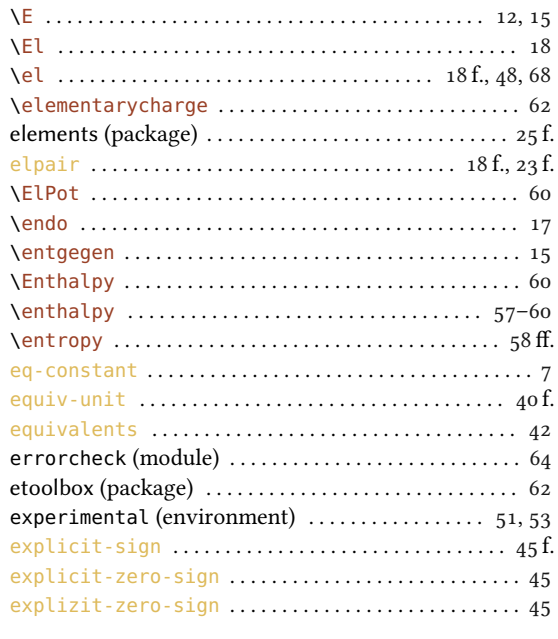

# $\Gamma$

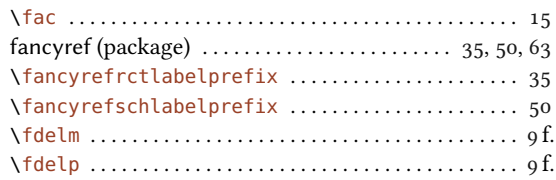

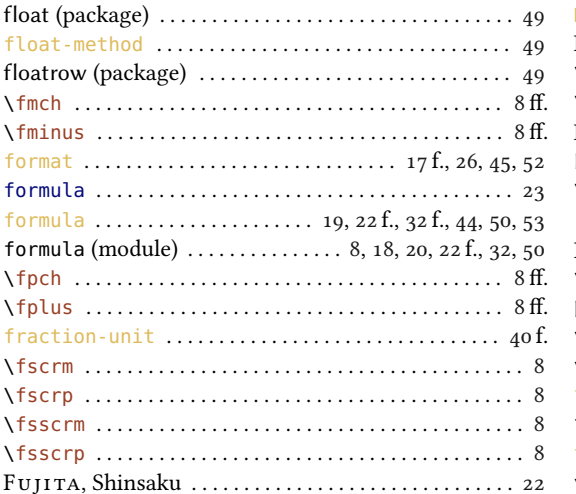

### $\mathbf{G}$

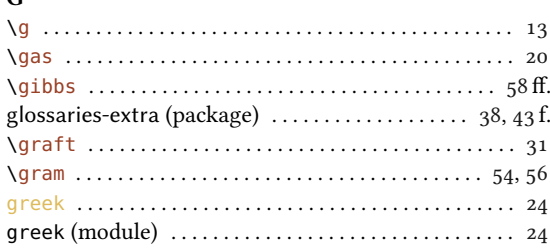

### $\mathbf H$

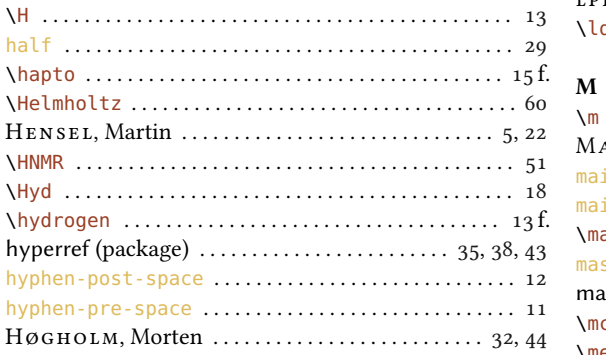

### $\mathbf I$

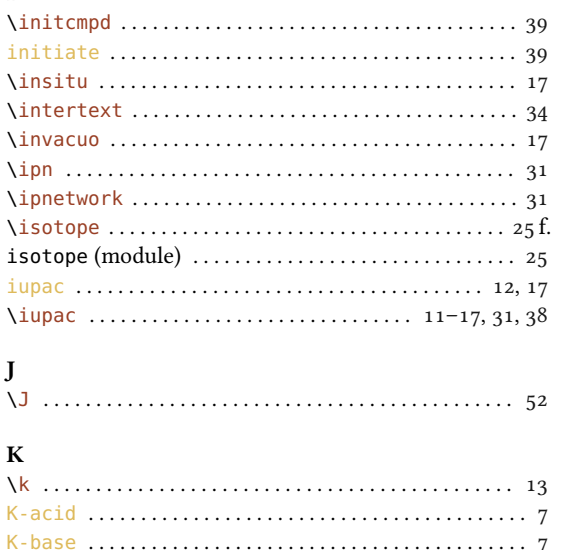

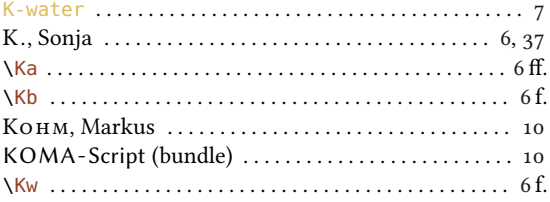

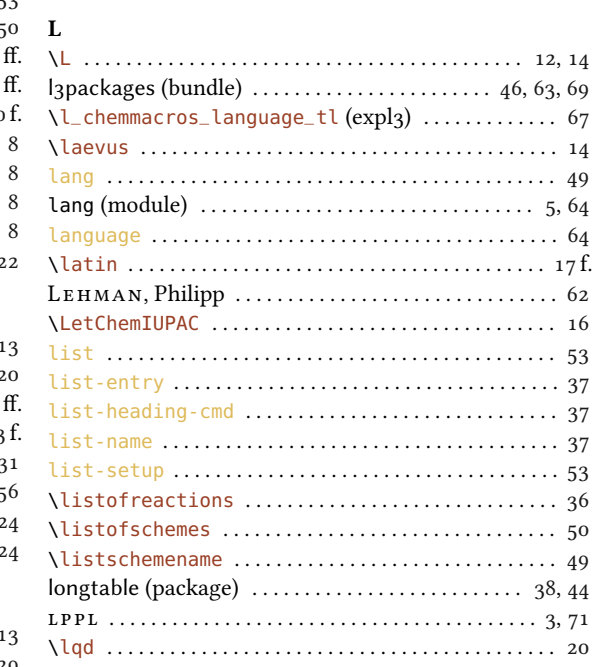

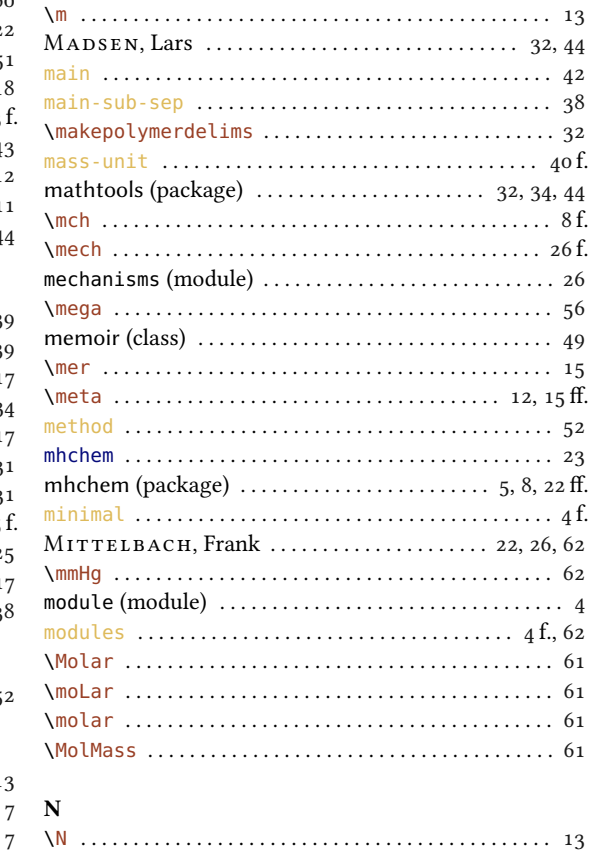

# 76

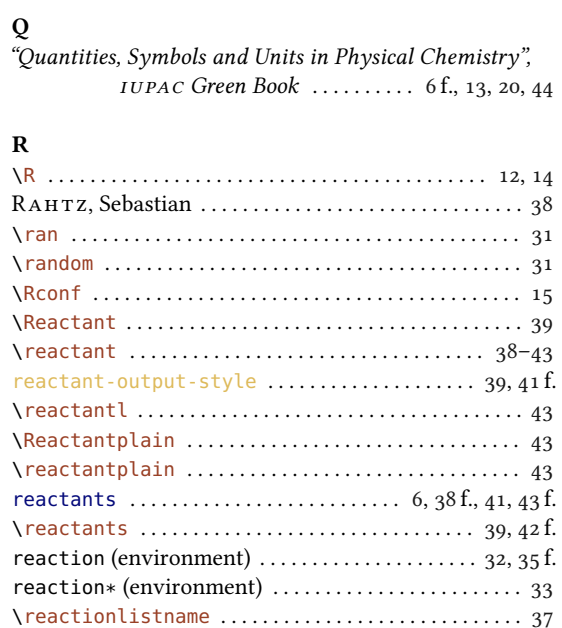

 $\overline{1}$ 

þ

ł

 $\overline{\phantom{0}}$  $\overline{\phantom{0}}$ 

 $\overline{ }$  $\overline{\phantom{0}}$ 

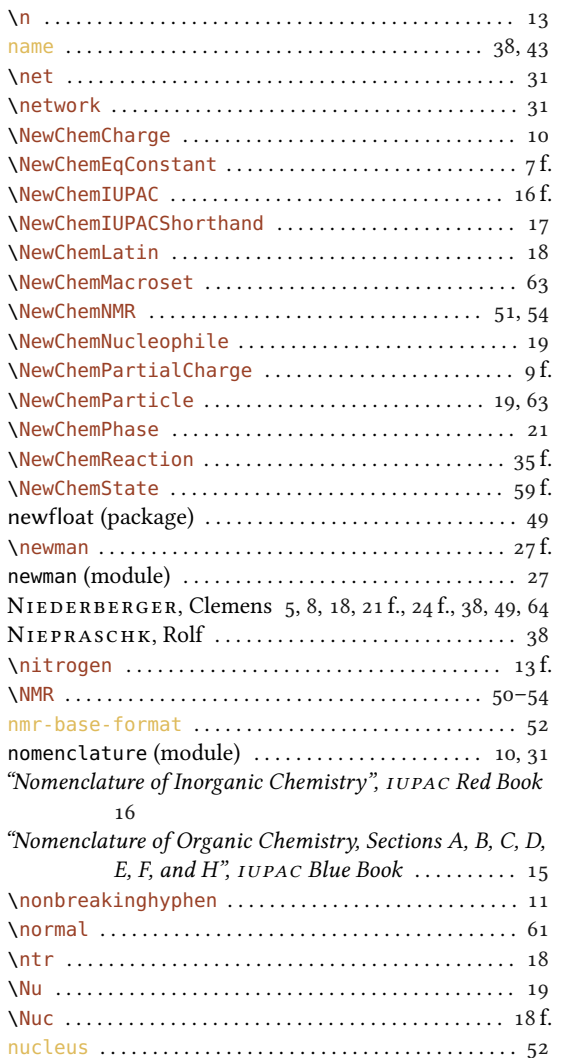

### $\mathbf{o}$

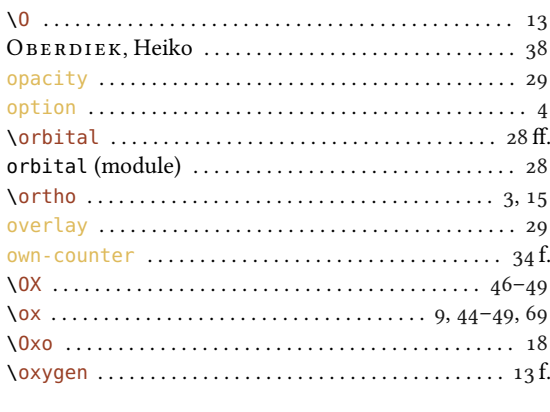

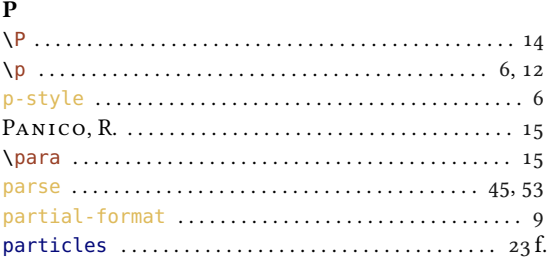

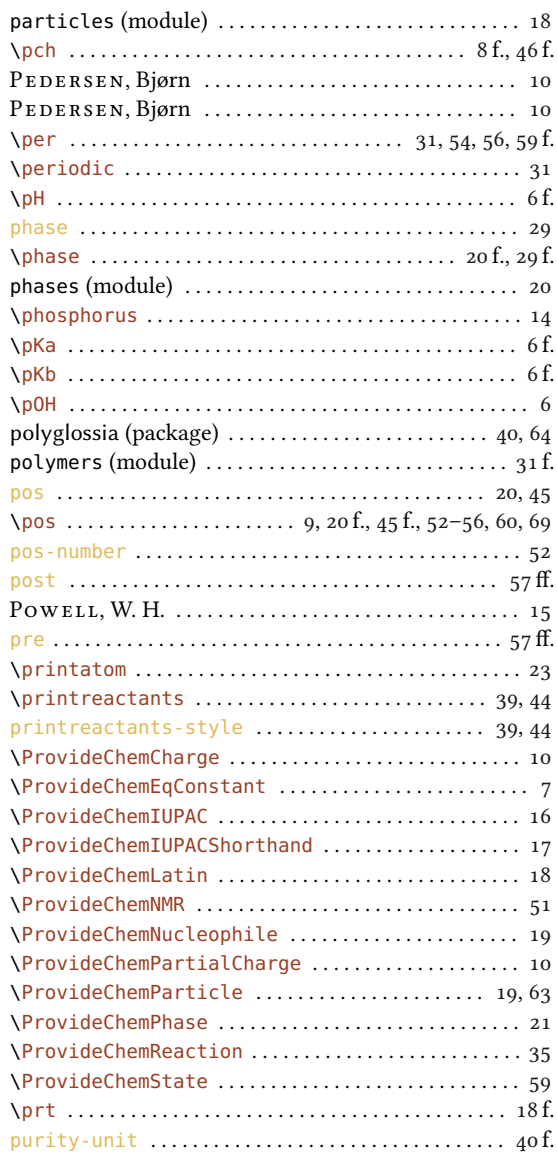

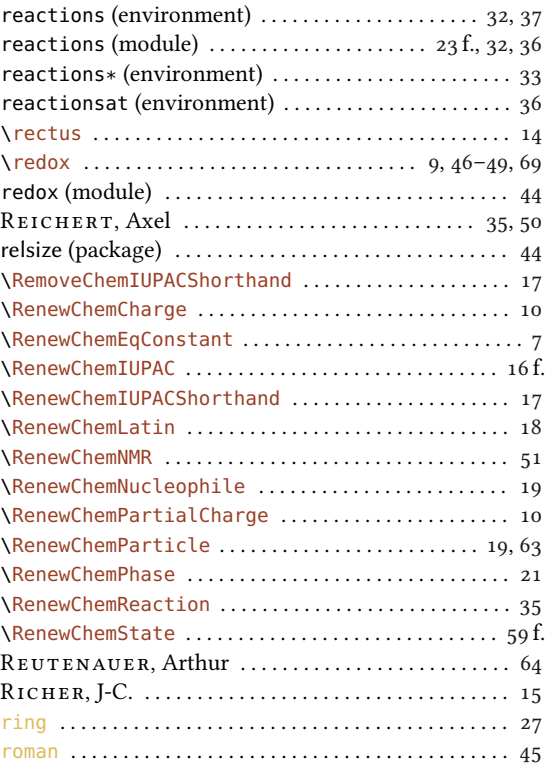

# $\mathbf{s}$

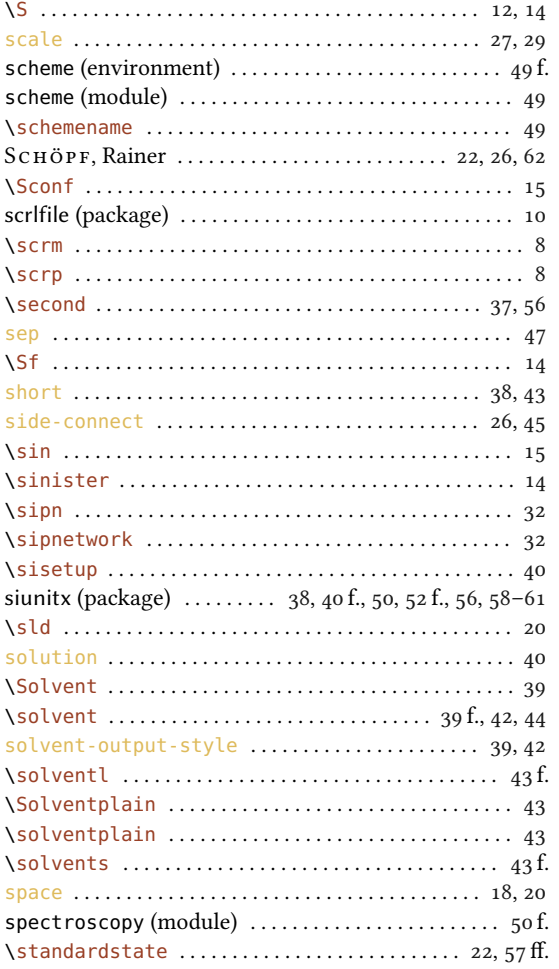

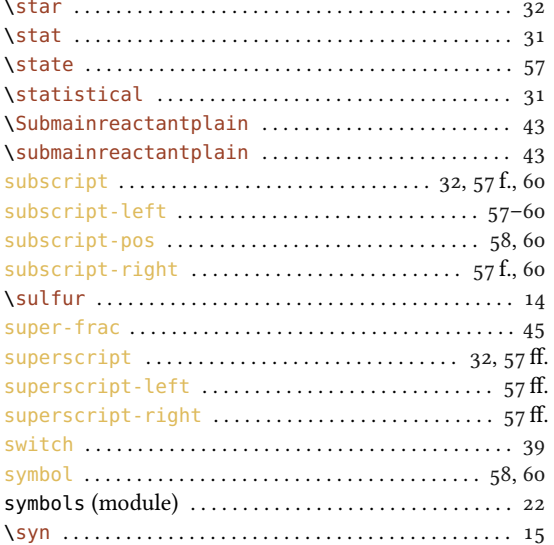

### $\overline{\mathbf{T}}$

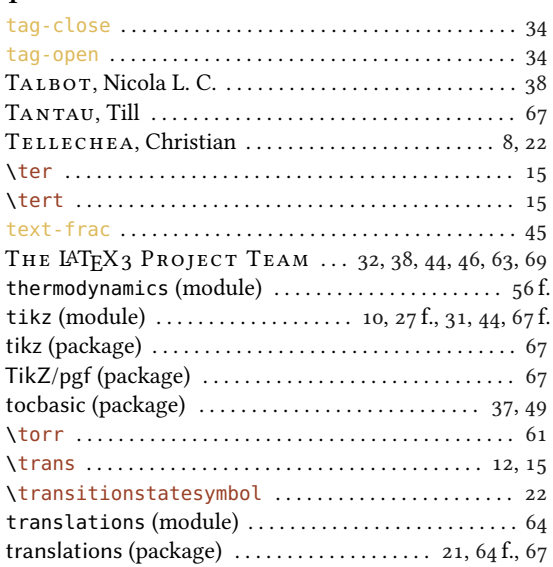

## $^{14}$  U

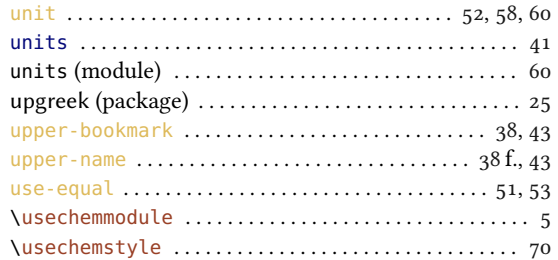

### $\mathbf{V}$

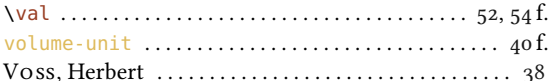

### $\mathbf{w}$

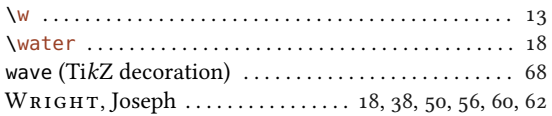

### $\emph{INDEX}$

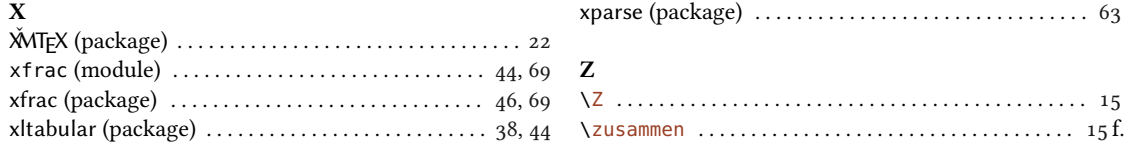